<mark>Kalvnape korn strenkter</mark> vrchase from www.A-PDF.com to remove the watermark<br>C e s k o m o r a v s k á - K o l h e n - D a n avská-Kolben-Daněk, Aktiengesellschaft

# Prag X., Karlova.

Automobilabteilung Prag VIII.

TELEFON: Libeň: 240-41 bis 240-45, 260-51 bis 260-55. Karlín Verkaufsbüros: 320-51 bis 320-55, 253-51 bis 253-55. - TELEGRAMMADR.: "Čekadecent Prag". - POSTSCHECKAMTKONTO: 16033. - FRACHTEN: Station Libeň, oberer Bhf. - POSTSENDUNGEN: Prag VIII.

# VERKAUFSBÜROS:

Brünn,

Palackého tř. 22. Tel. 979.

Prag X., Karlova Tel.: 253-51, 320-51. Bratislava,

Kristinova 1. Tel. 31-37.

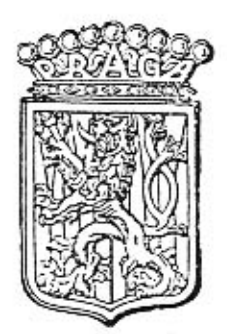

# **Ersatzteilliste**

# für

# Innenlenker und Cabriolet-Wagen Piccolo

21. Serie.

### TELEGRAMMSCHLÜSSEL.

Jede Bestellung von Ersatzteilen muss unbedingt enthalten: die richtige Bezeichnung, welche in der erste Kolonne angeführt ist, die Anzahl der Bestandteile und die Wagenerzeugungsnummer, welche auf der Motorpratze links eingeprägt ist.

Die Art des Versandes wird für telegraphische Bestellungen durch folgende kurze Bezeichnung vorgeschrieben:

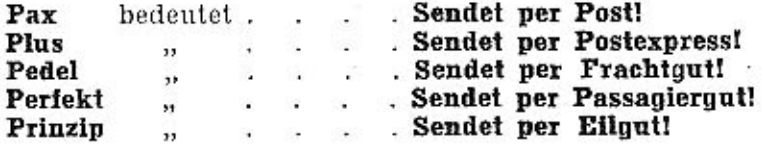

Beispiel: Will man für den Wagen Erzeugungsnummer 36101 zwei Ventilen 11-2021 per Postexpress bestellen. so telegraphiere man:

### "Čekadecent Prag"

## "für Wagen Nr. 36101 Plus zwei 11-2021 - N. N."

Es ist schr erwünscht, eine telegraphische Bestellung sofort durch einen ausdrücklich als Telegrammbestätigung bezeichneten Brief zu bestätigen, wodurch Irrtum sicher ausgeschlossen wird. Die Preise in der Liste sind Detailpreise per Stück, netto, loco unserer Fabrik, ohne Verpackung und Porto.

## Preisänderungen vorhehalten!

In der zweiten Listenkolonne ist zwecks Orientierung die Tafel angeführt, auf welcher das betreffende Detail dargestellt ist; die Abbildung in der Tafel trägt dieselbe Bezeichnung, welche in der ersten Listenkolonne eingeschrieben ist.

# "PRAGA"

Automobilabteilung ČESKOMORAVSKÁ-KOLBEN-DANĚK Aktiengesellschaft

PRAG X.

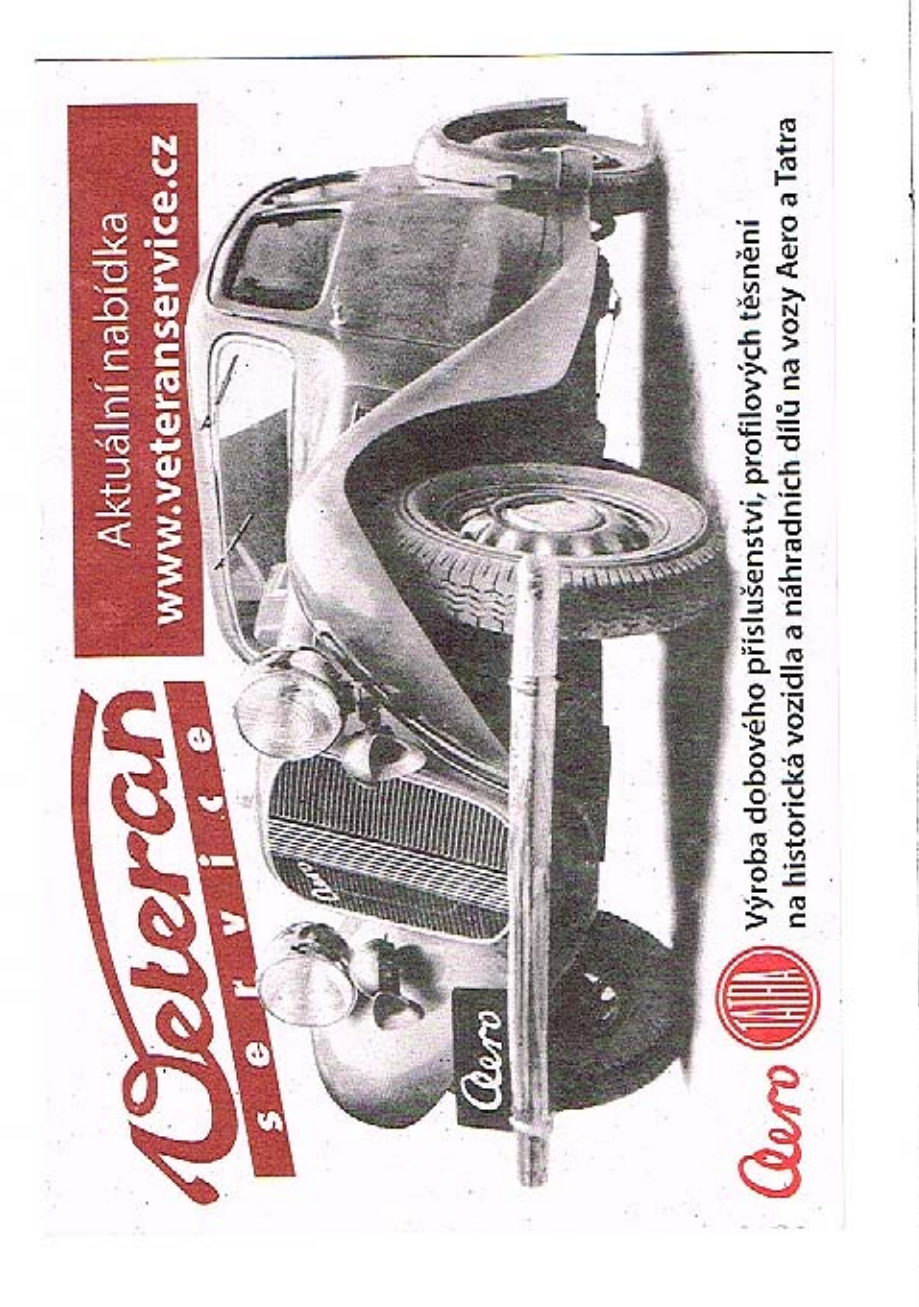

# Inhaltverzeichnis:

Nummer

9 ÿ Gruppe

I. MOTOR.

Seite

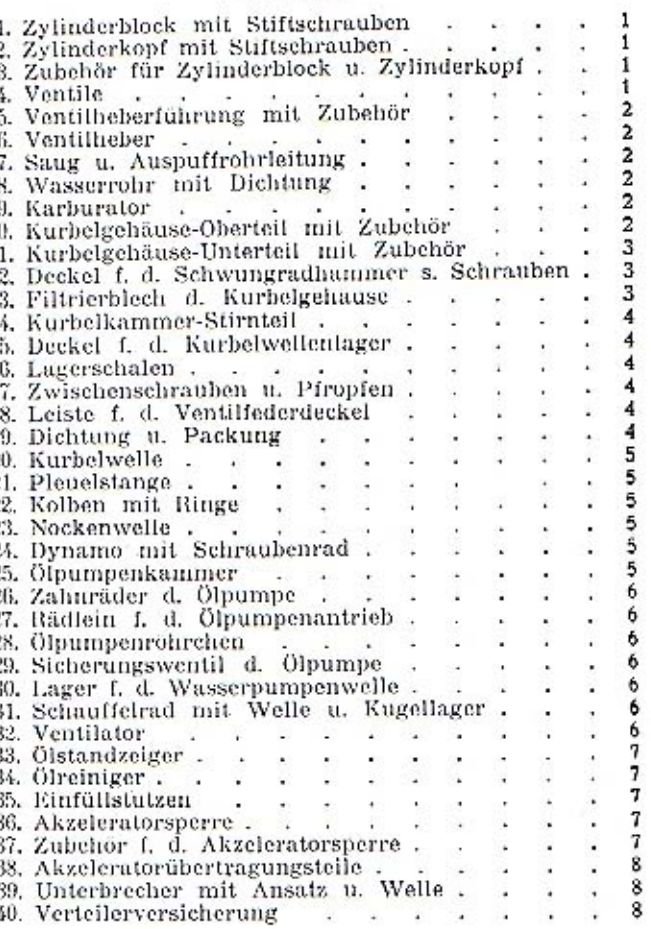

## II. KUPPLUNG.

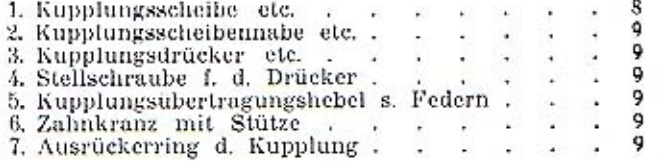

ν

 $\mathbf{1}$ 

# III. GETRIEBEGEHÄUSE,<br>HANDHEBEL U. PEDALE.

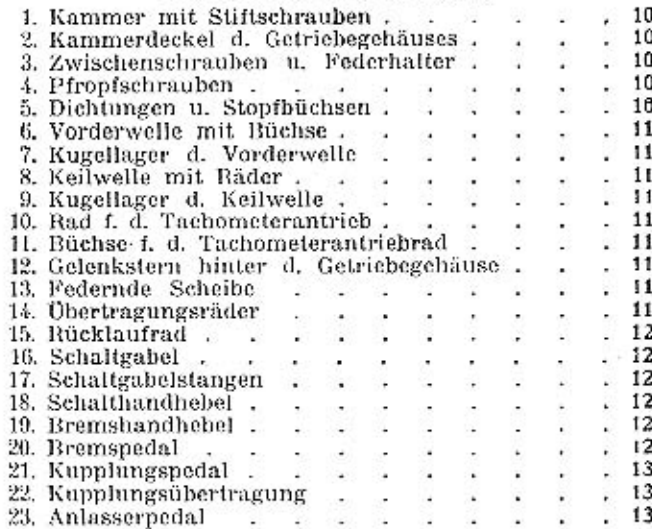

#### IV. HINTERACHSE.

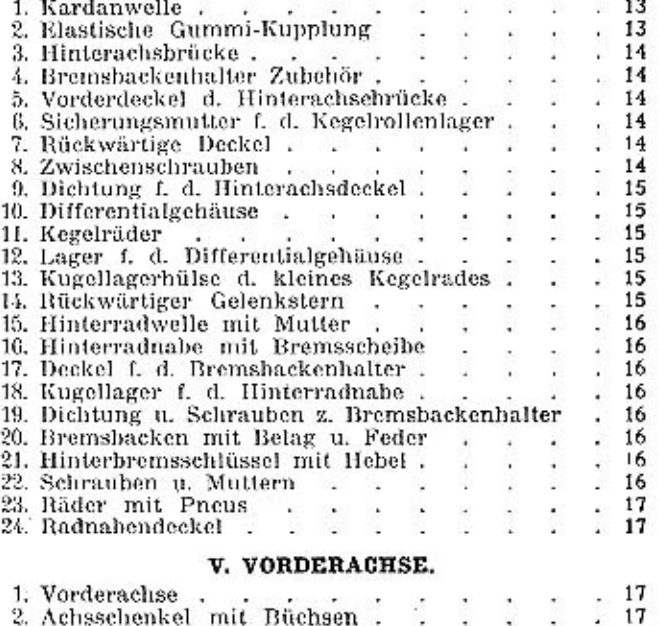

Ħ

ī. 1 1)

Seite.

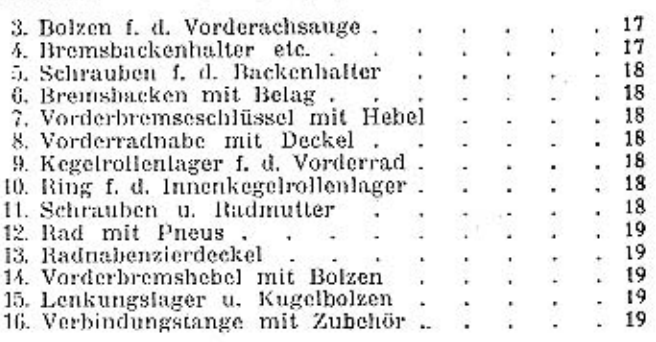

#### VI. LENKUNG.

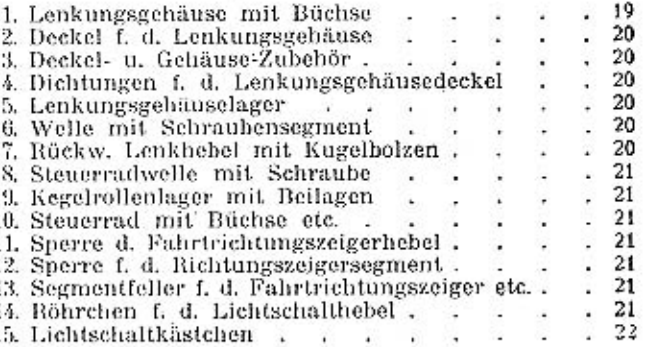

#### VII. AKZELERATOR-PEDAL ETC.

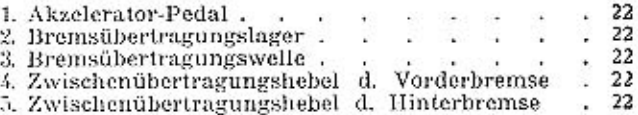

### VIII. RAHMEN, FEDERN ETC.

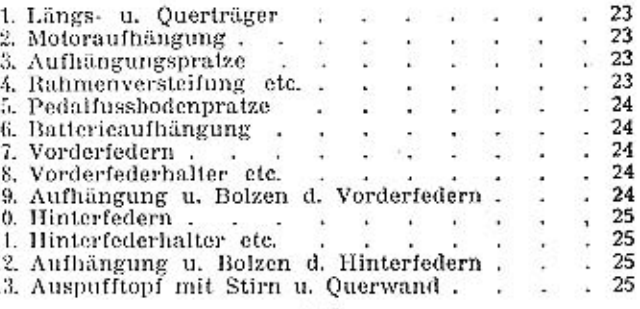

#### Nummer

#### Gruppe

Seite

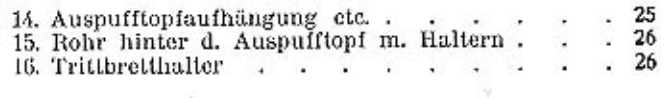

### IX. KUHLER, HAUBE, SPRITZWAND U.S. W.

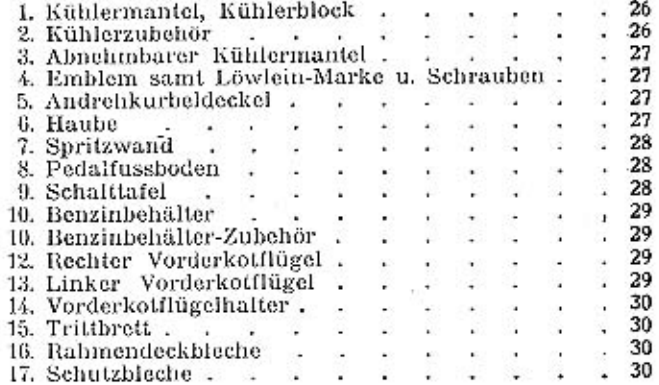

#### X. MONTAGETEILE.

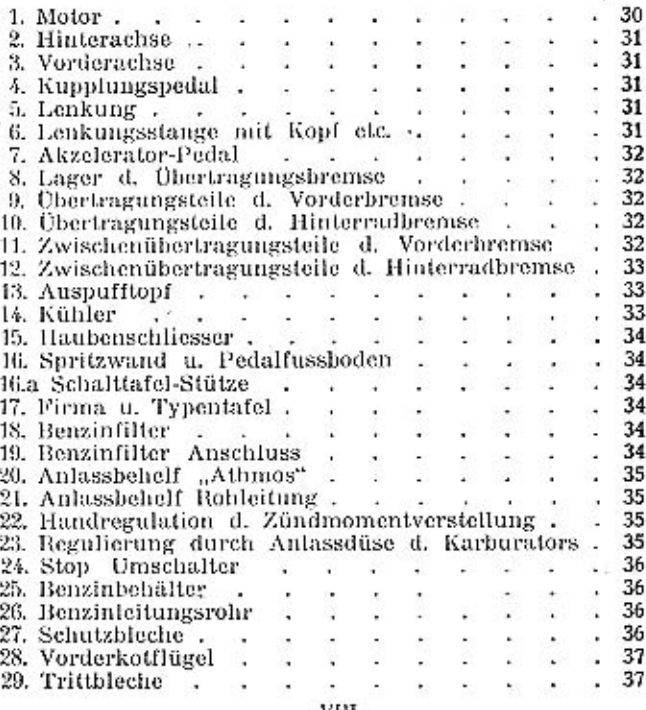

Seite

G and

# XL ELEKTRISCHE ANLAGE, RESERVETEILE U. WERKZEUGE.

Gruppe

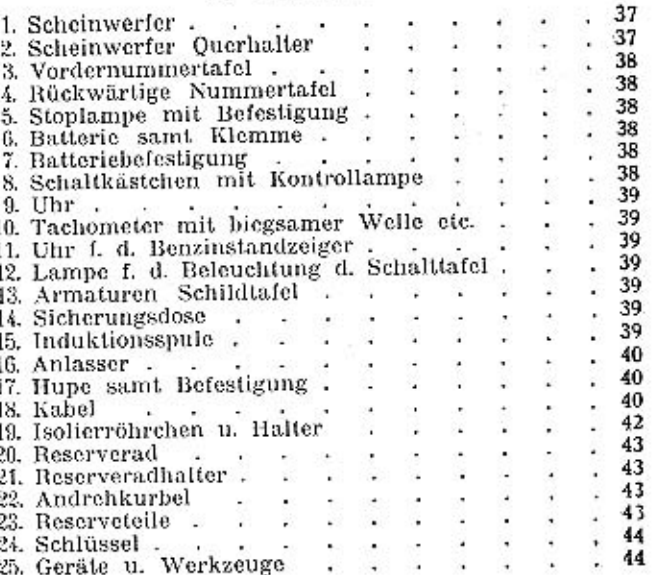

# XII. AUSSTATTUNG.

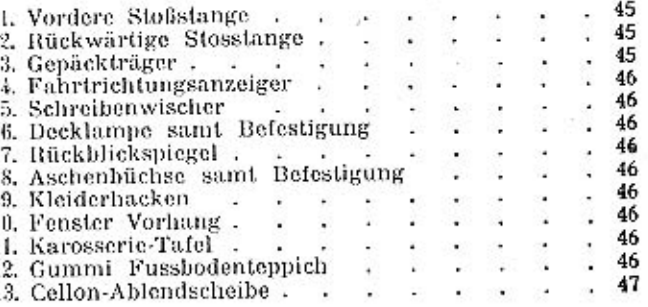

### XIII. KAROSSERIE-GESCHLOSSENE.

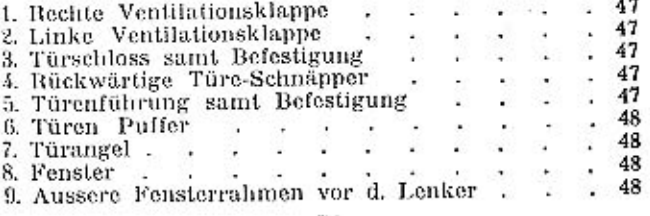

IX

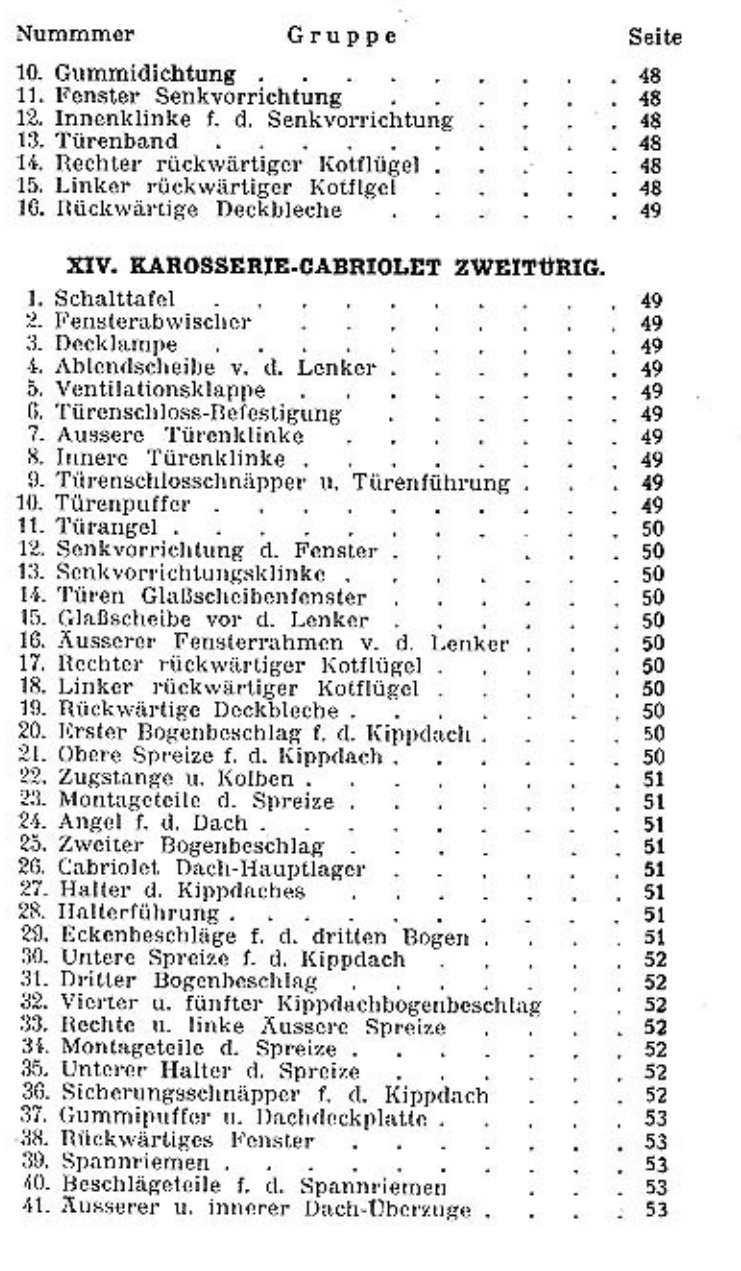

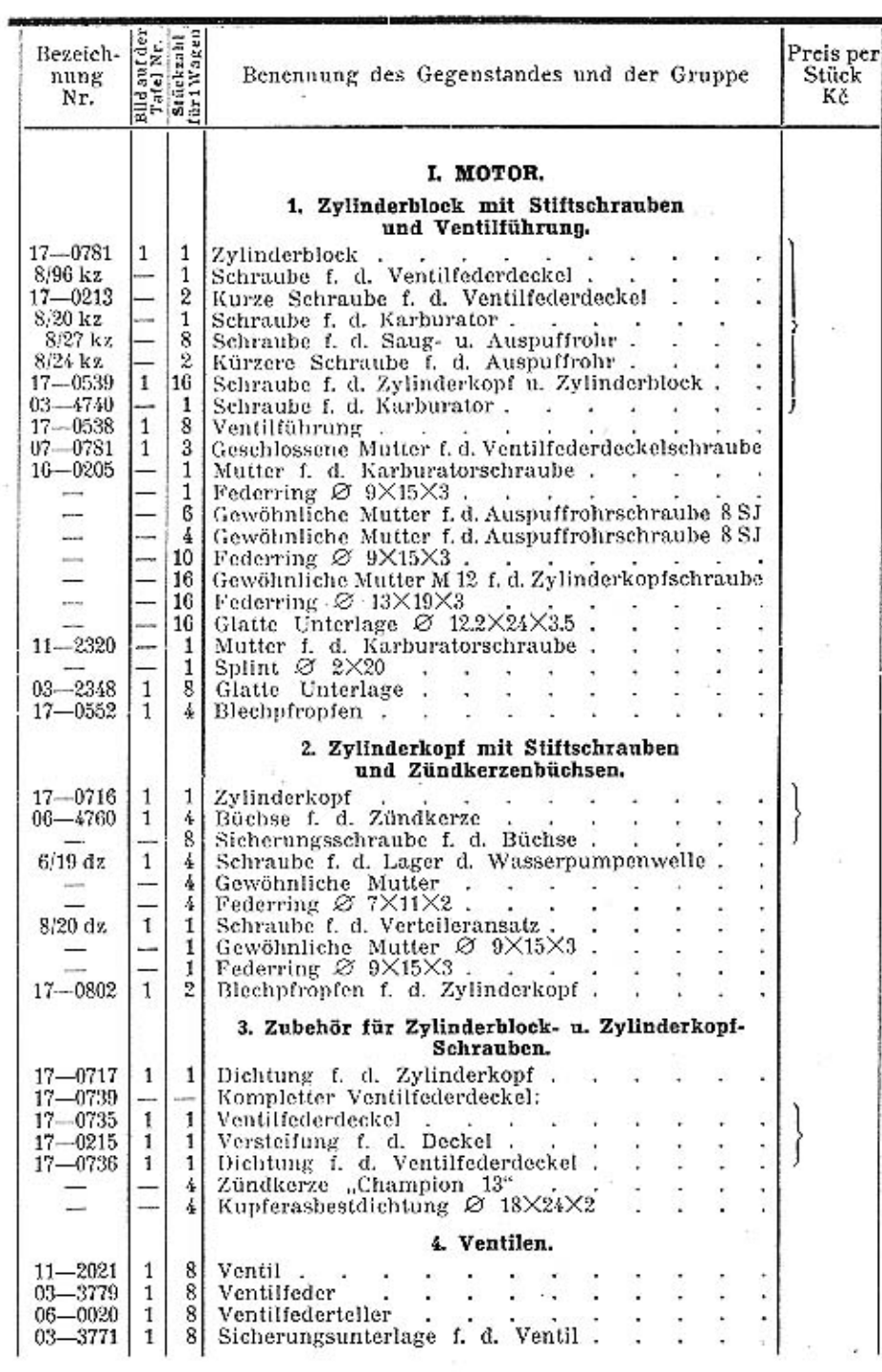

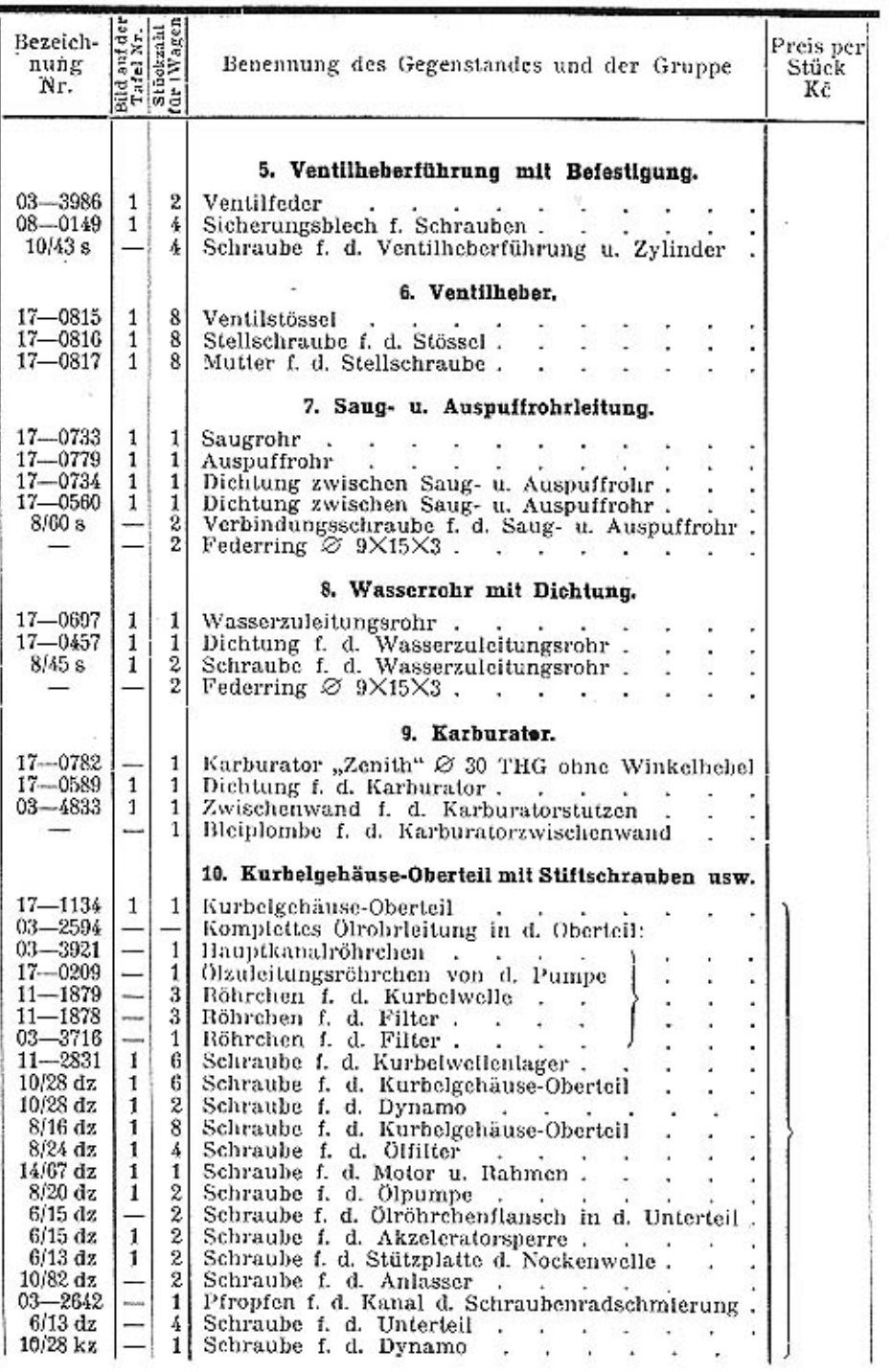

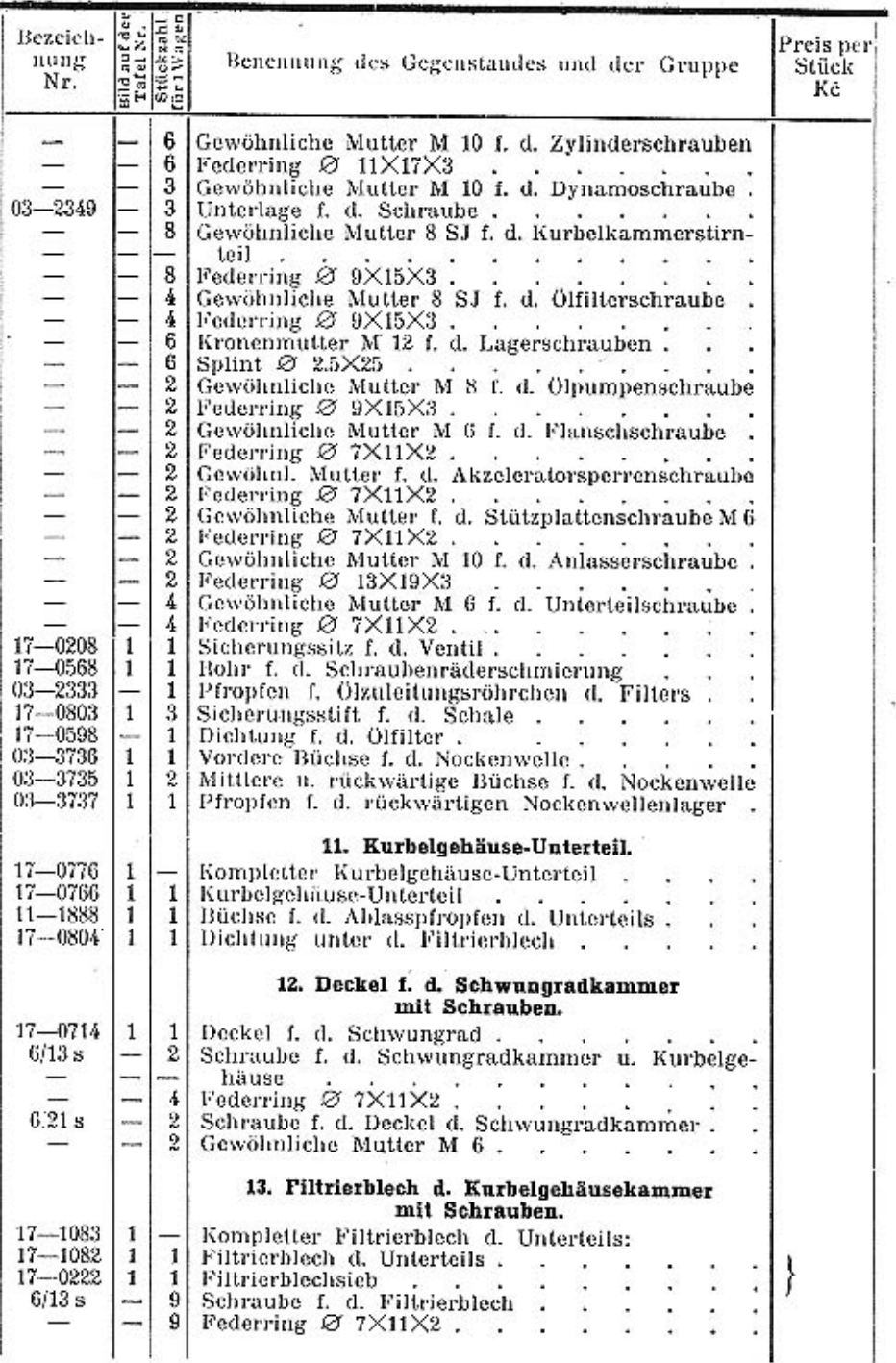

 $\bar{\tau}$ 

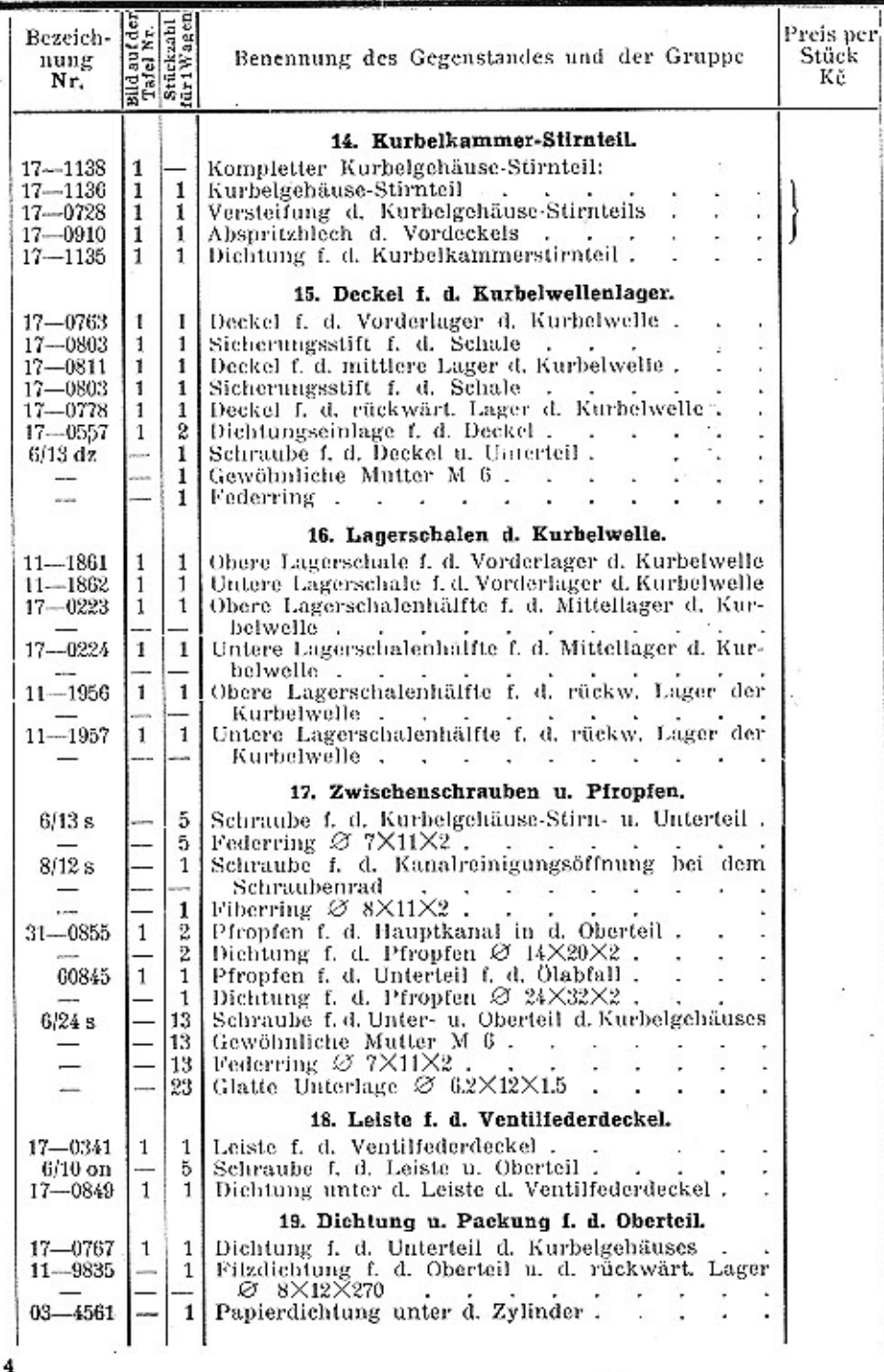

 $\epsilon_{\rm{max}}$ 

 $\pm$  1.  $\pm$  7.  $\pm$  0.  $\pm$  1.  $\pm$  7.  $\pm$ 

×.

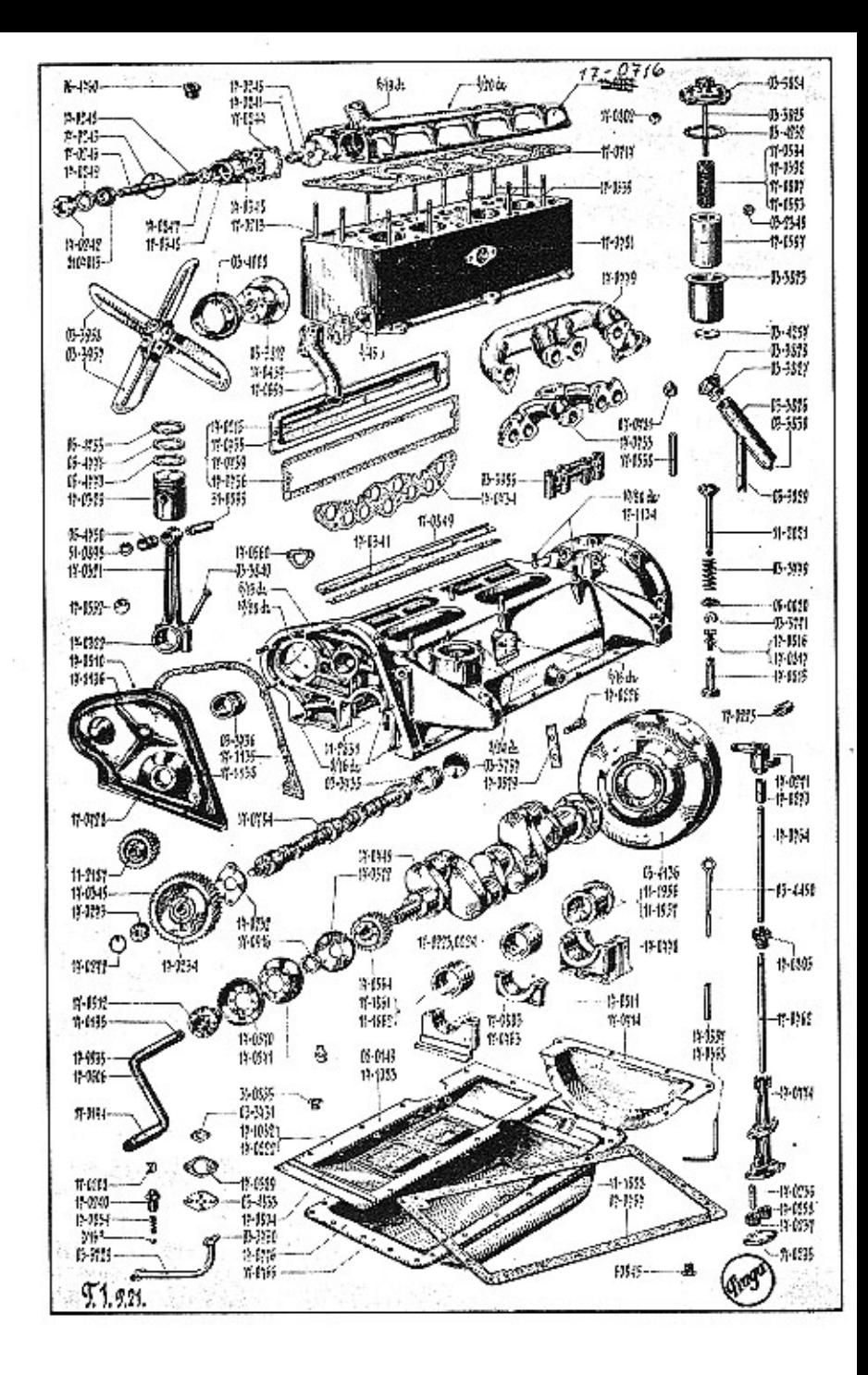

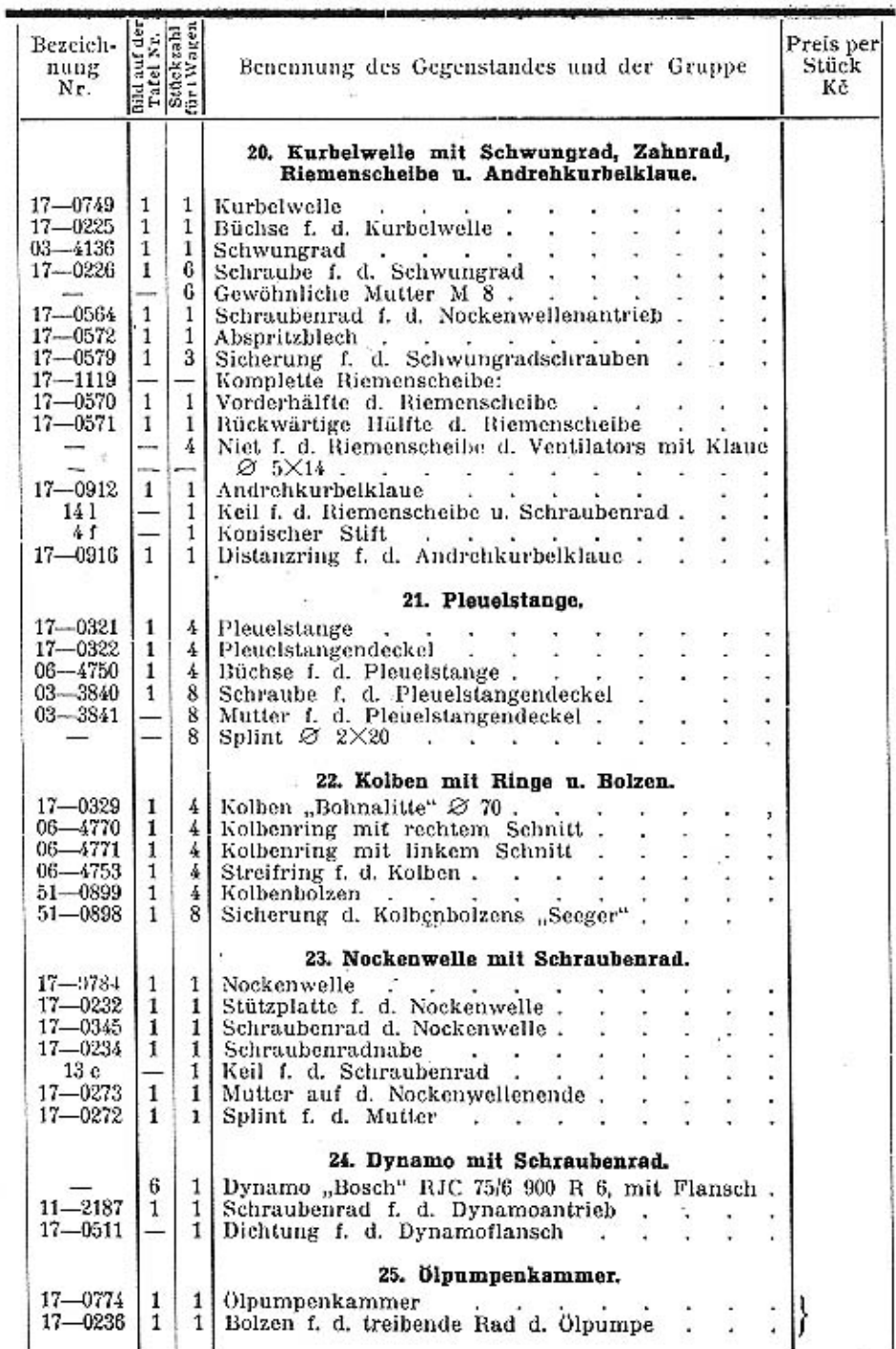

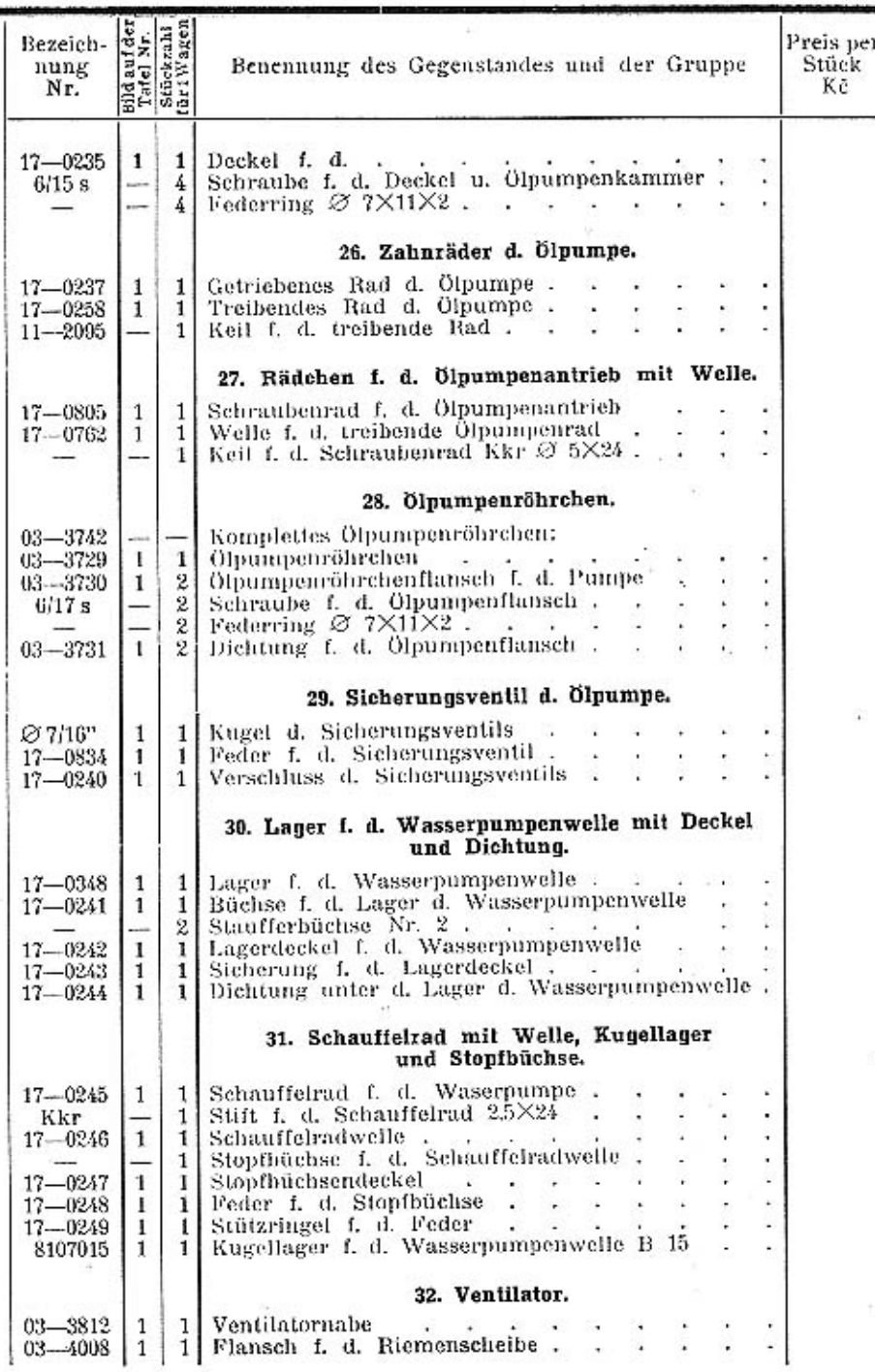

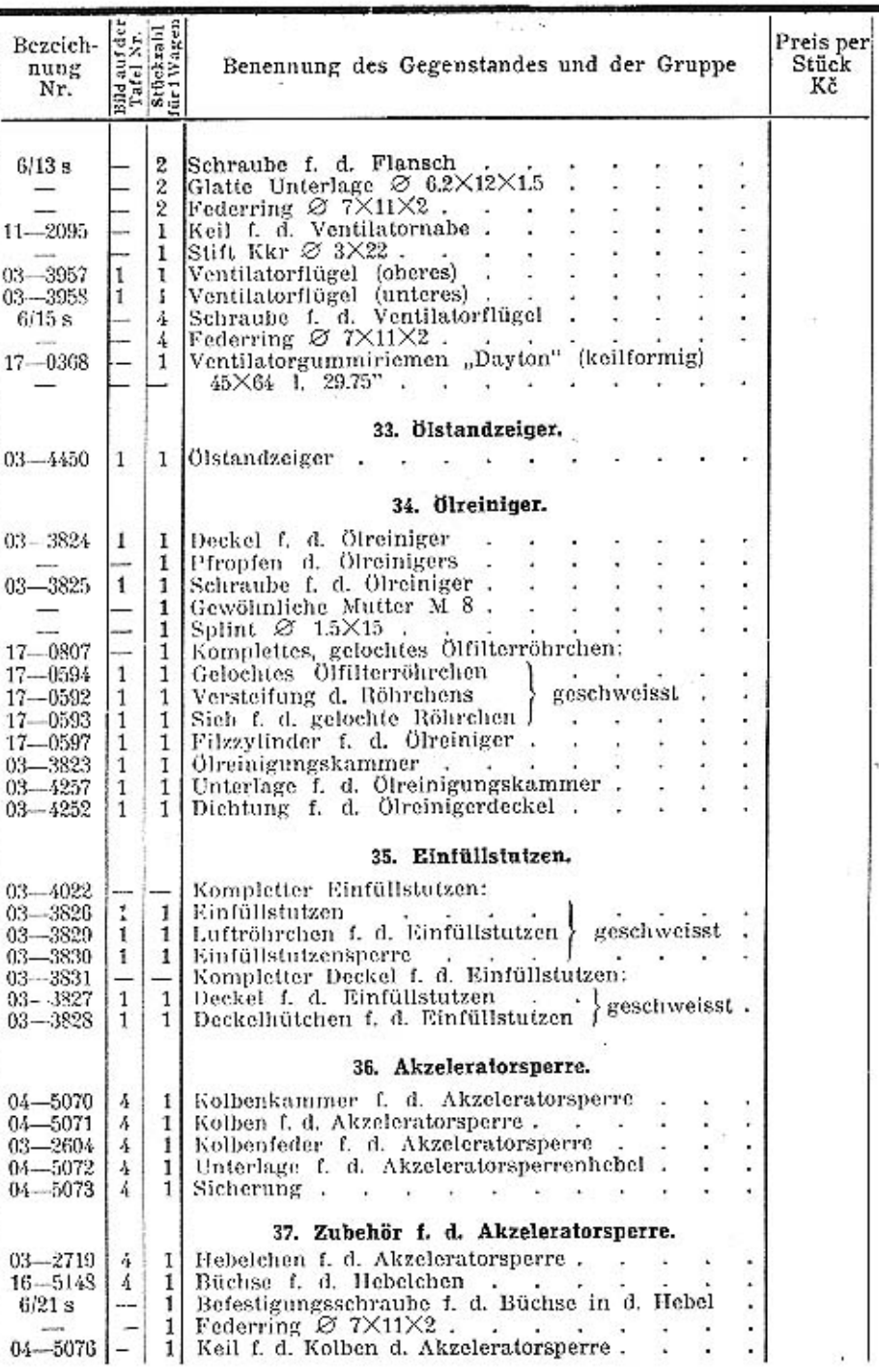

 $\scriptstyle\rm 7$ 

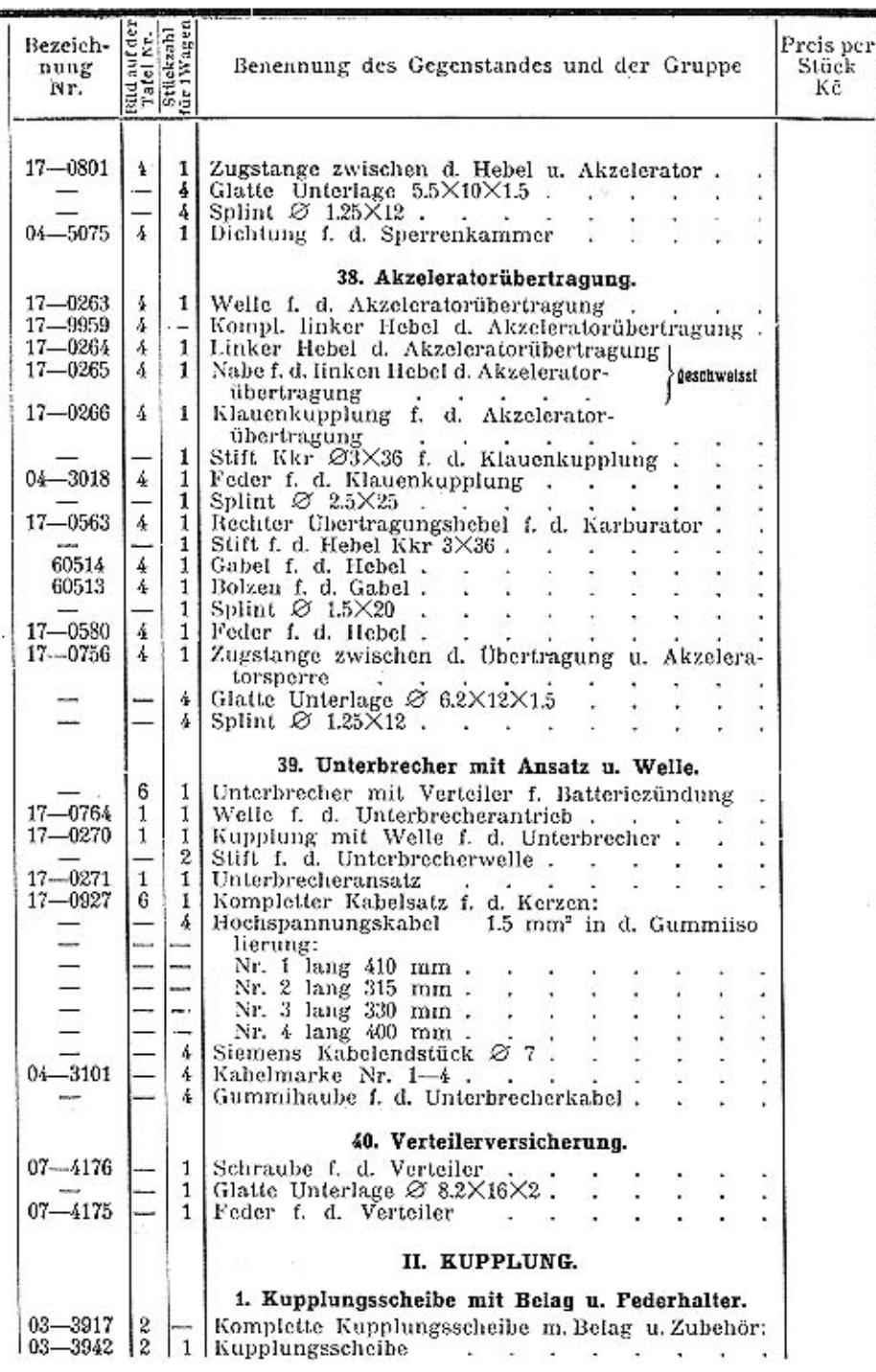

 $\mathbf{A}$ 

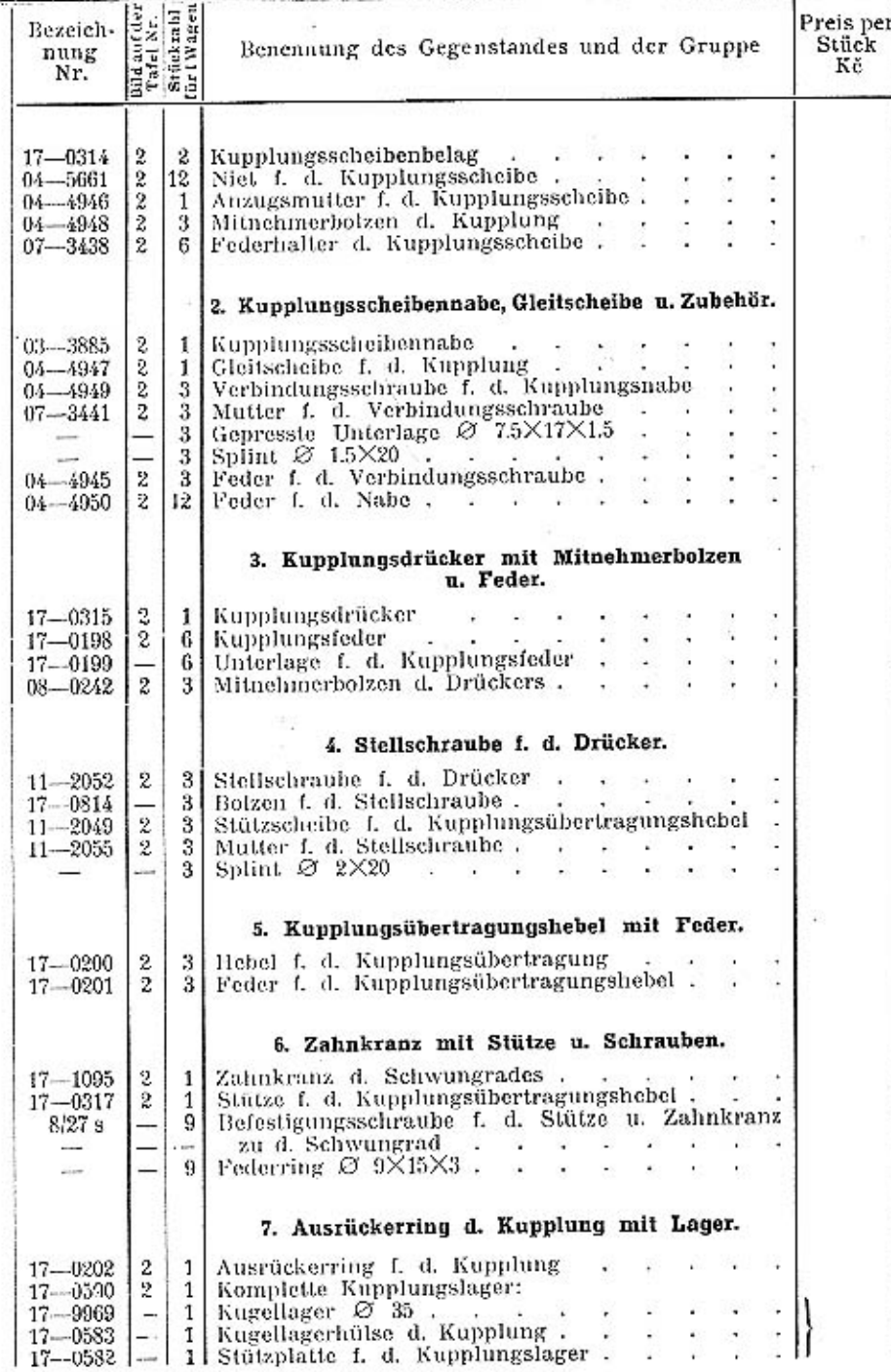

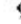

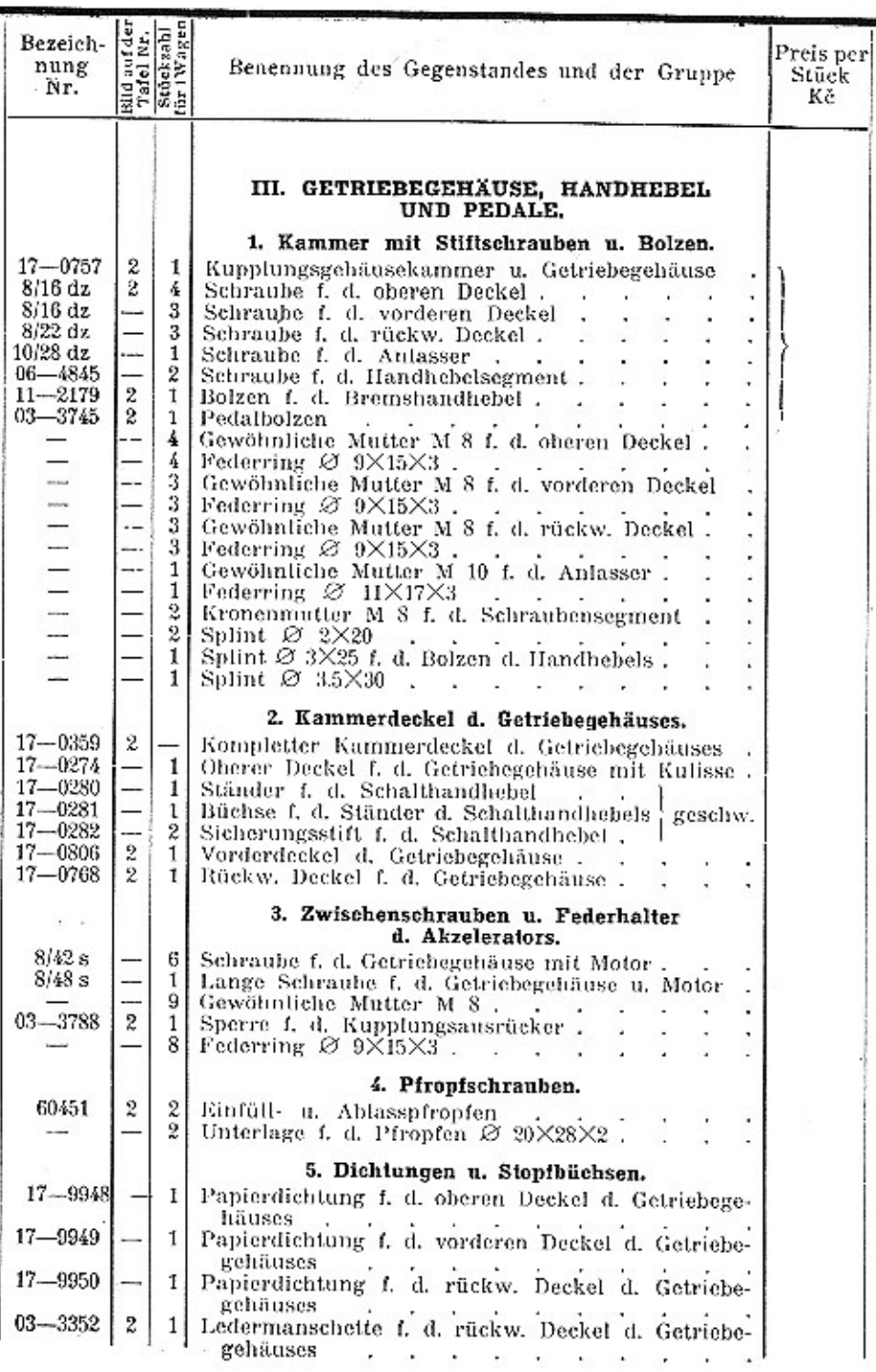

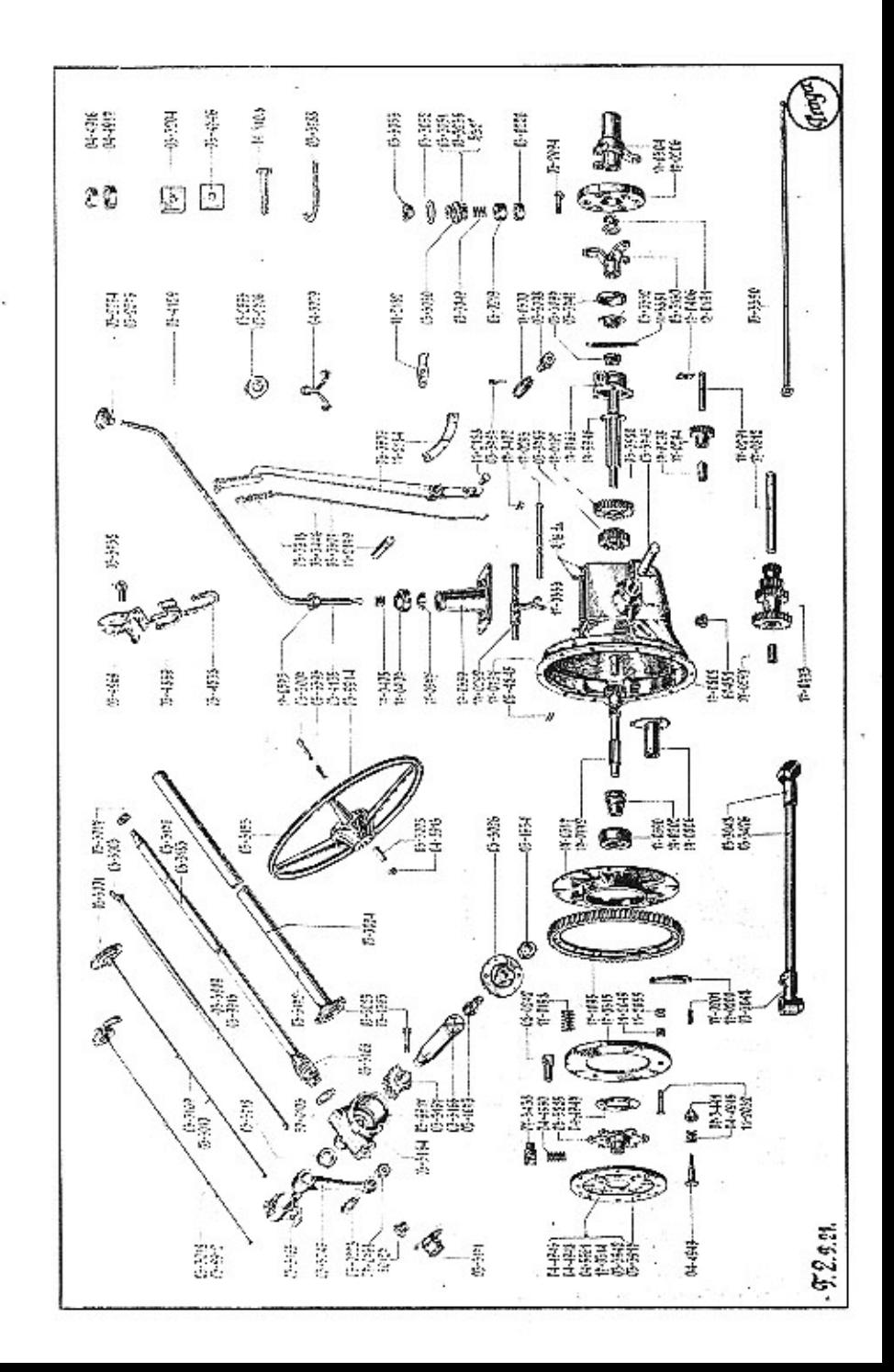

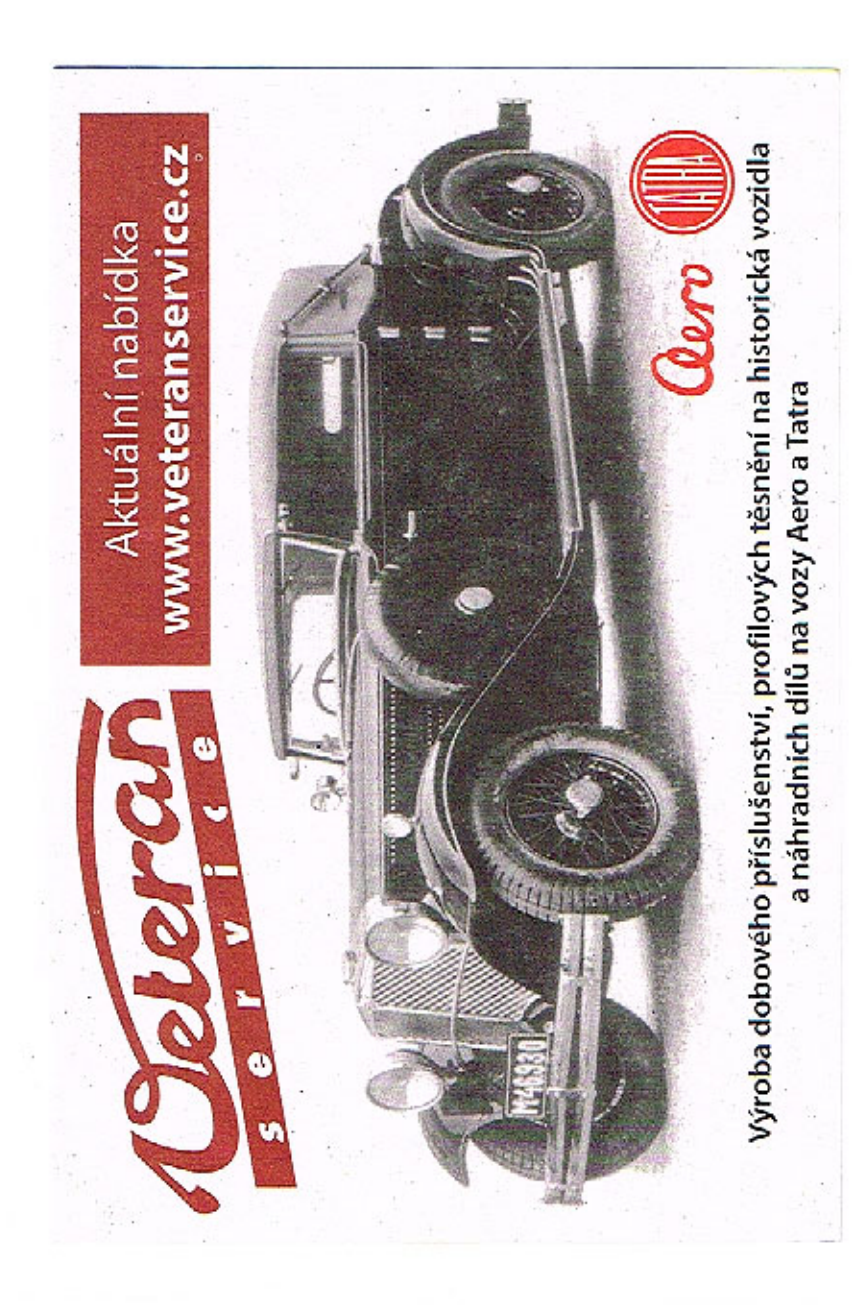

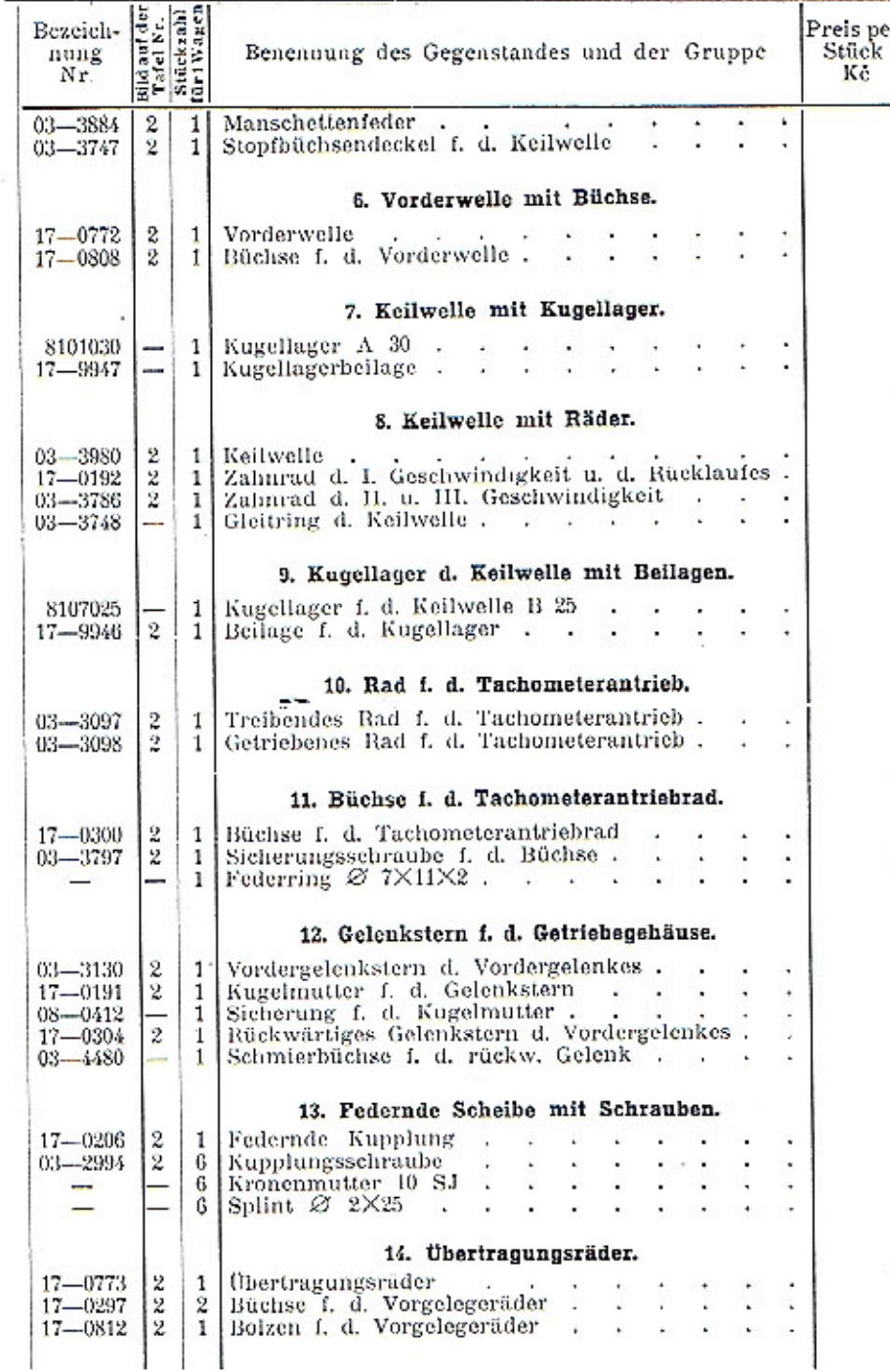

 $\mathbf{i}$ 

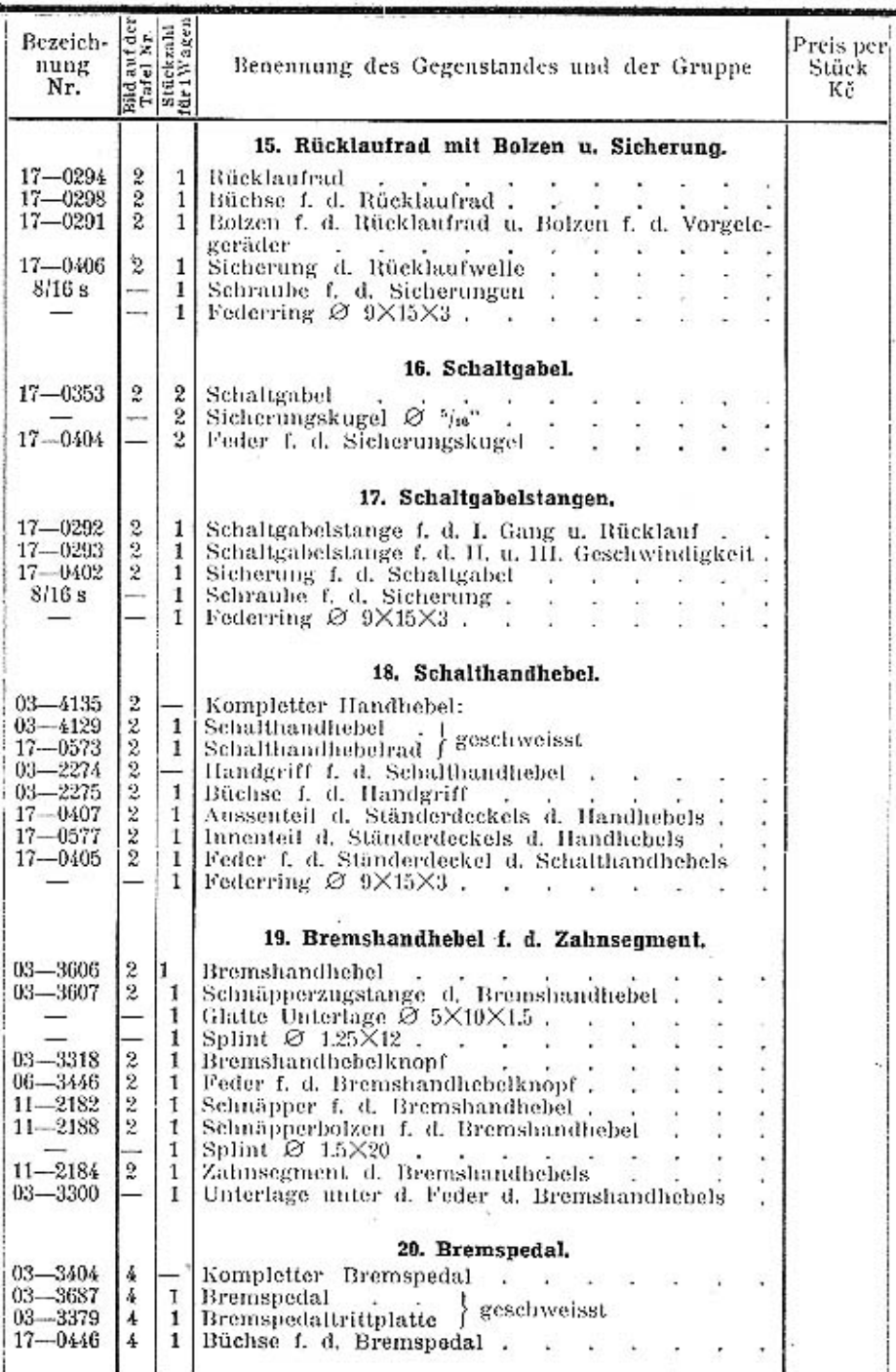

Q)

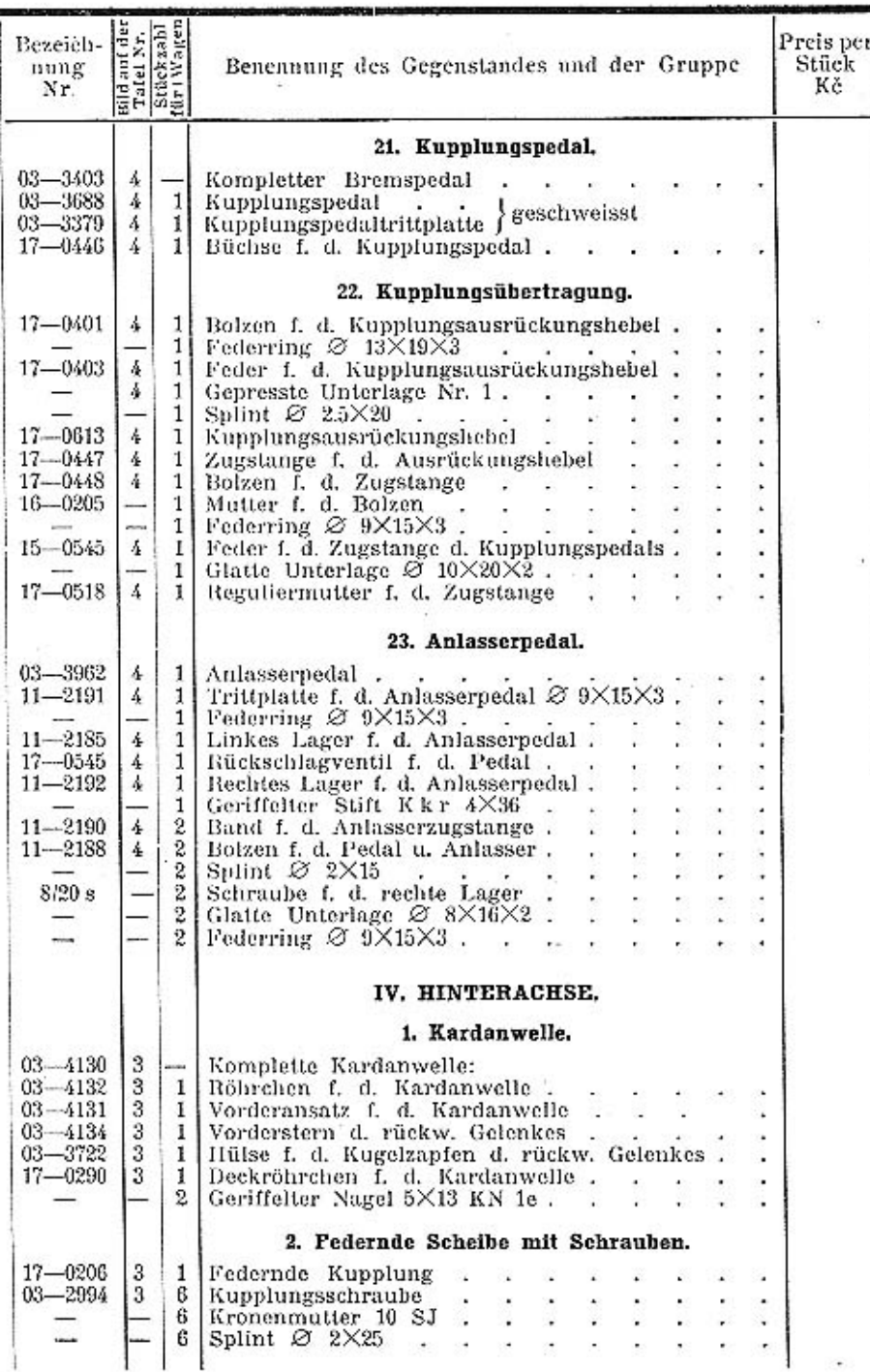

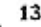

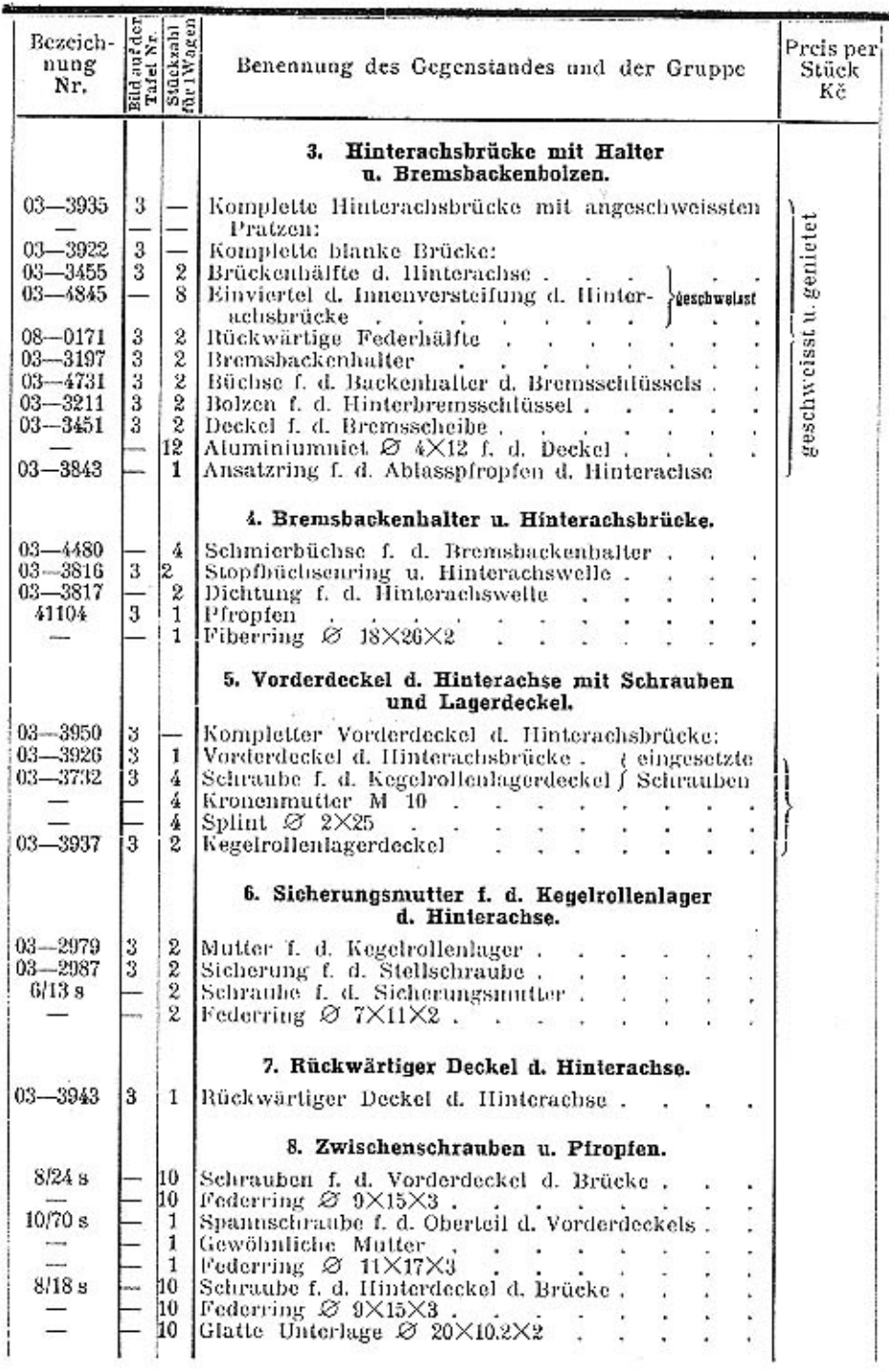

 $\epsilon$ 

 $\sim$ 

é.

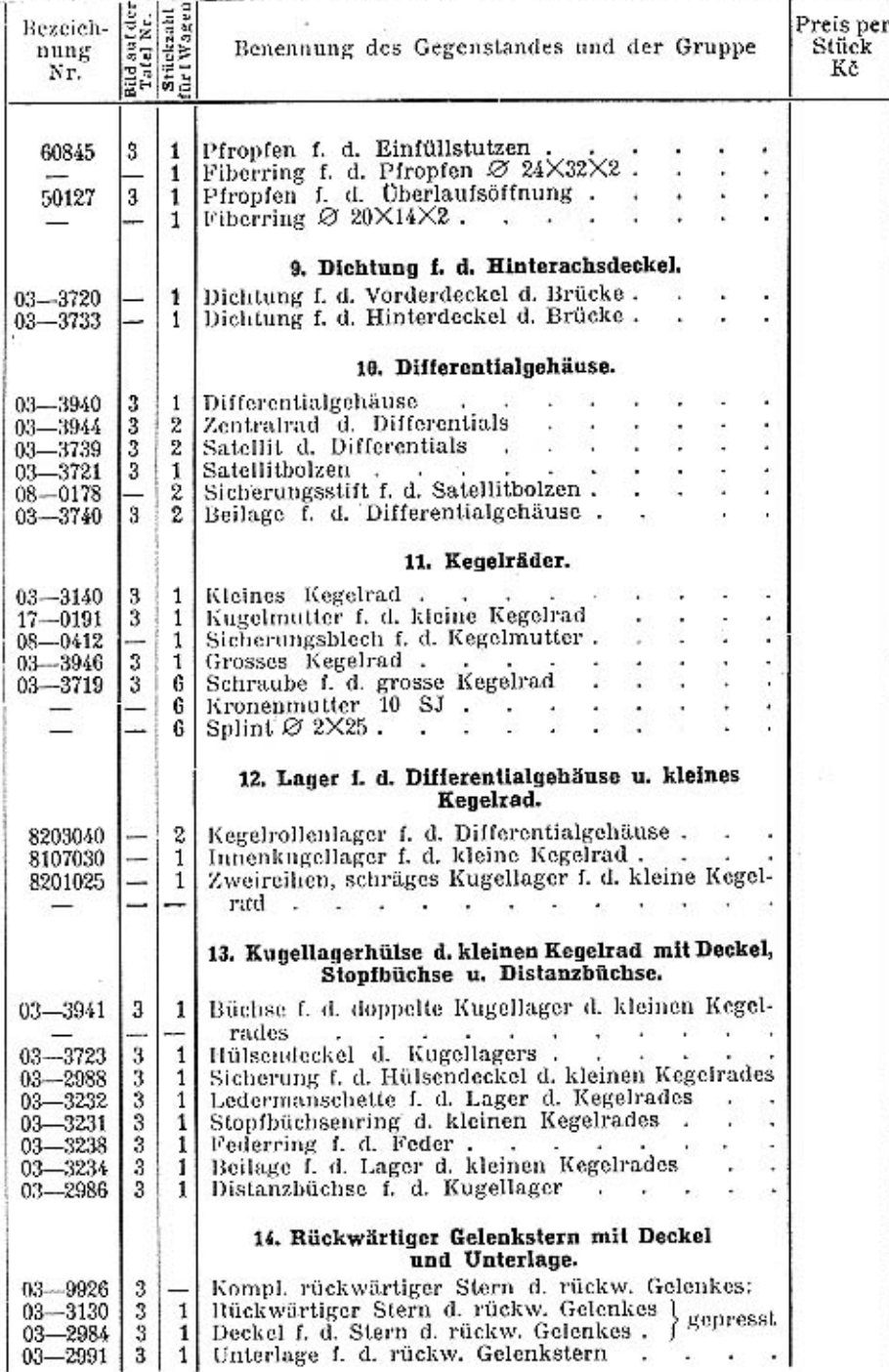

 $\tau$ 

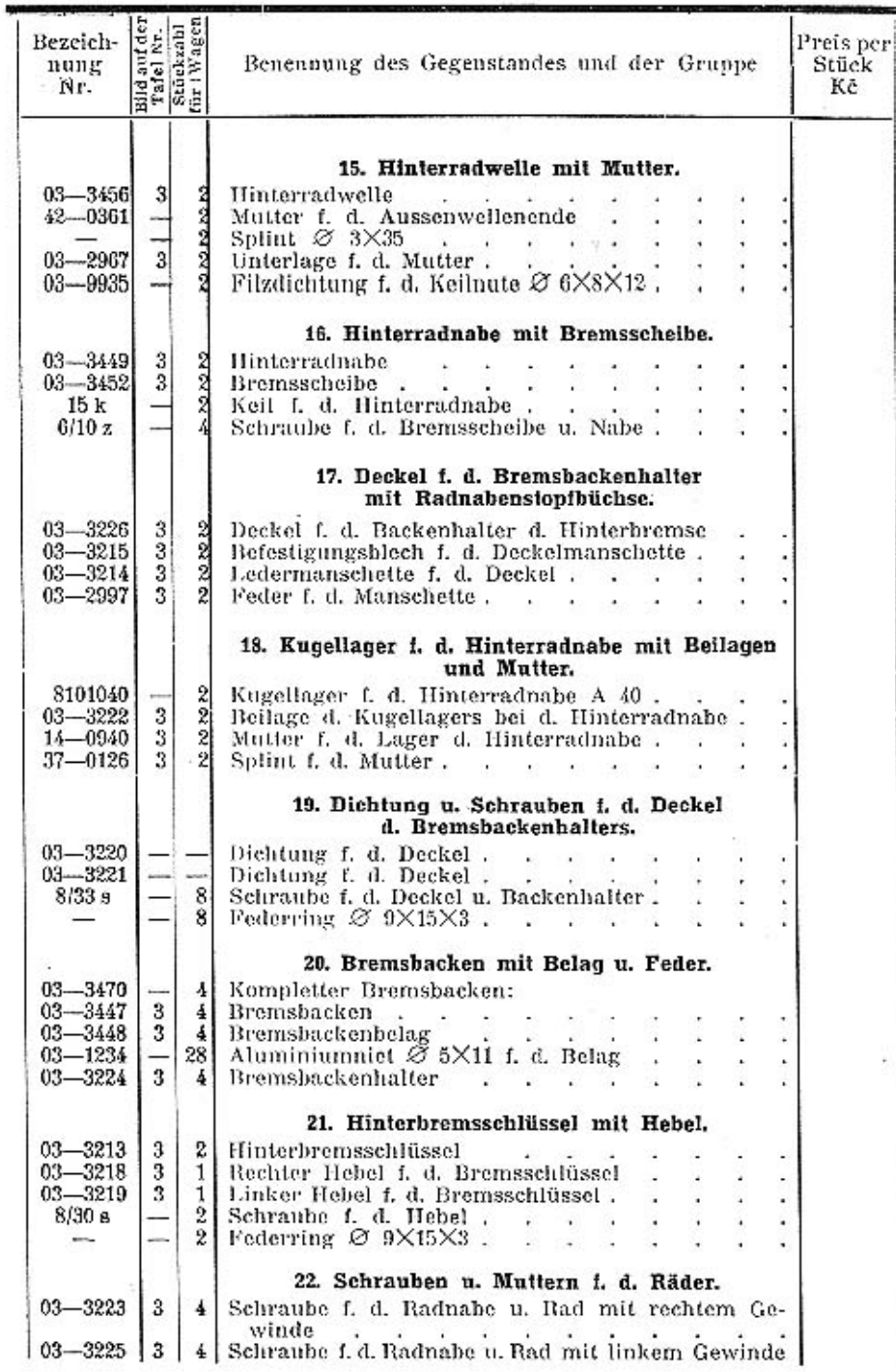

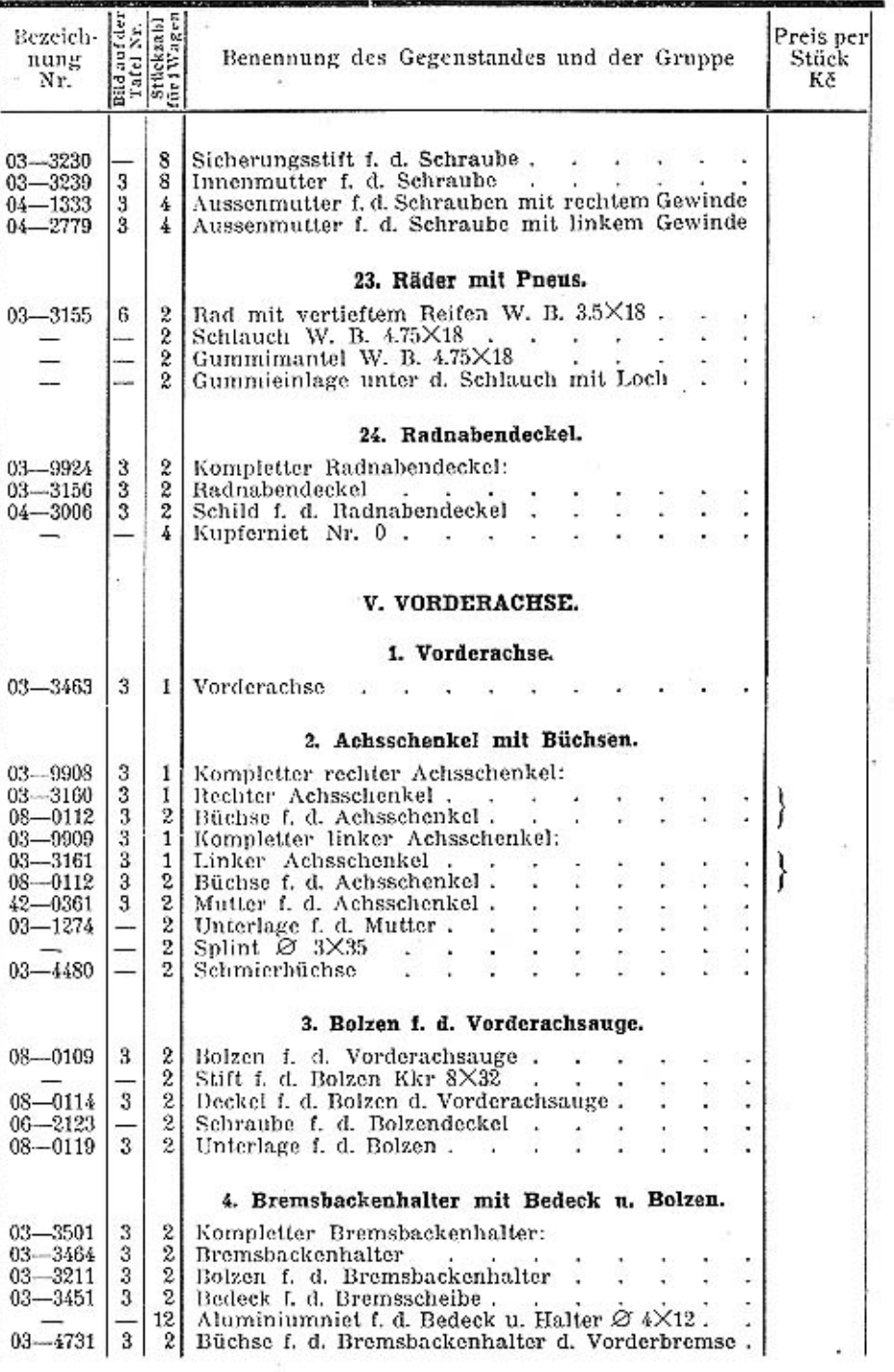

m.

Ŷ.

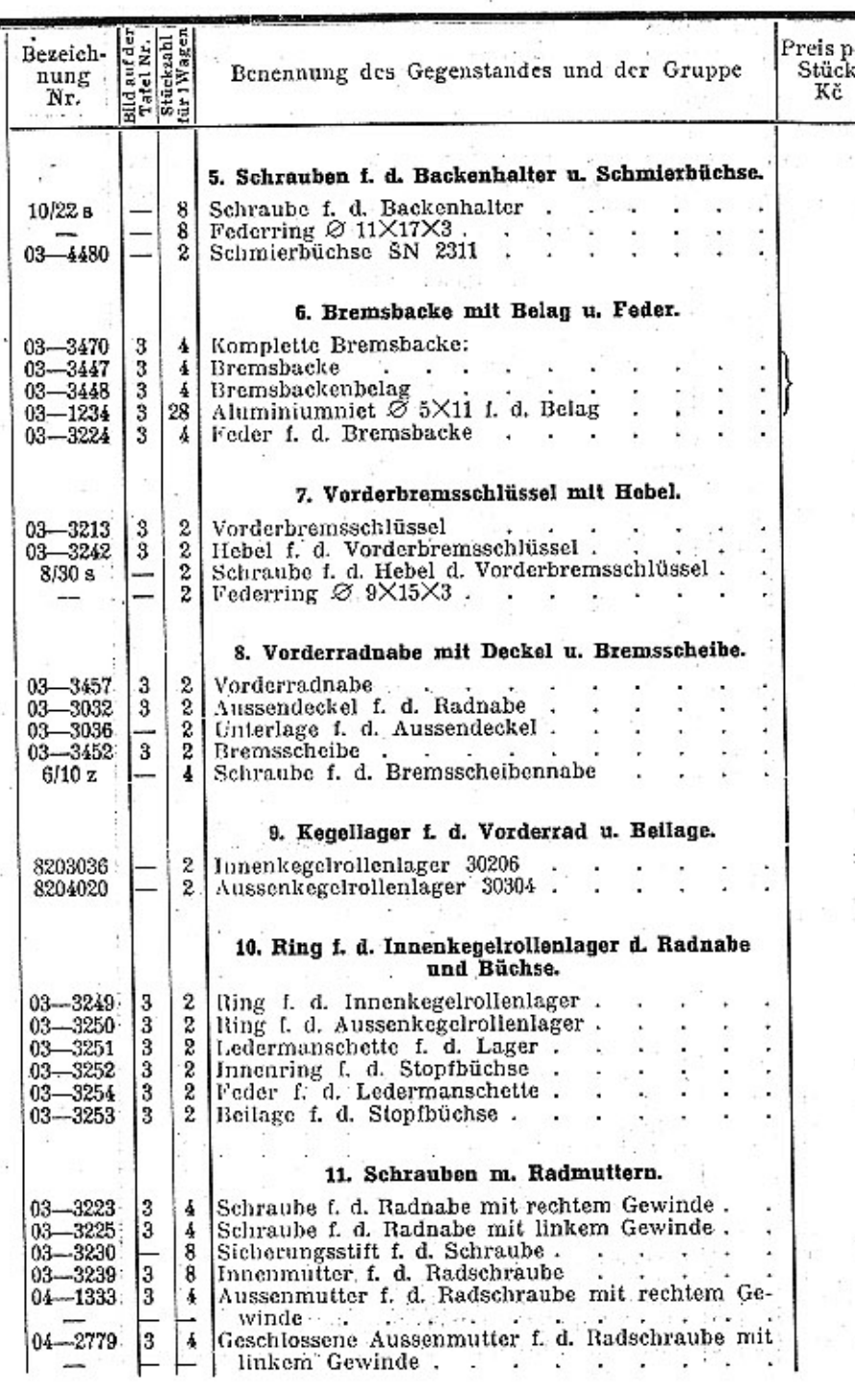

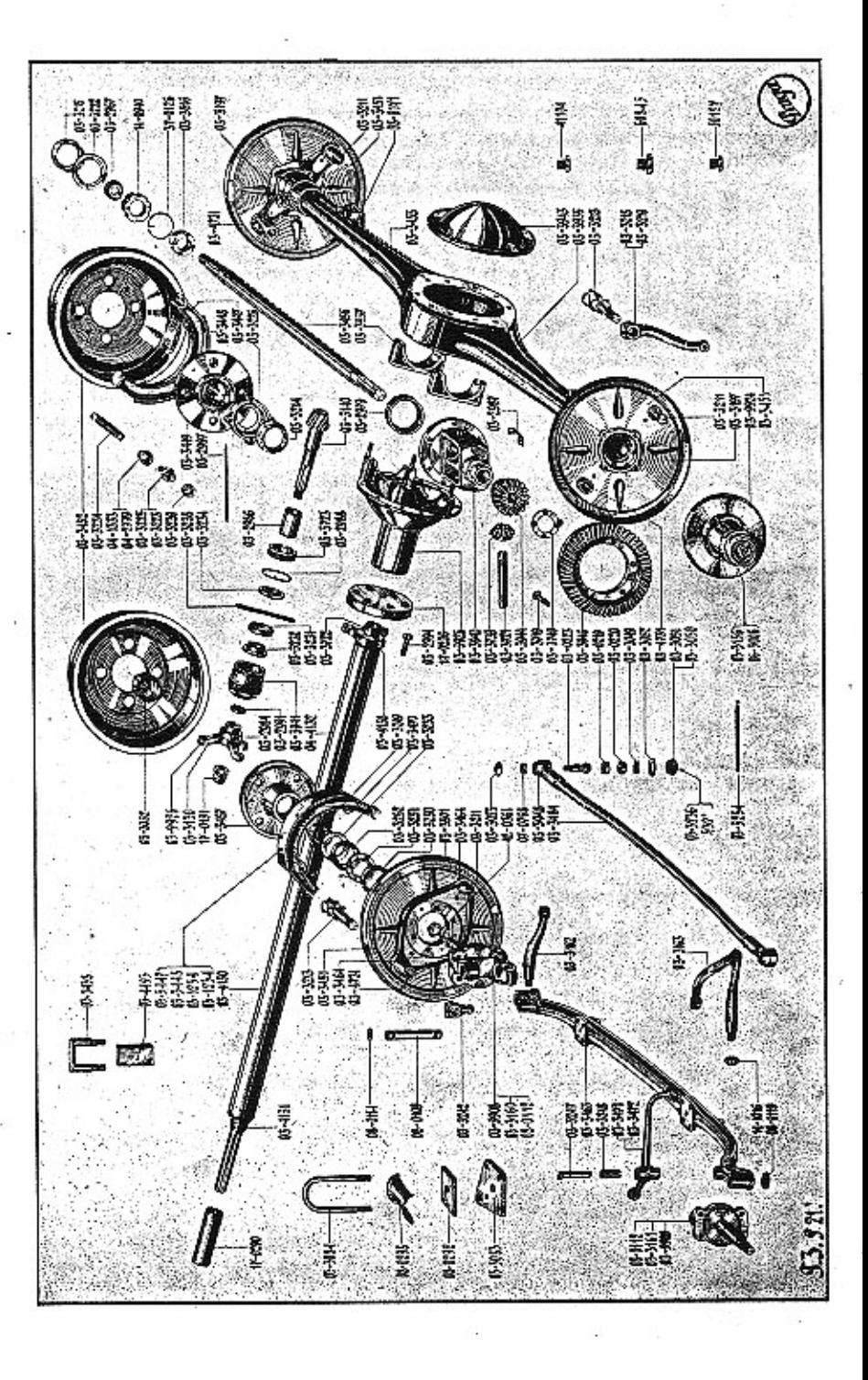

 $18\,$ 

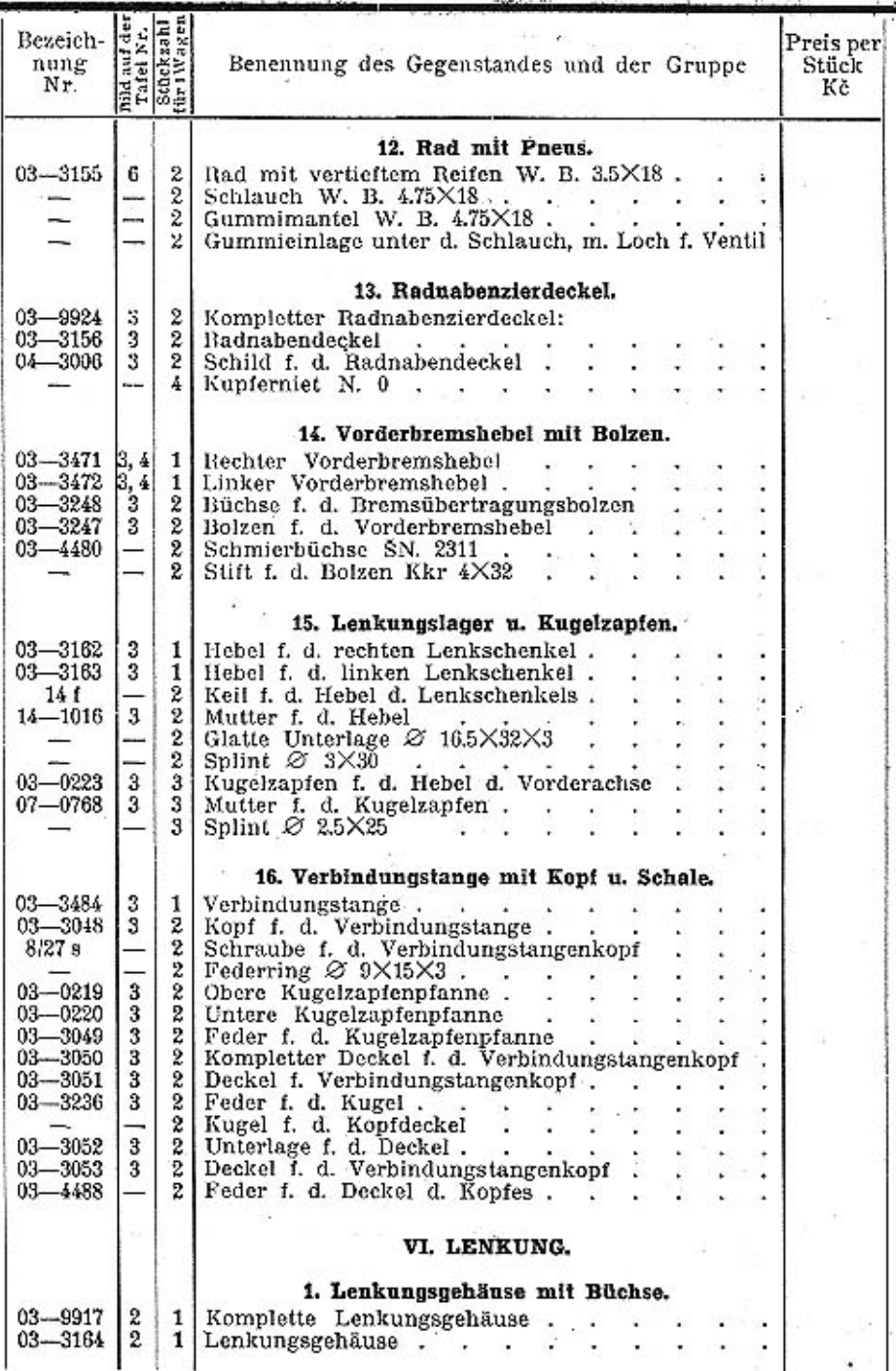

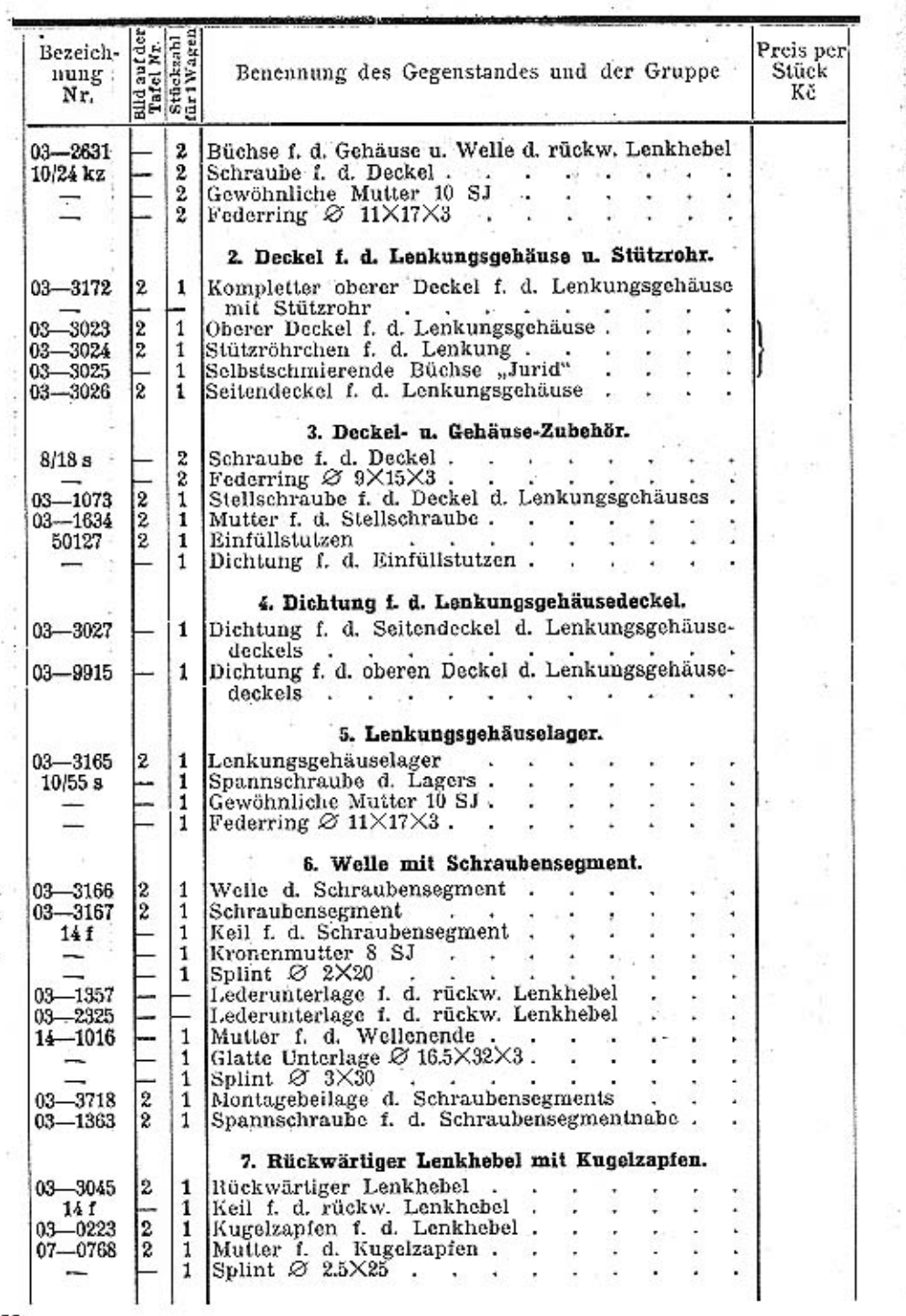

-29

S

ು

 $\mathbf{v}$ -12

 $\mathcal{L}_{\mathcal{F}}$  $\sim$ 

×,

tti n

 $\sim 10^{-1}$ 

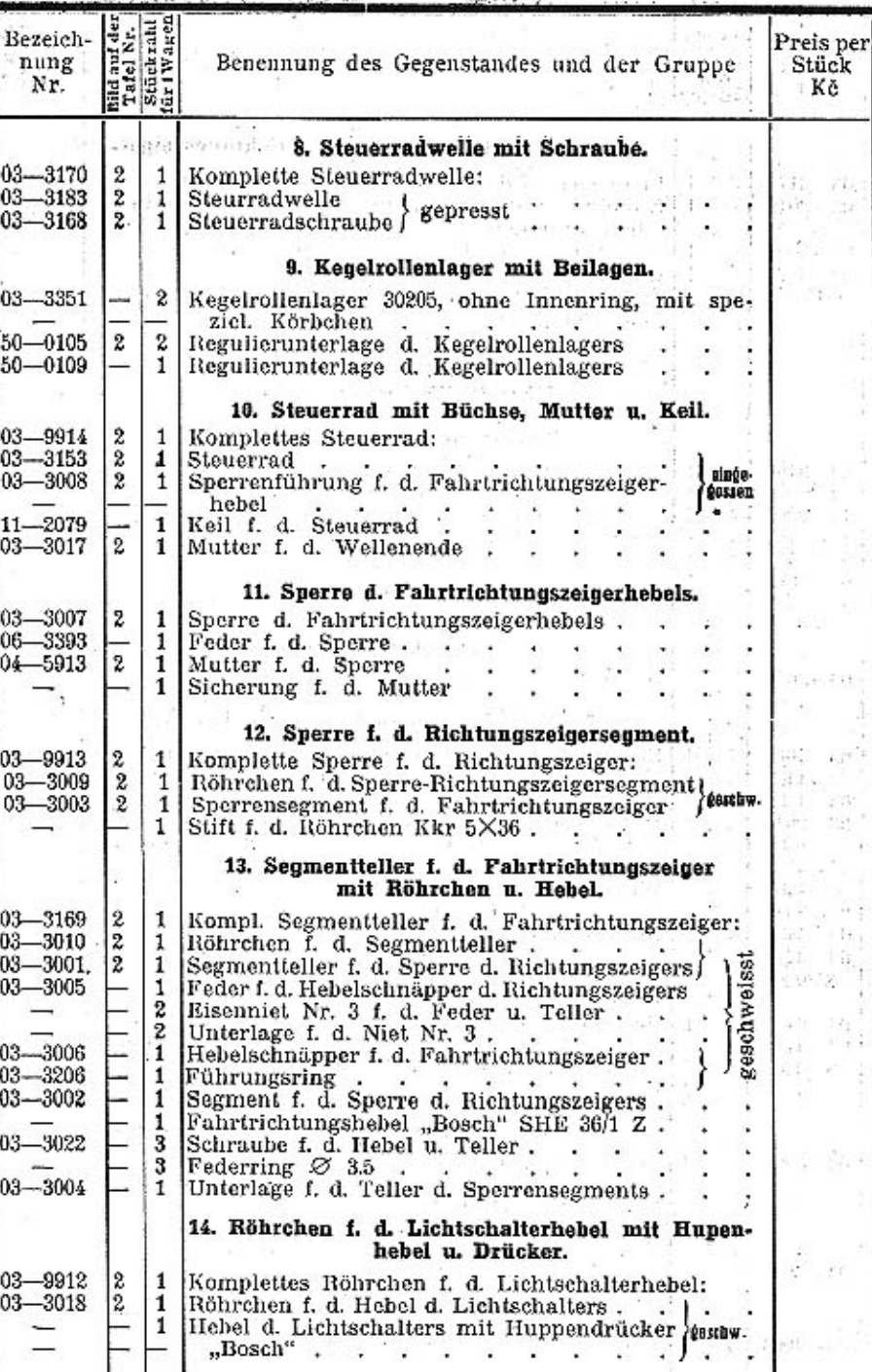

 ${\bf 20}$ 

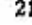

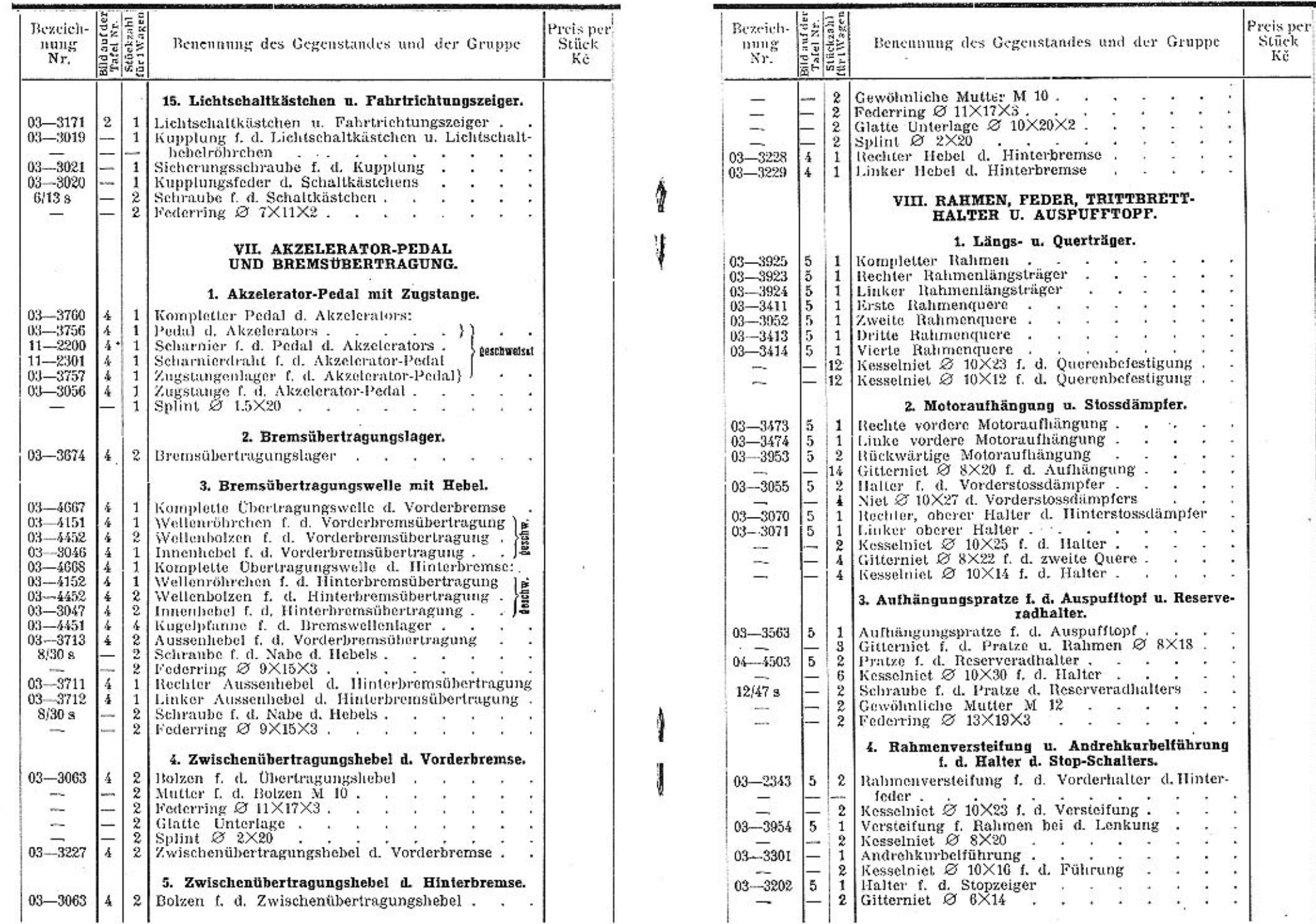

 $\overline{\phantom{a}}$ 

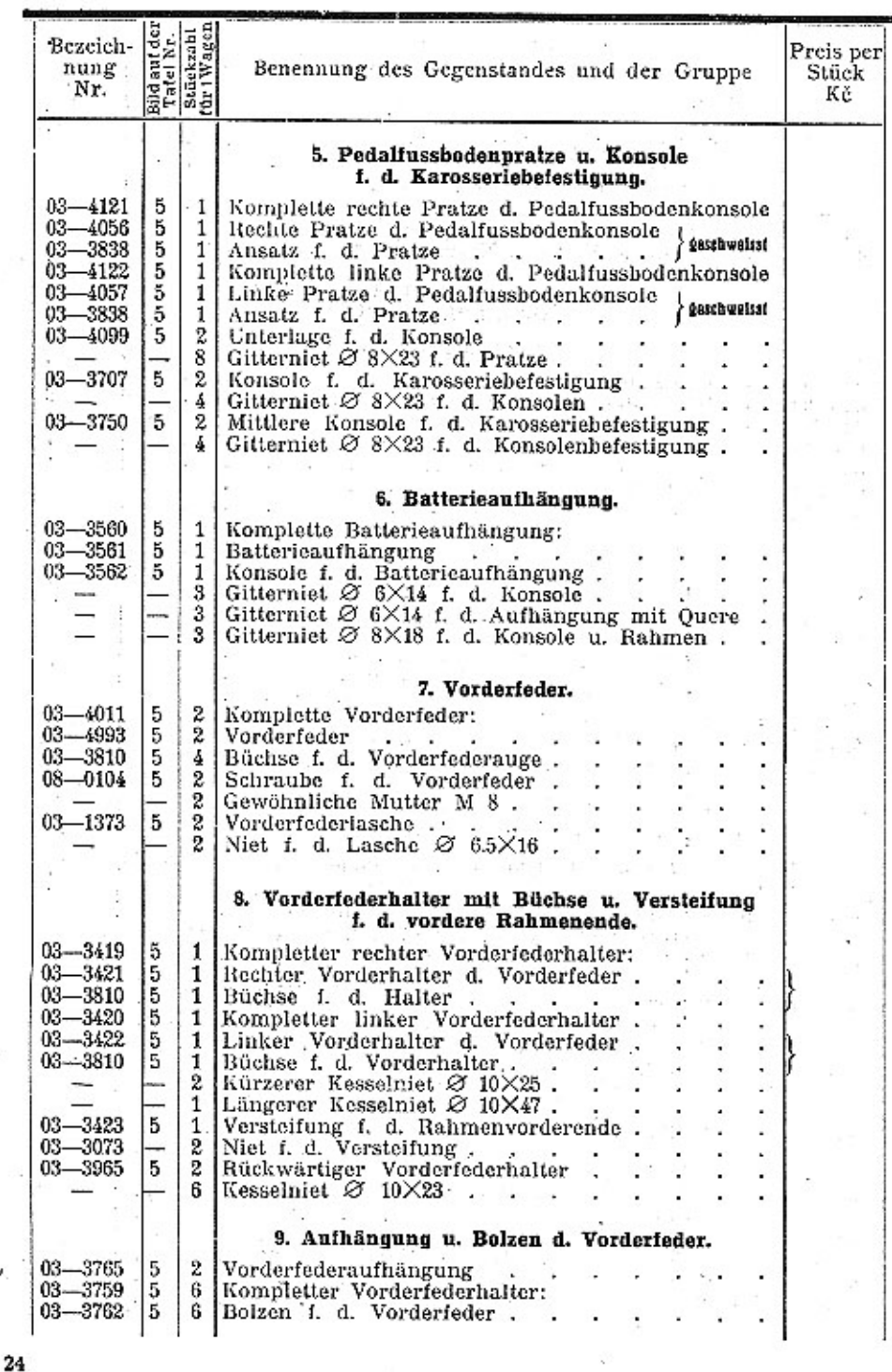

 $\lambda$ 

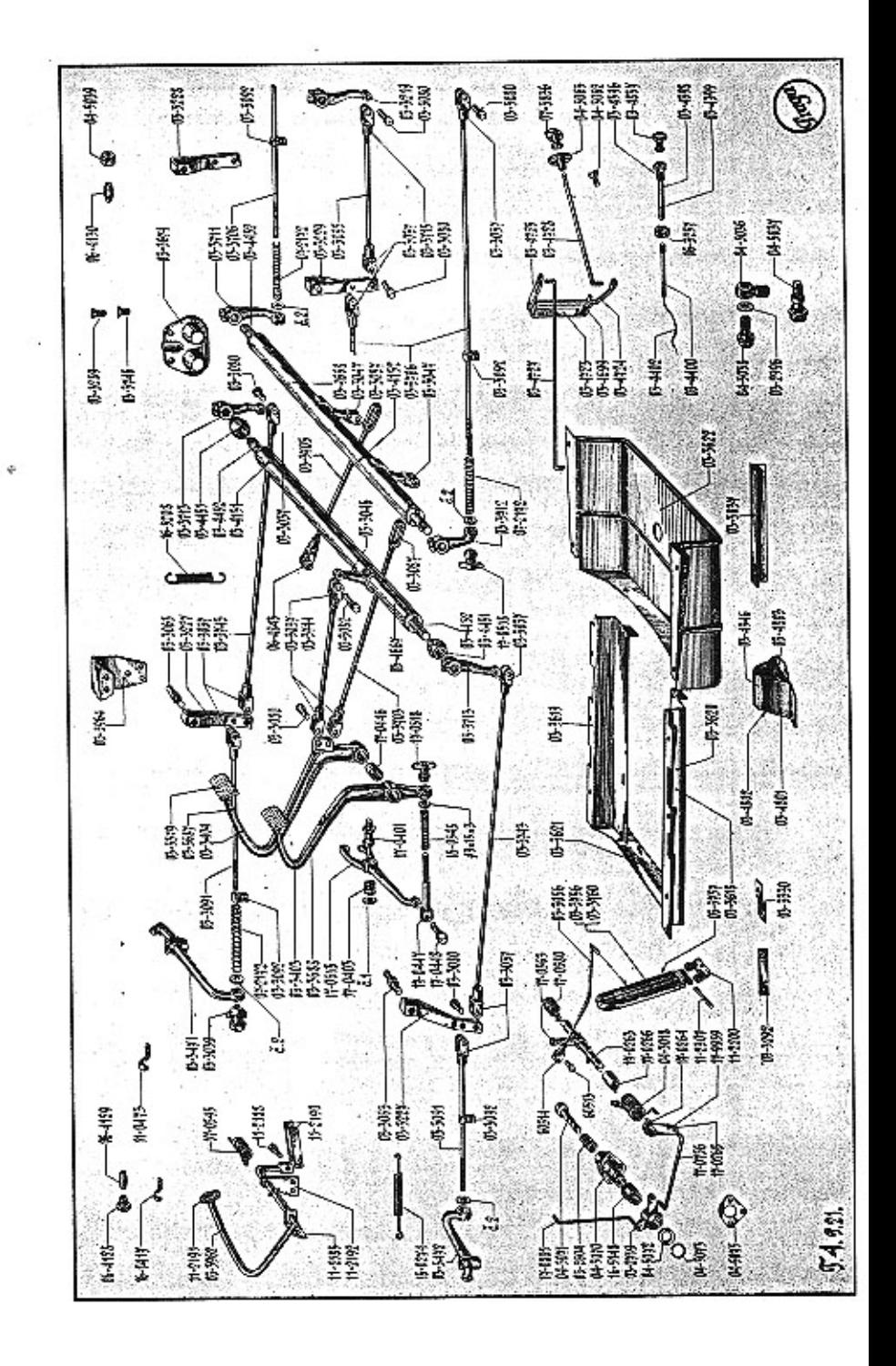

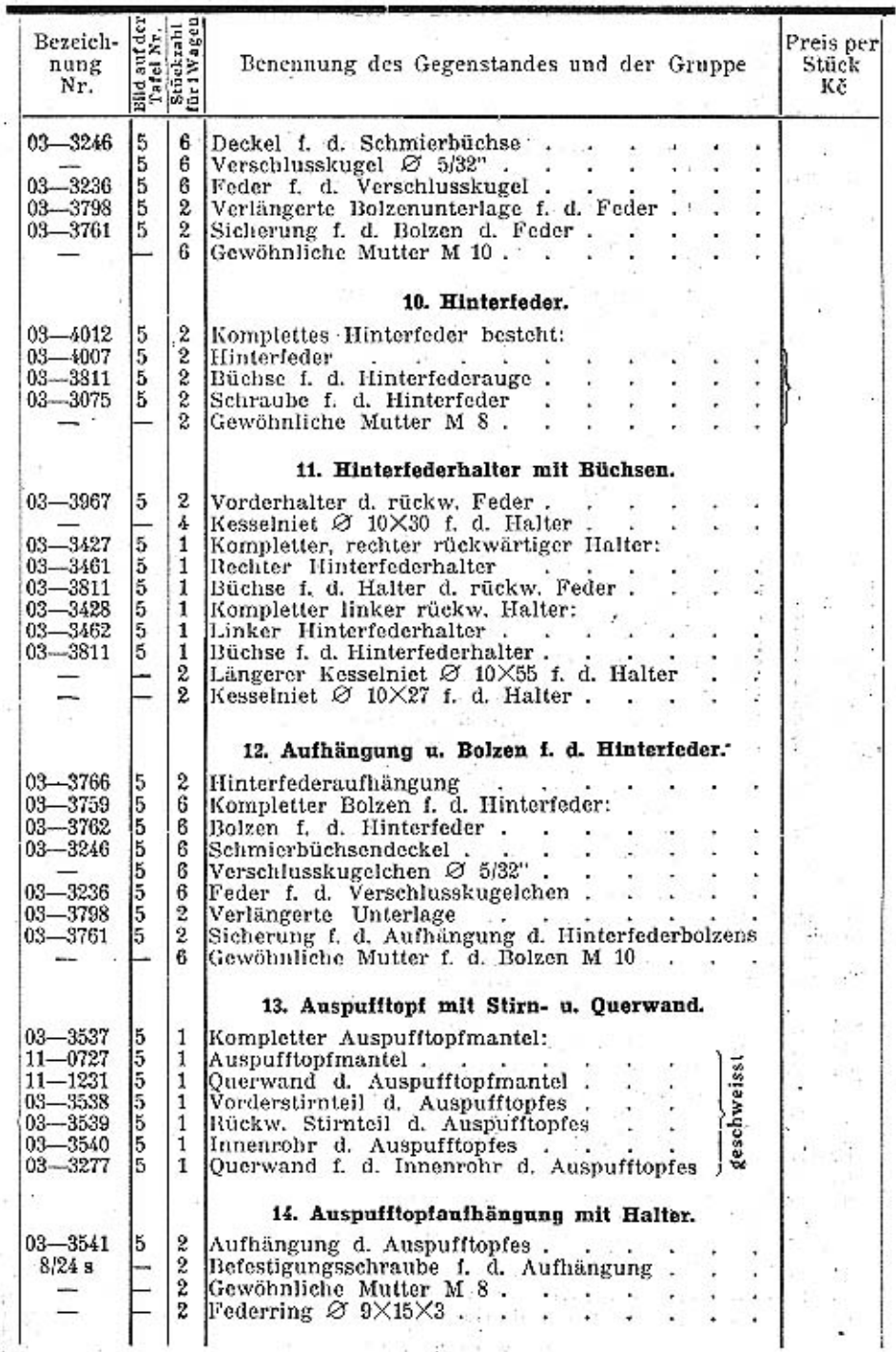

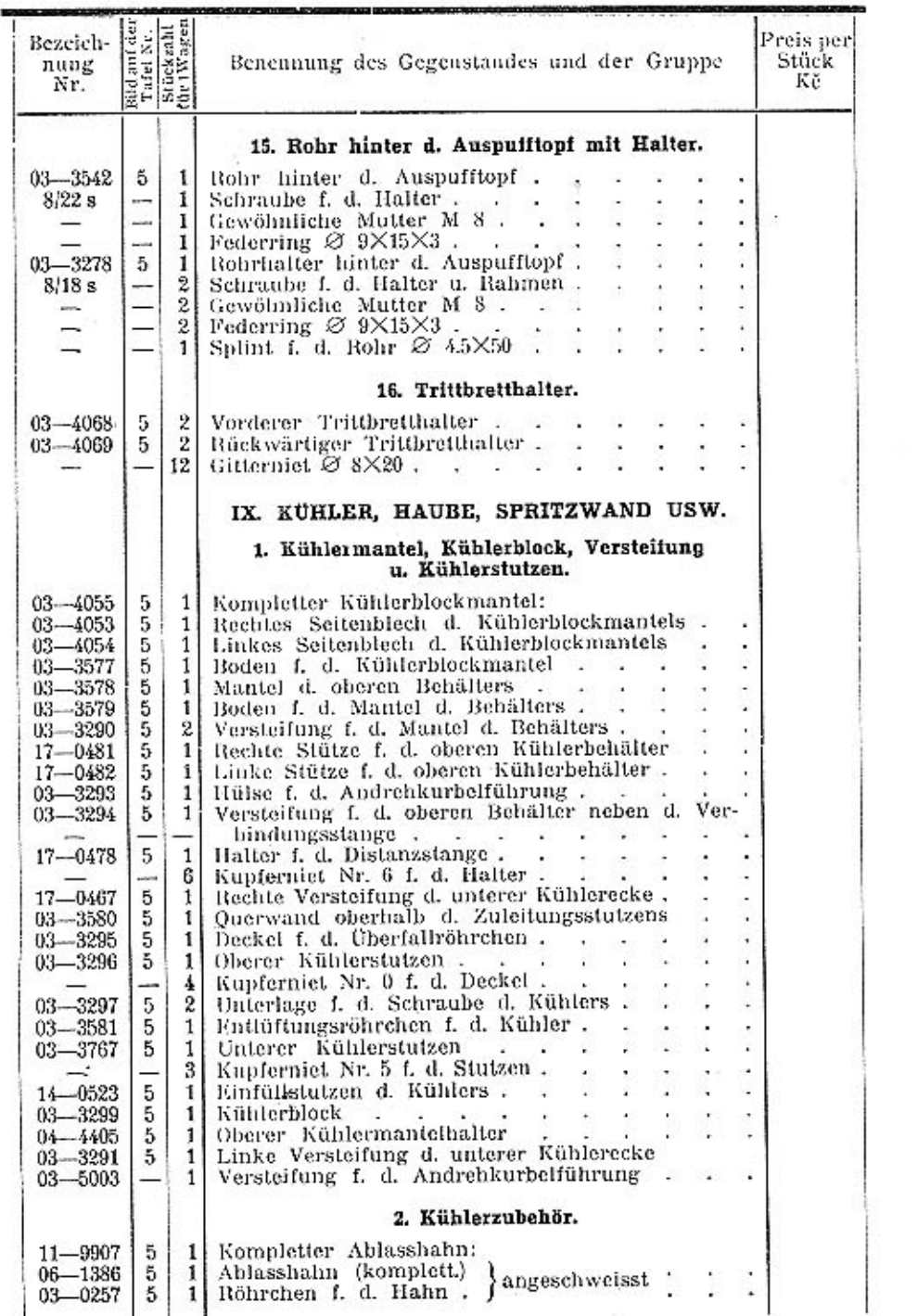

v

ş.

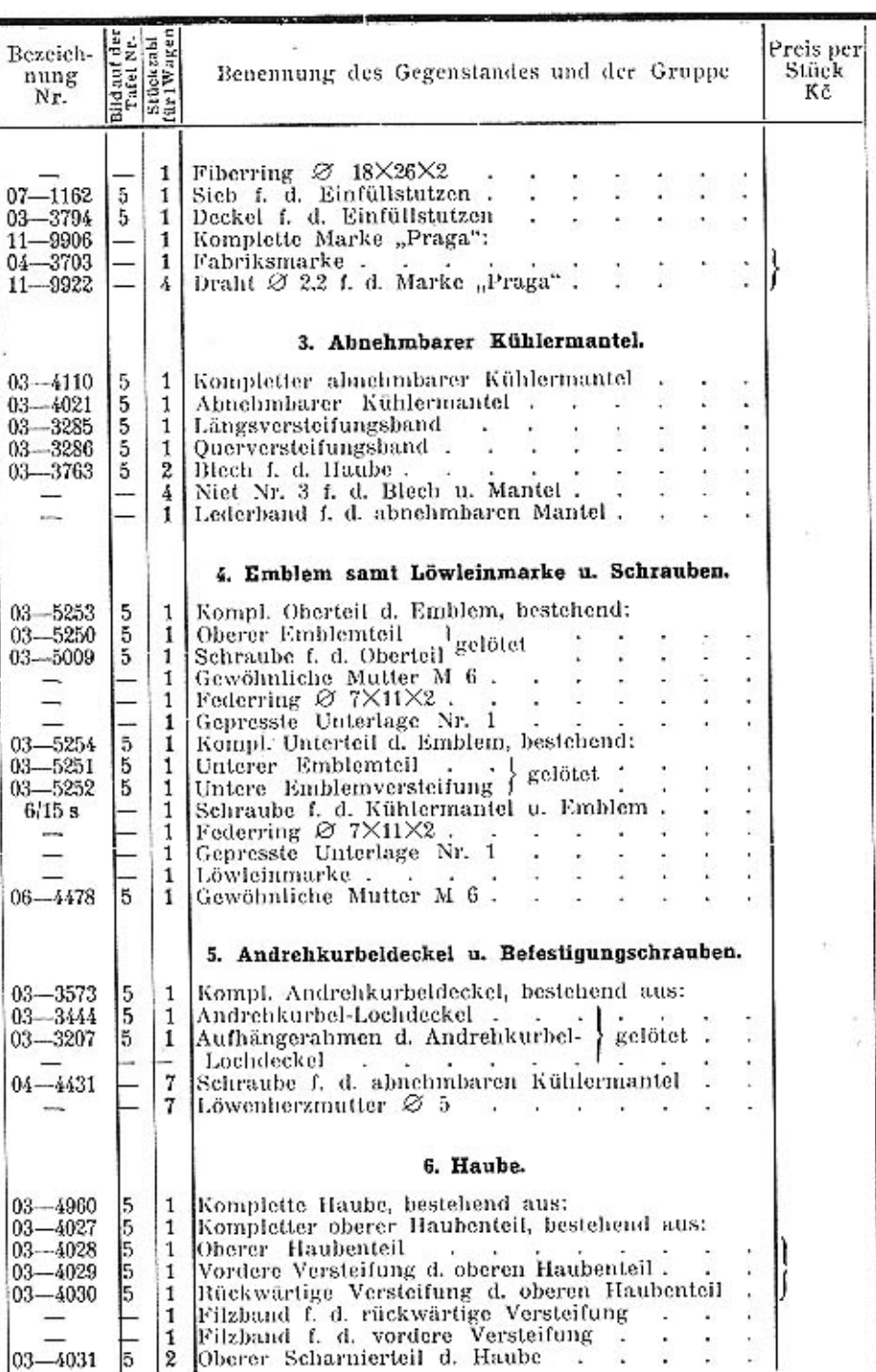

 $26\phantom{.0}$ 

 $\bf{27}$ 

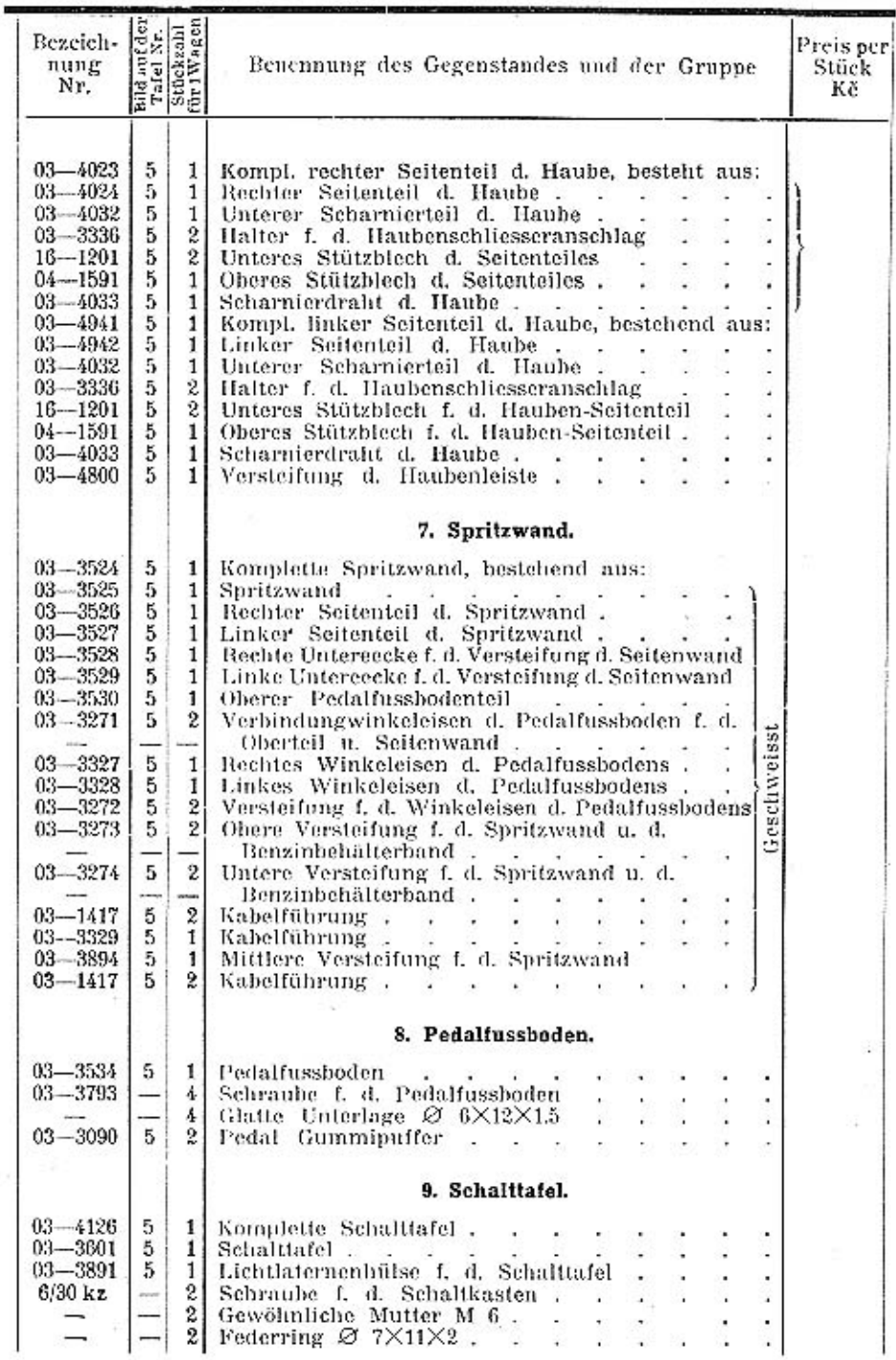

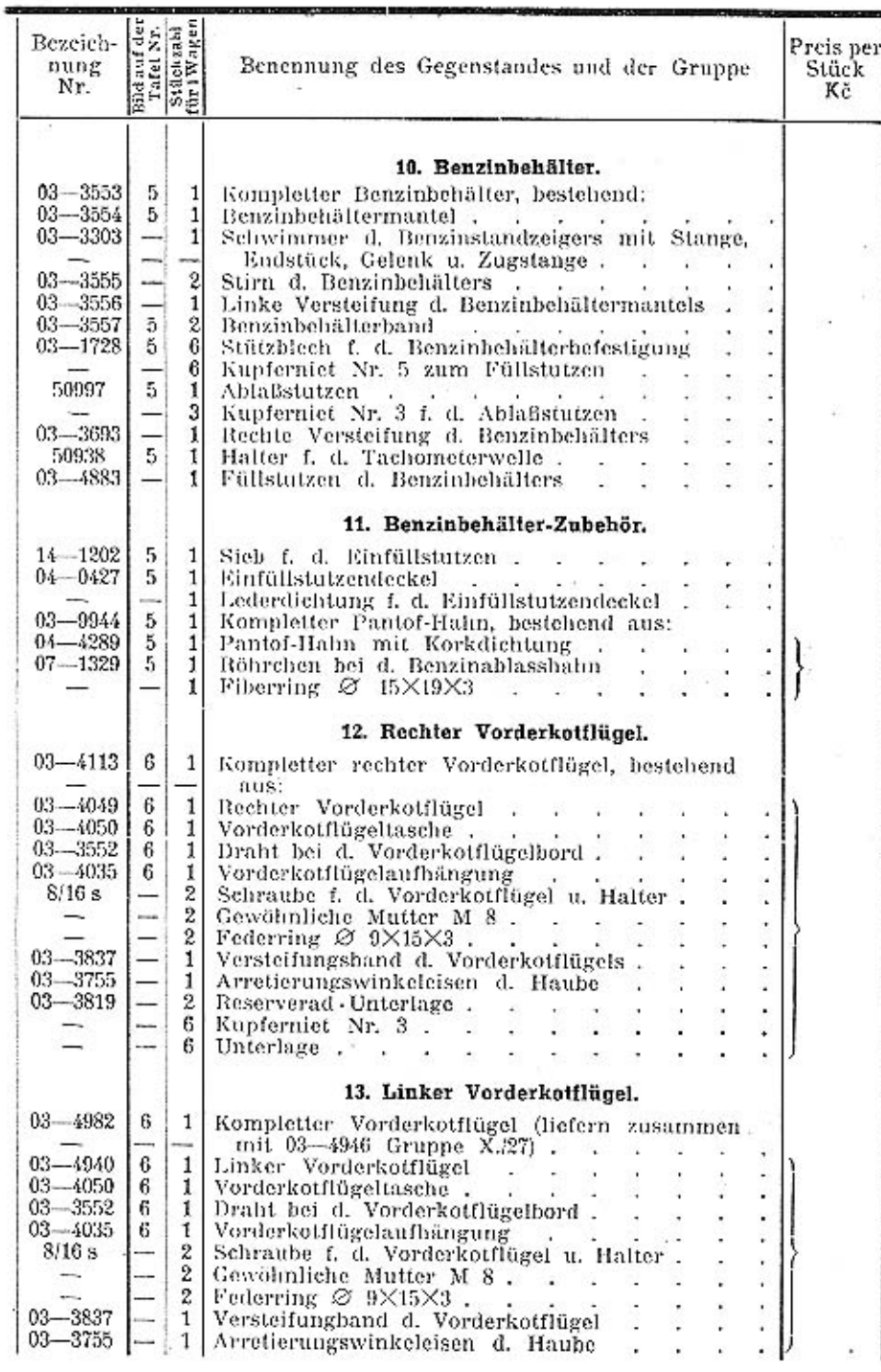

¥. i.

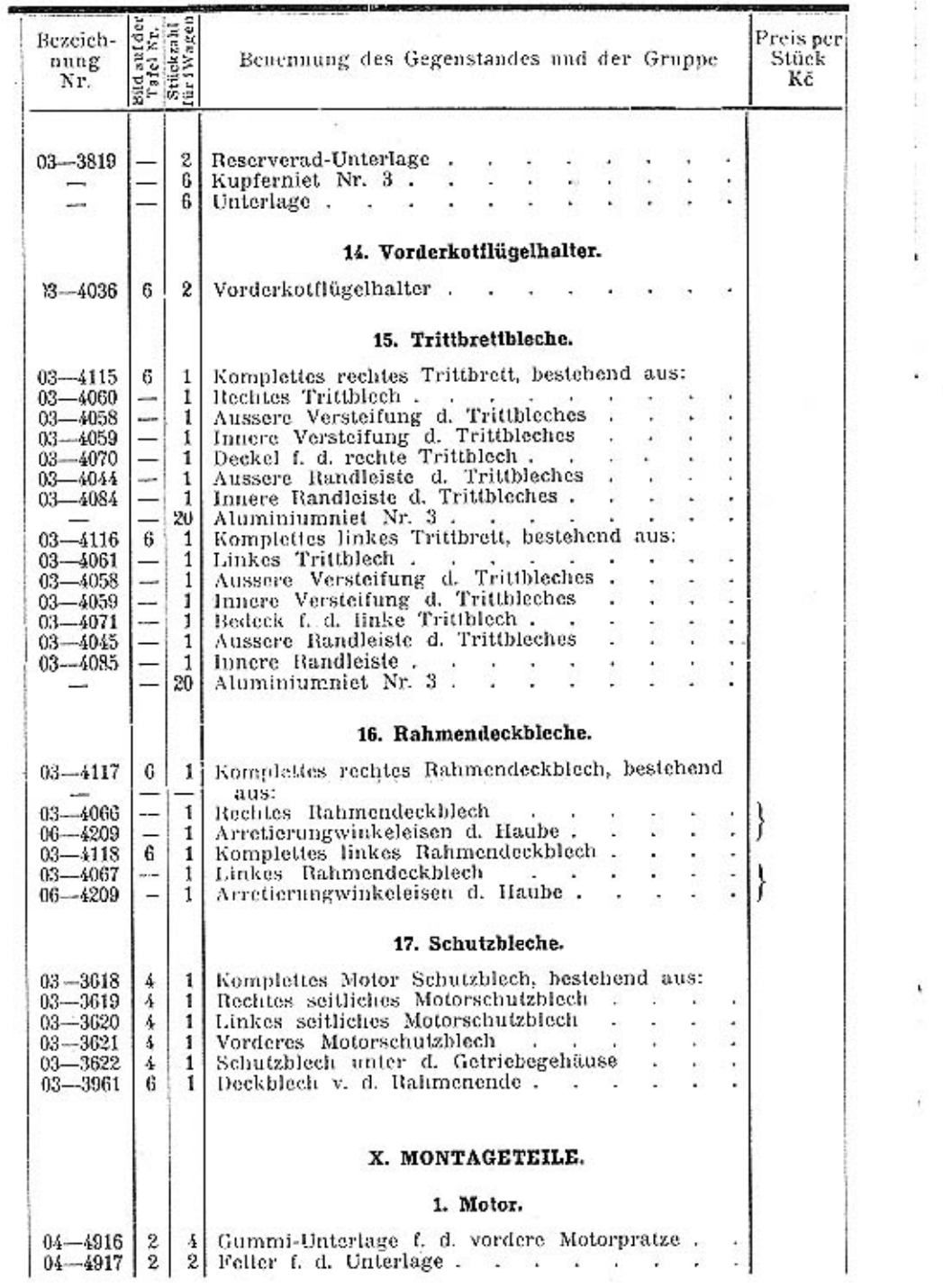

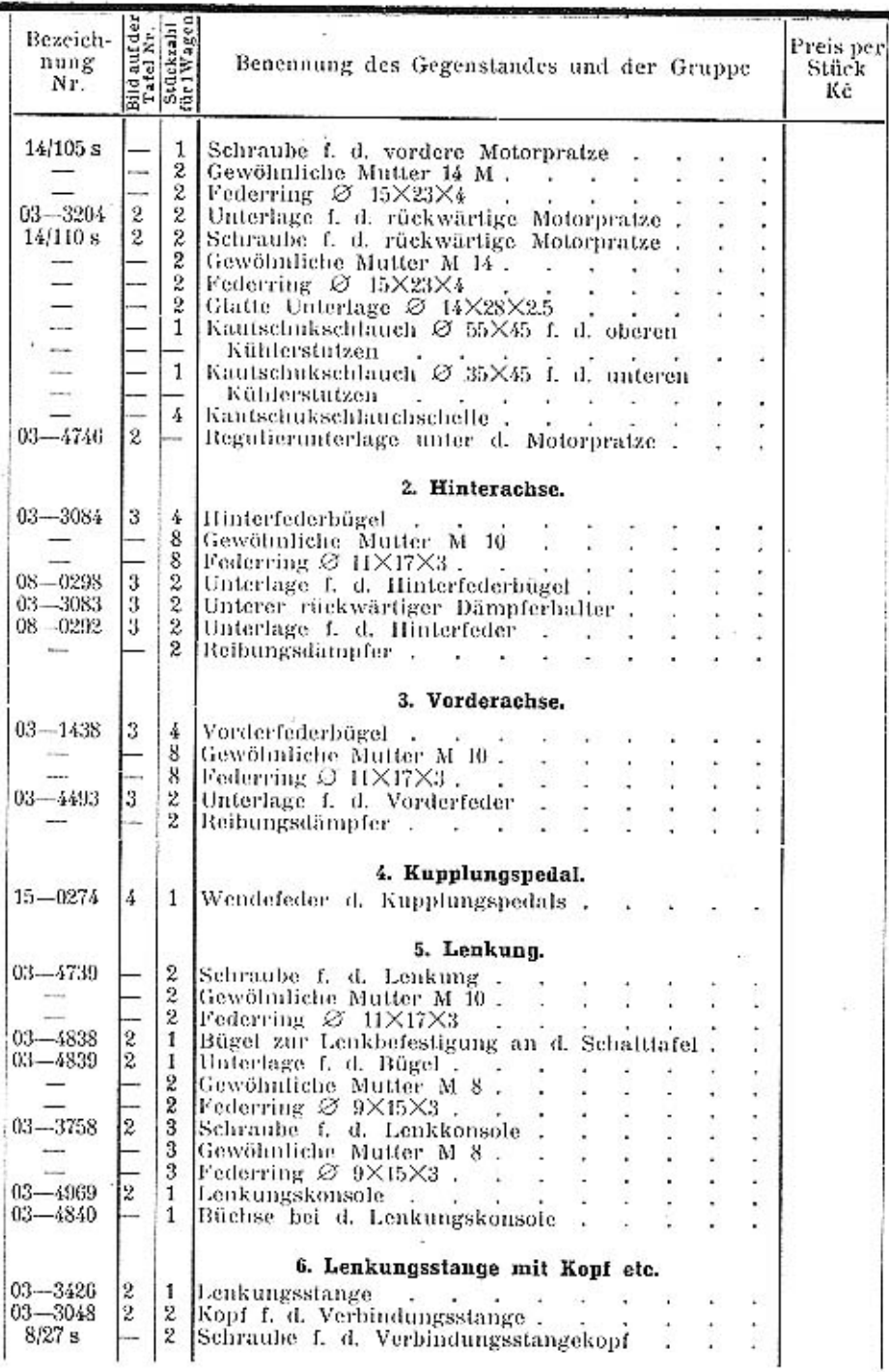

 $\bullet$ 

東土

30

 $31\,$ 

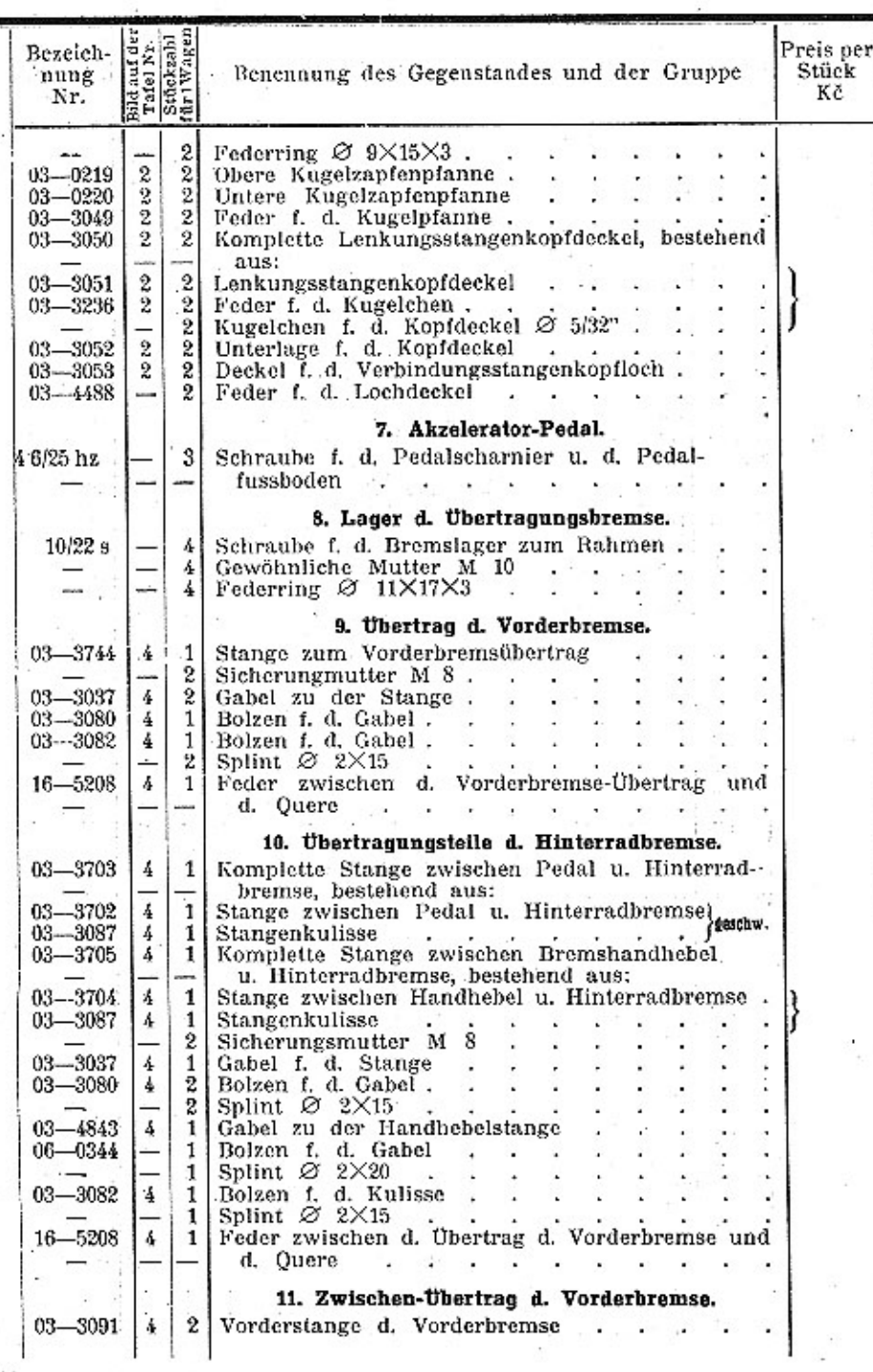

l,

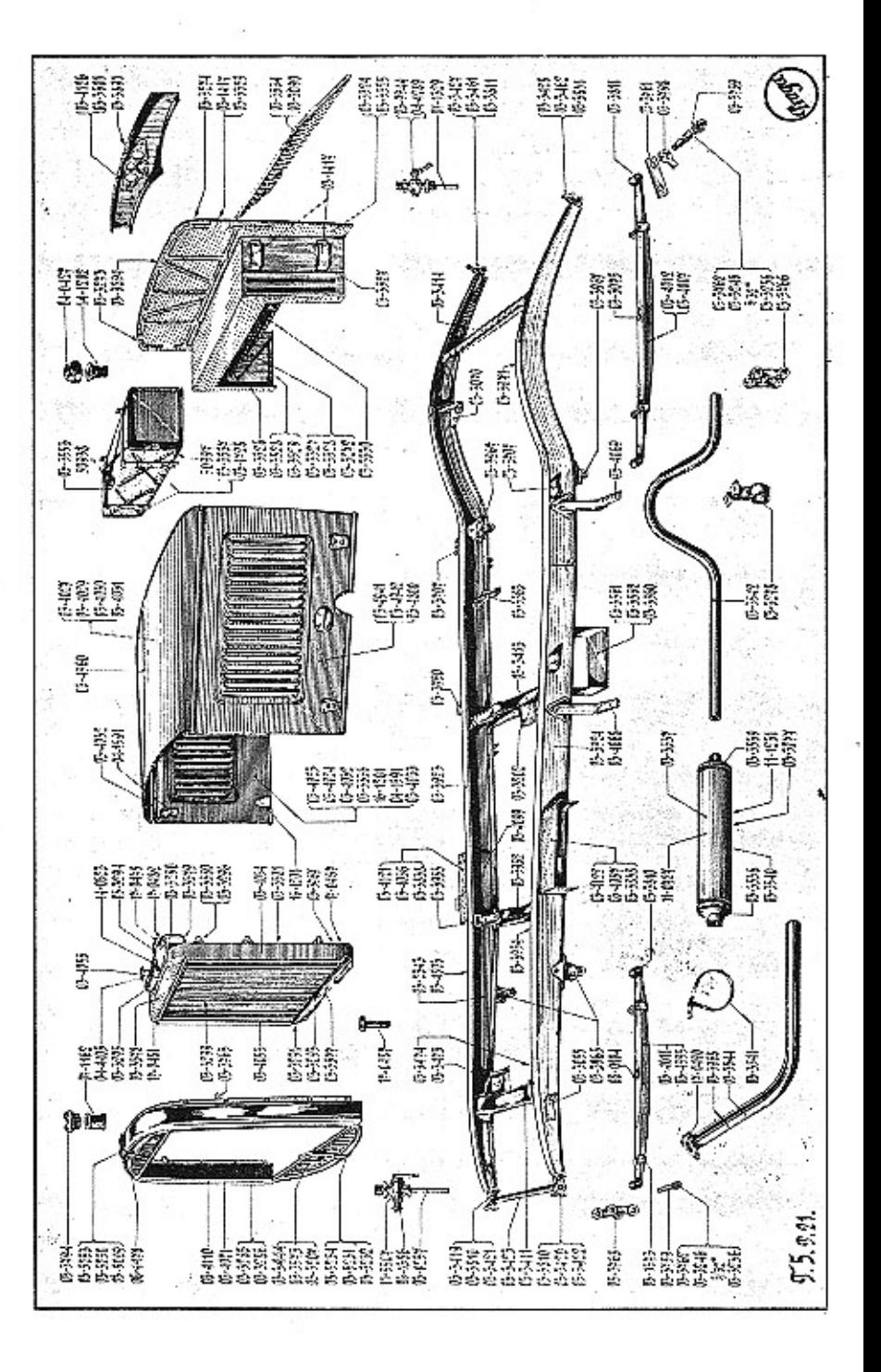

 $32<sub>1</sub>$ 

 $\mathcal{L}_{\mathcal{L}}$ 

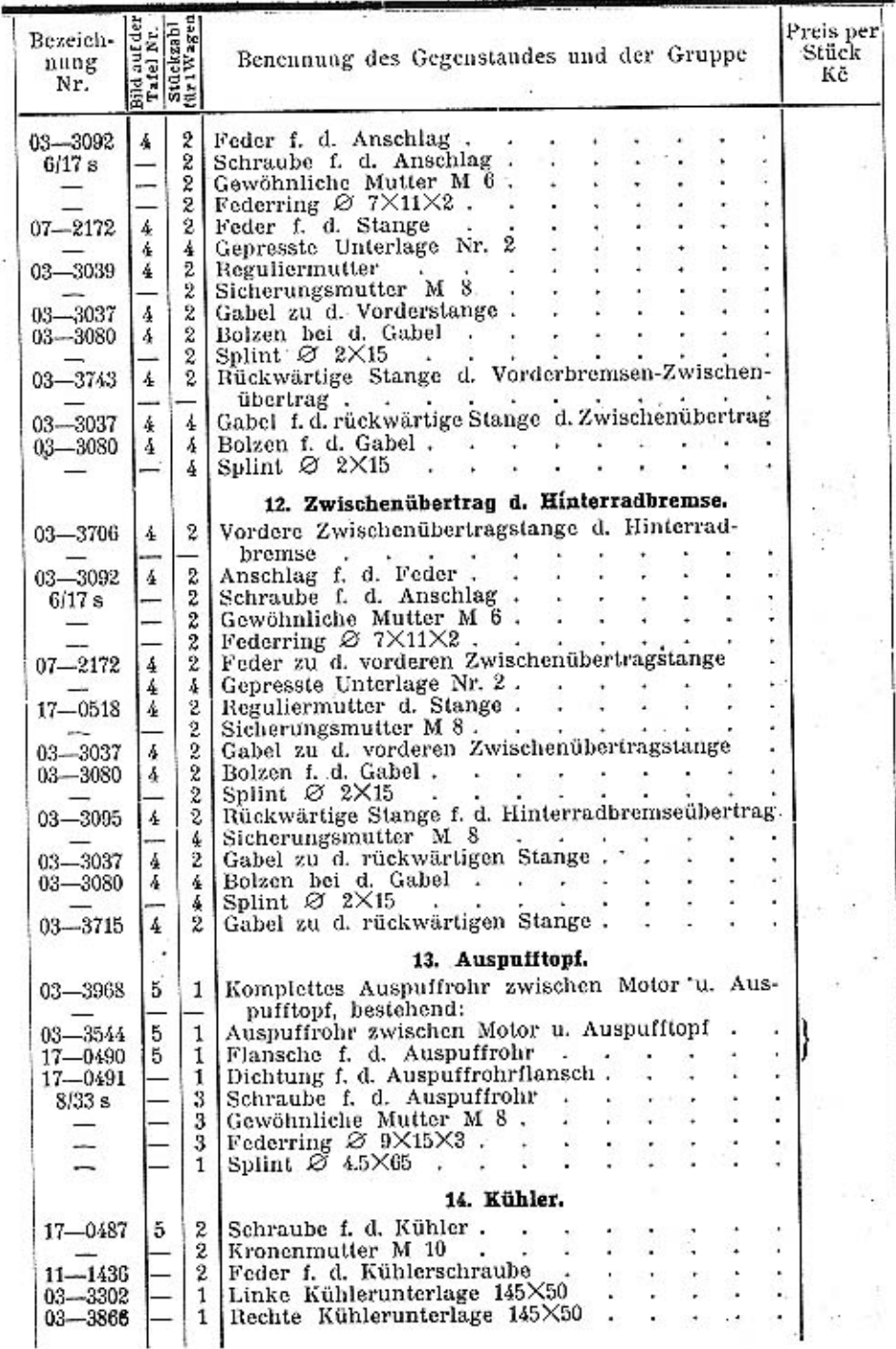

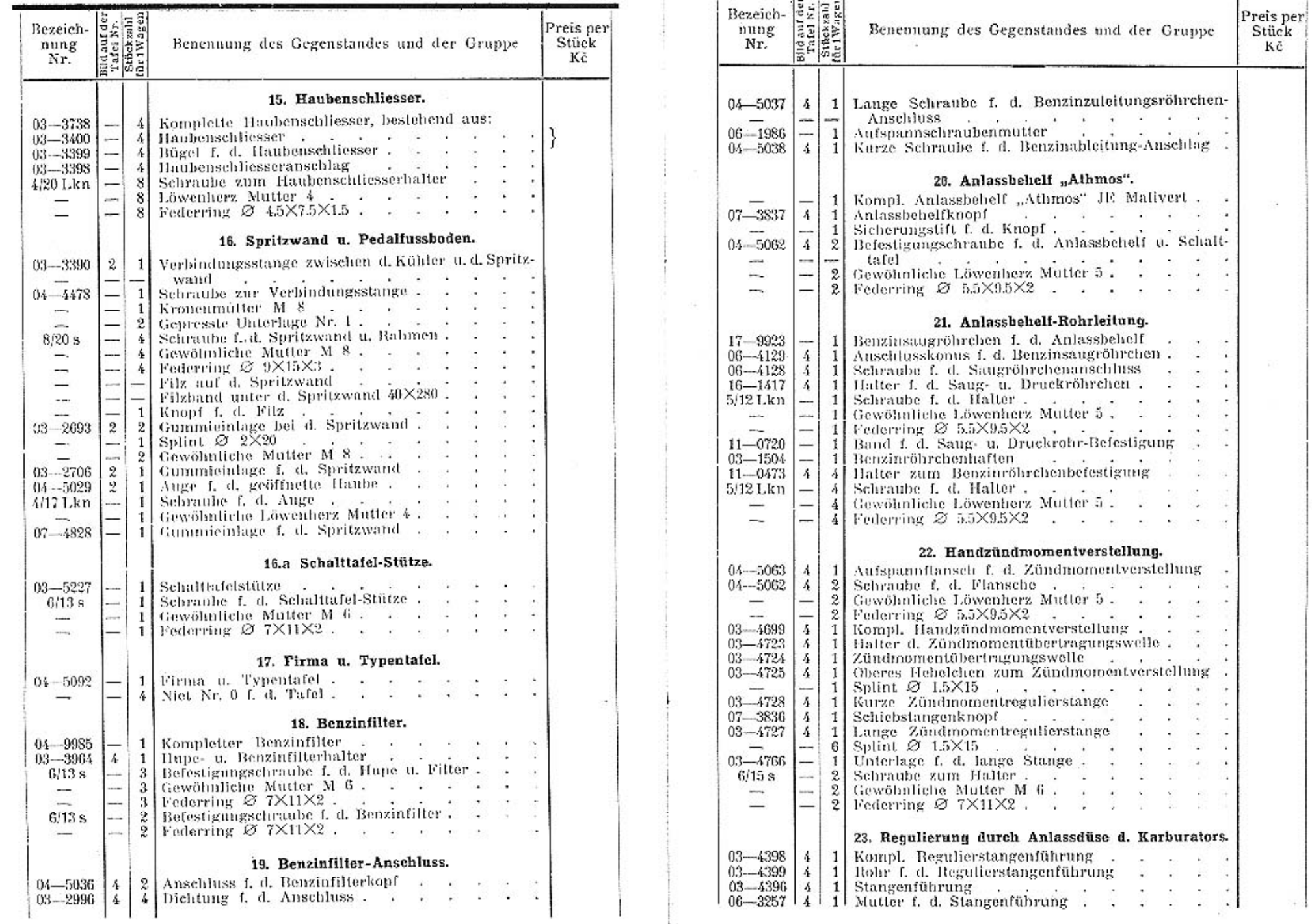

 $\tau$ 

 $\ddot{\ddot{\psi}}$ 

 $\sim$ 

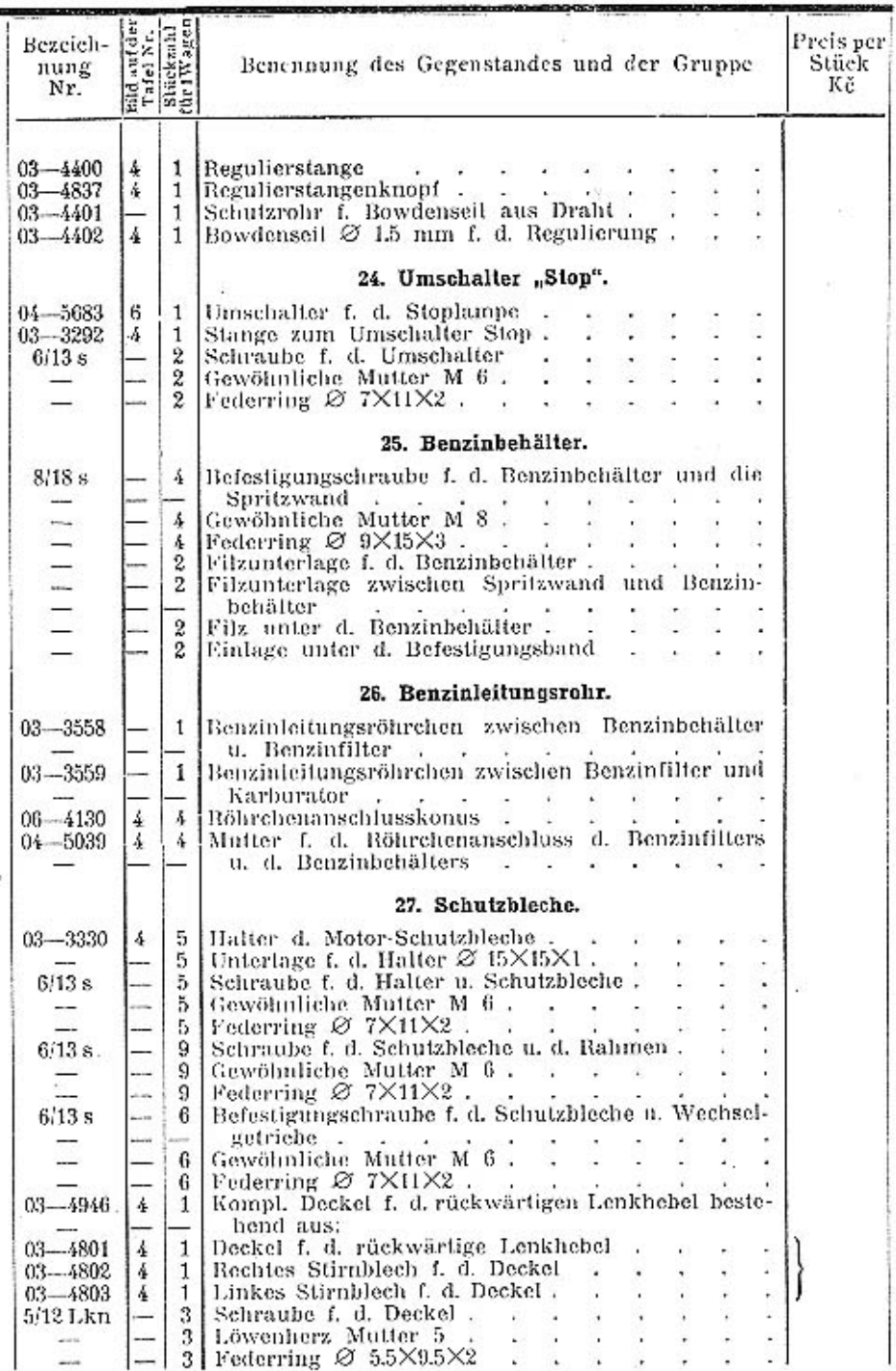

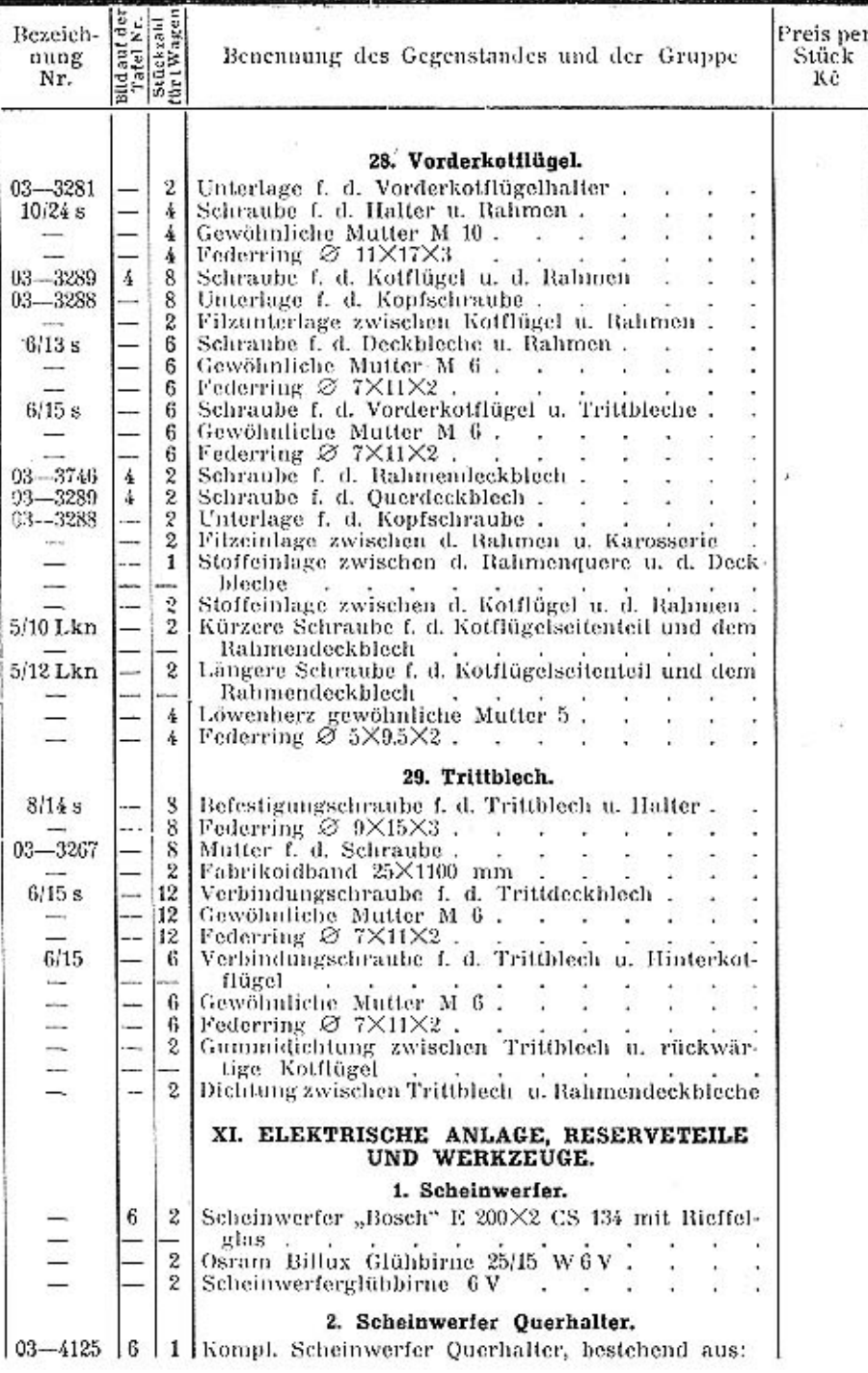

 $\tilde{\cdot}$ 

 $\overline{\phantom{a}}$ 

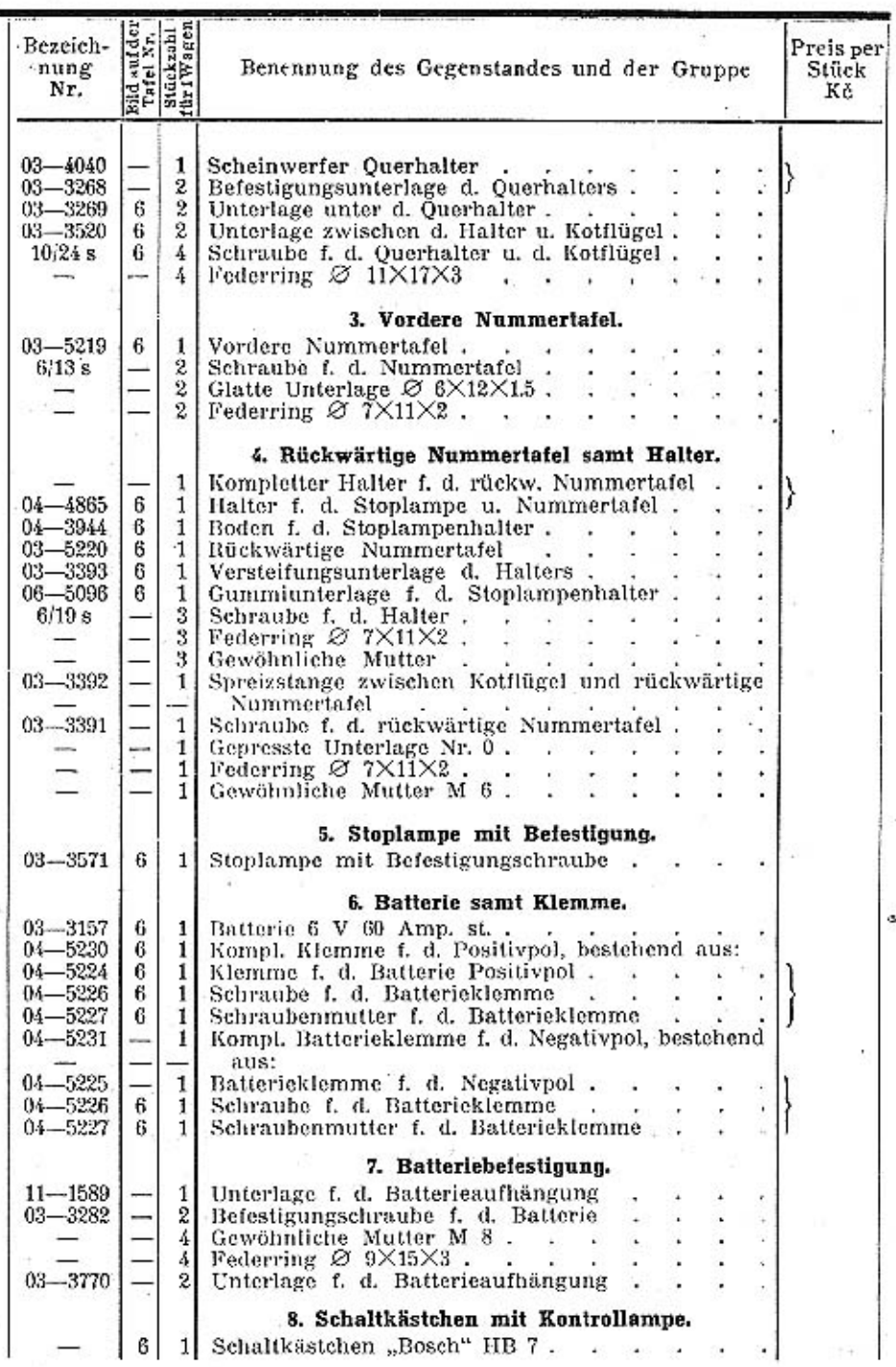

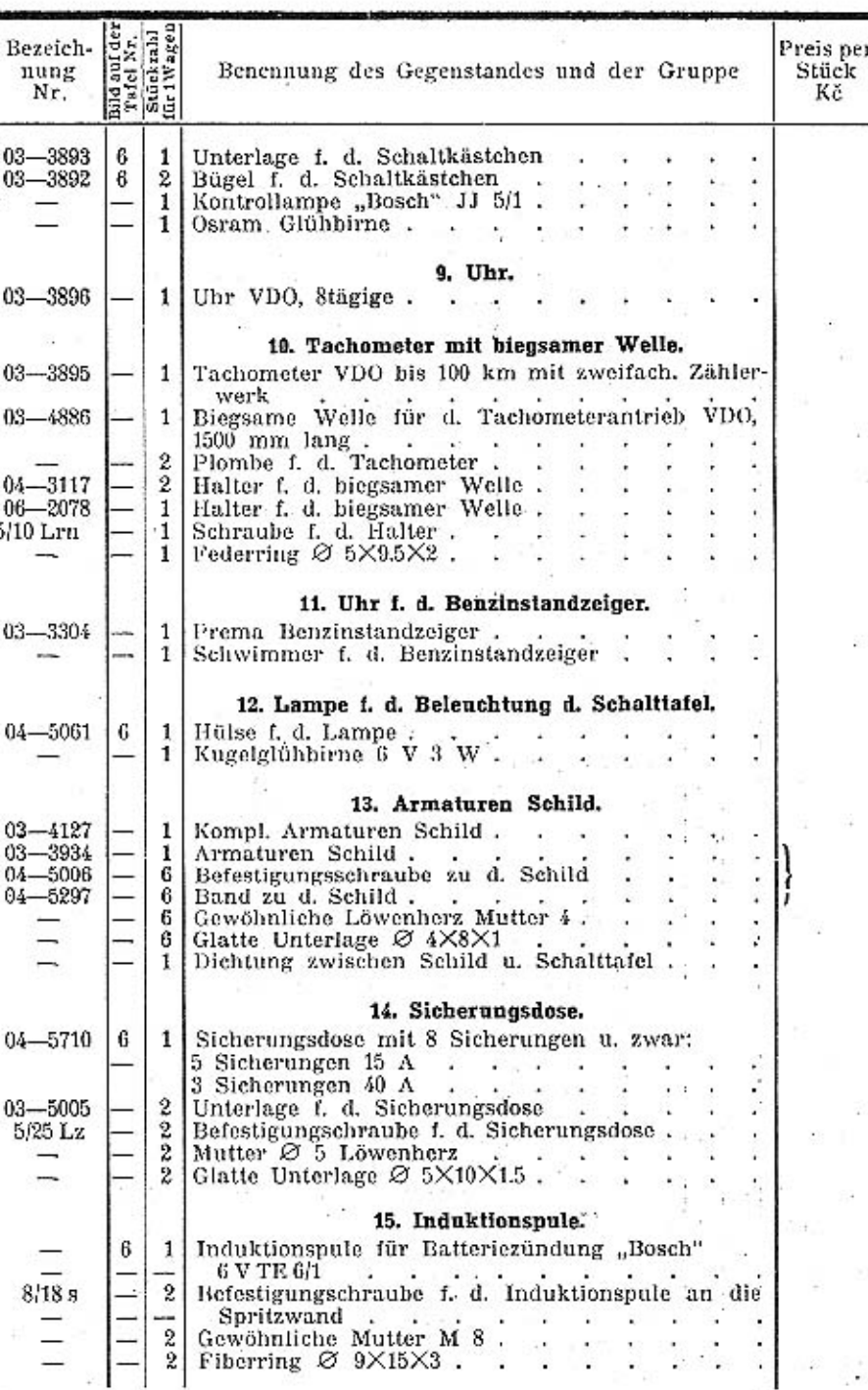

 $4.3 - 1$ 

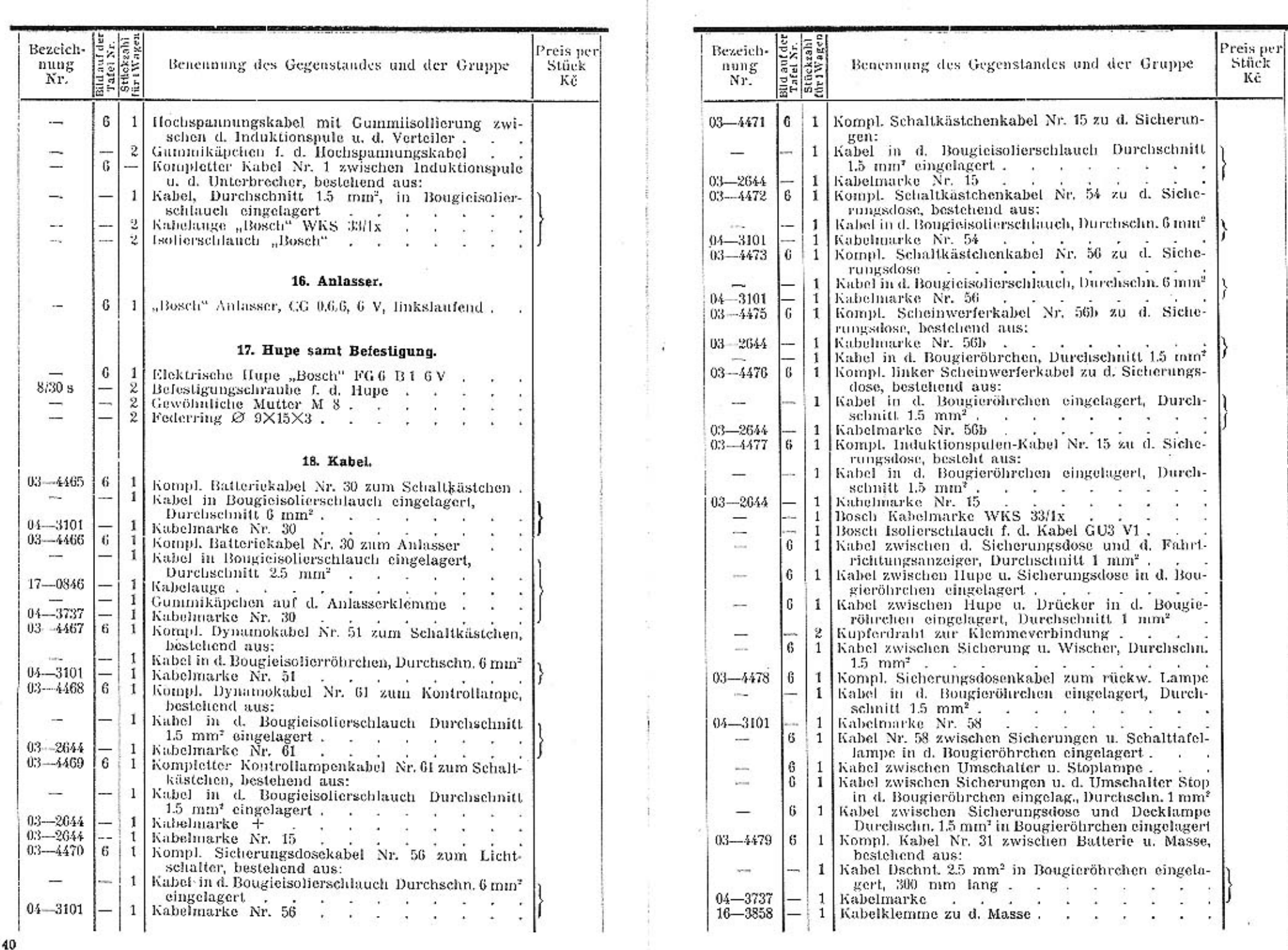

Ð

 $40$ 

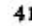

 $\overline{\phantom{a}}$ 

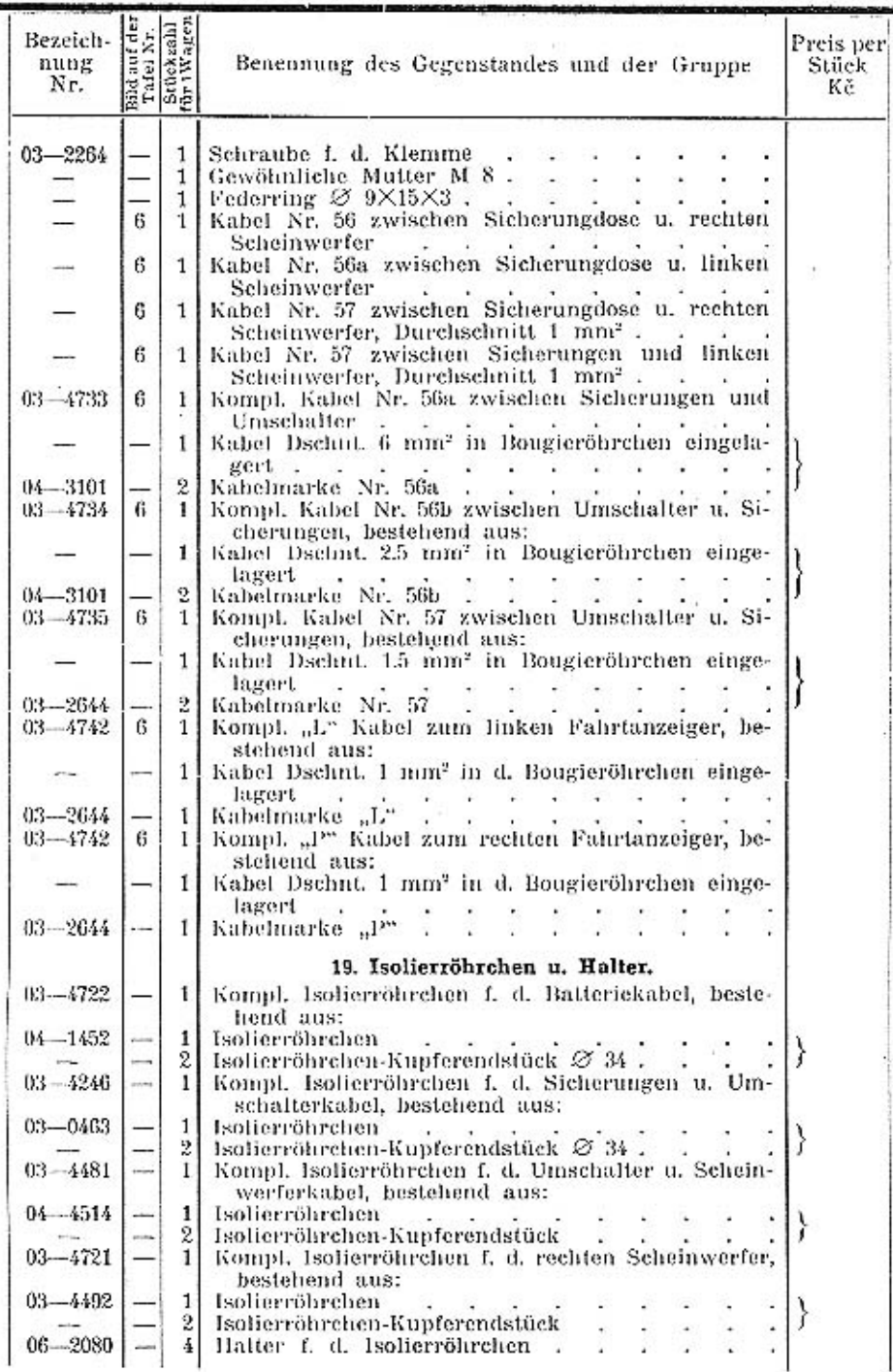

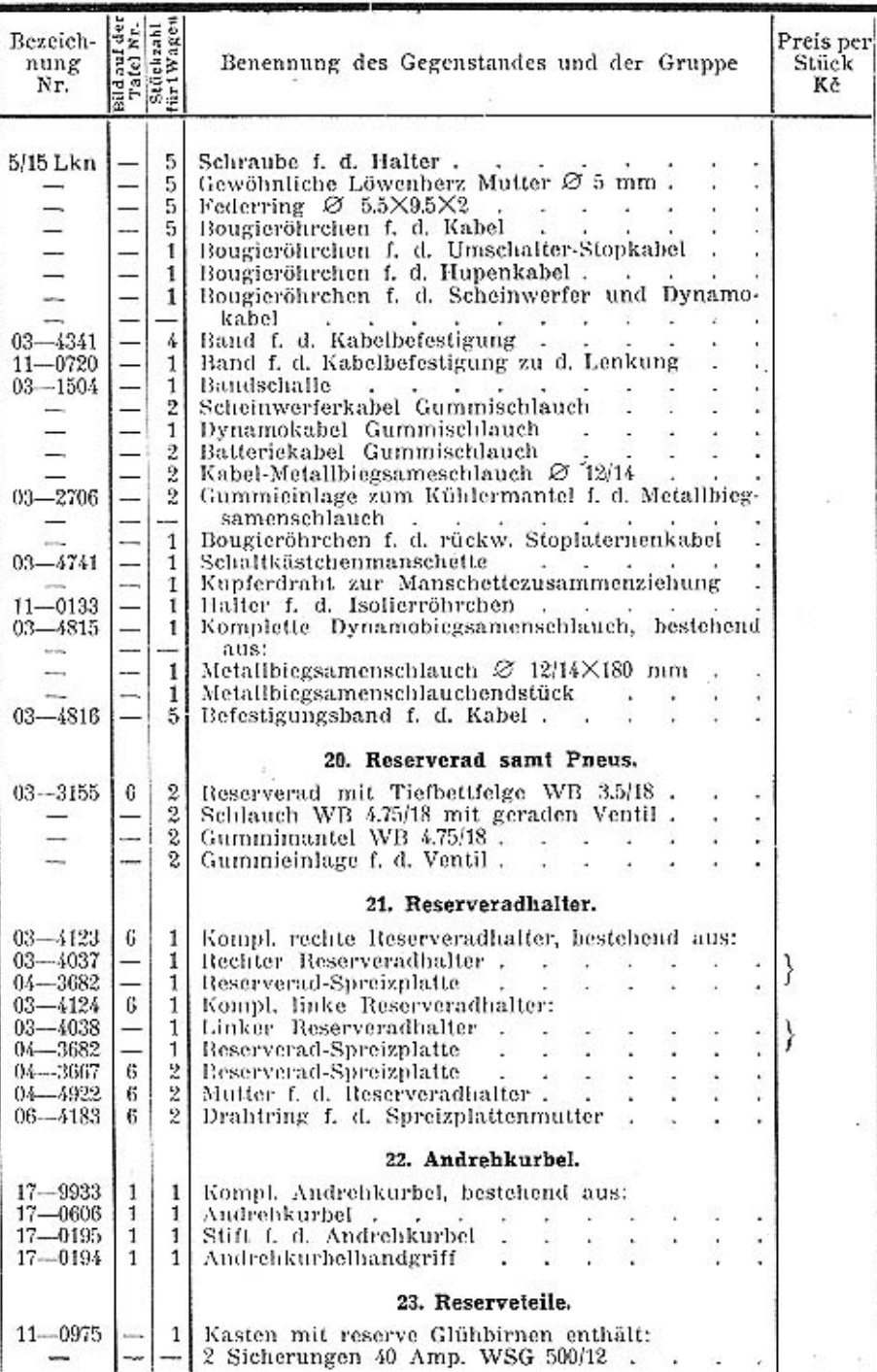

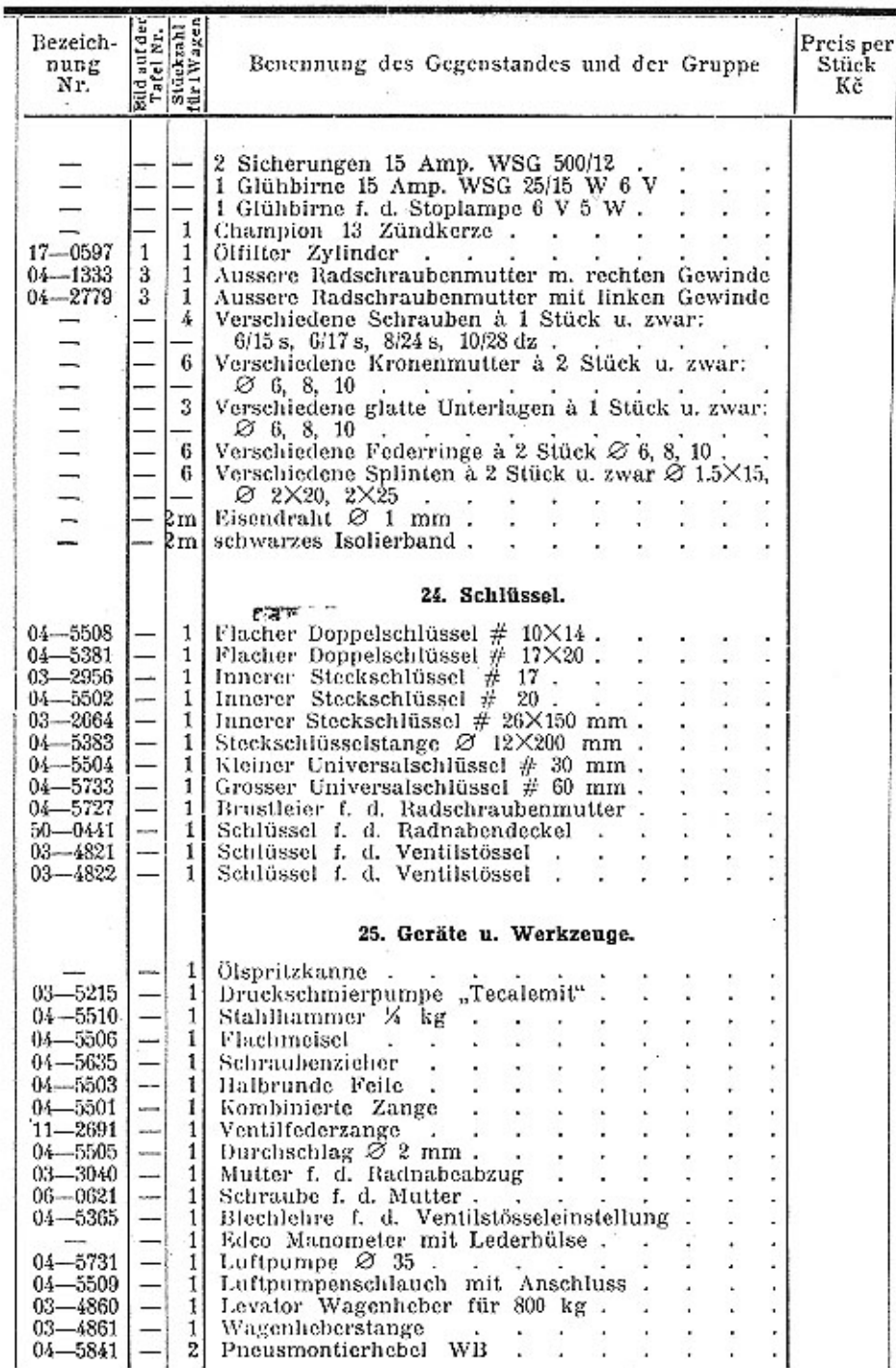

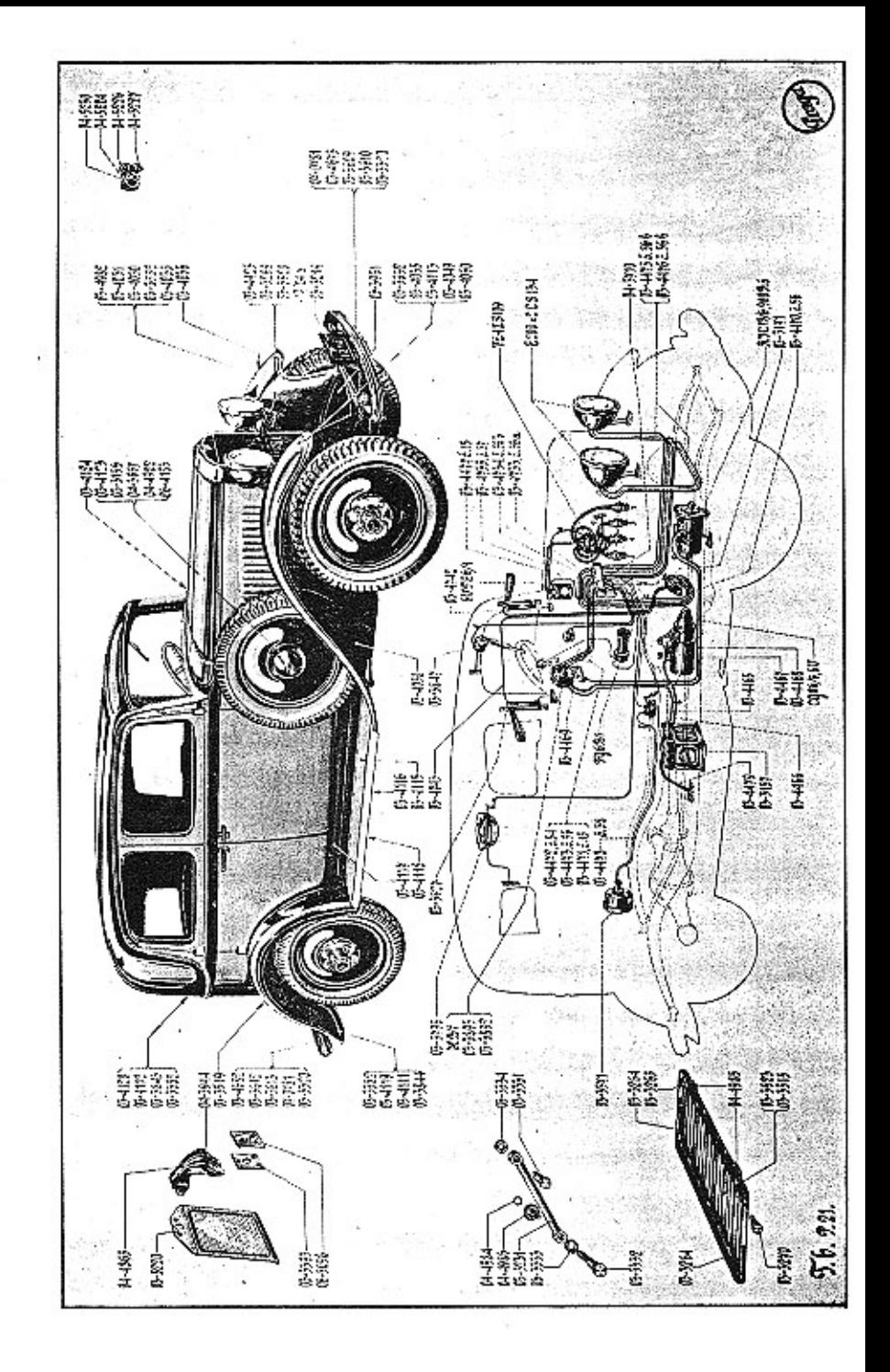

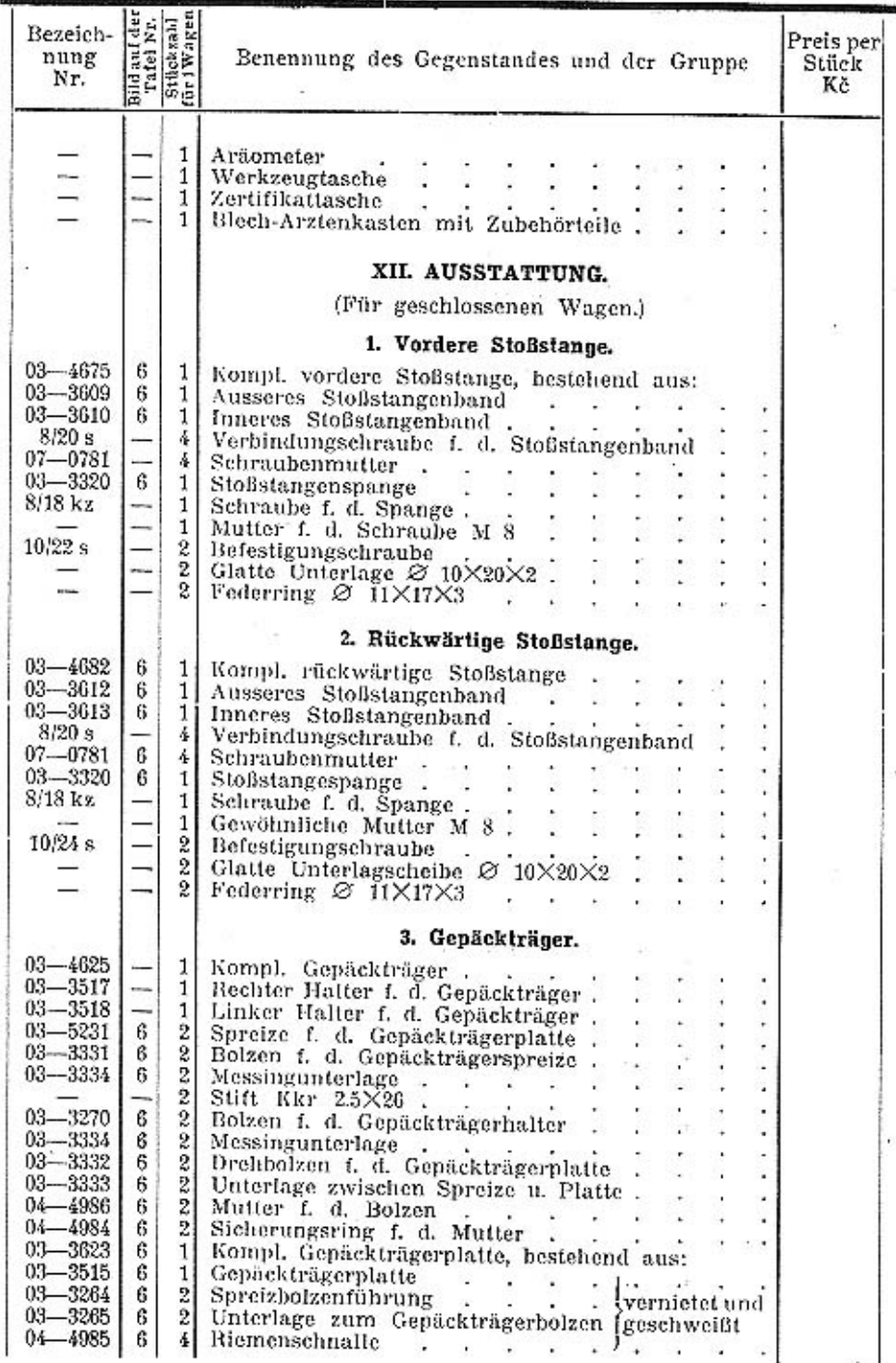

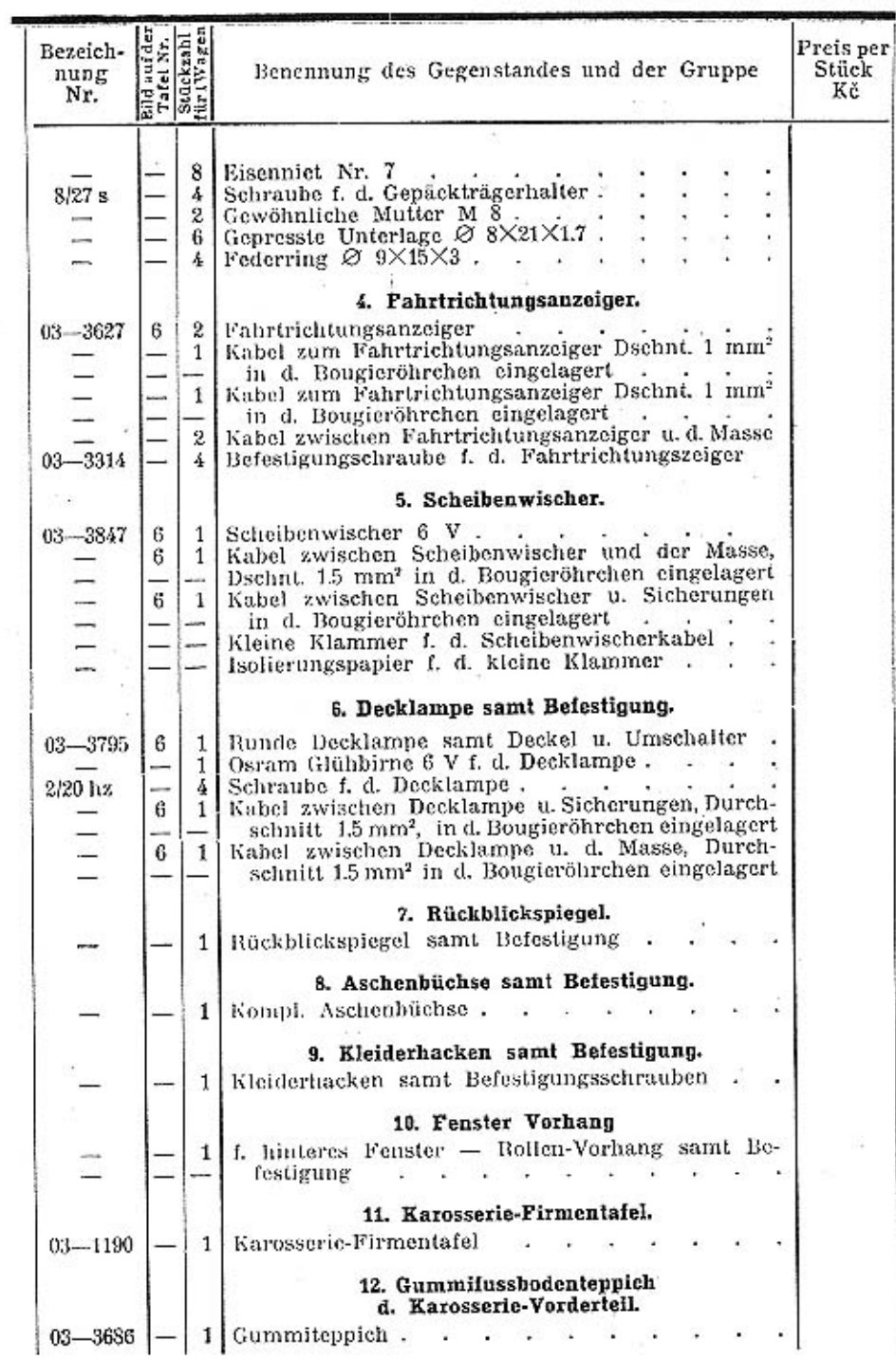

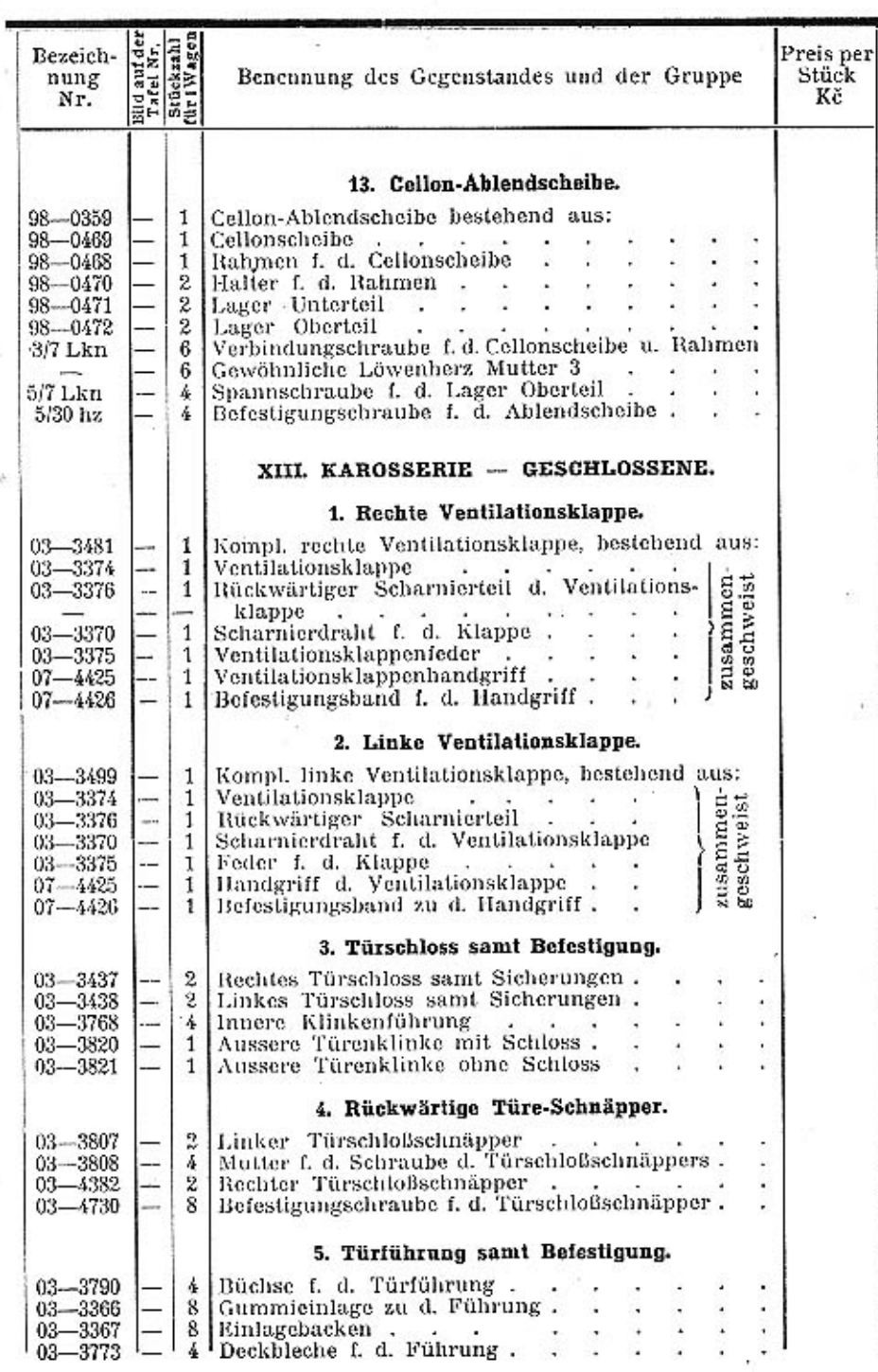

 $\mathbf{r}$ 

 $\left\langle \begin{array}{c} \cdot \cdot \cdot \\ \cdot \cdot \cdot \end{array} \right\rangle$ 

Î  $\sim$ 

 $\stackrel{>}{\scriptstyle\sim}$ 

 $\psi$ 

 $47$ 

¥

Ŧ.  $\bar{z}$ 

G)

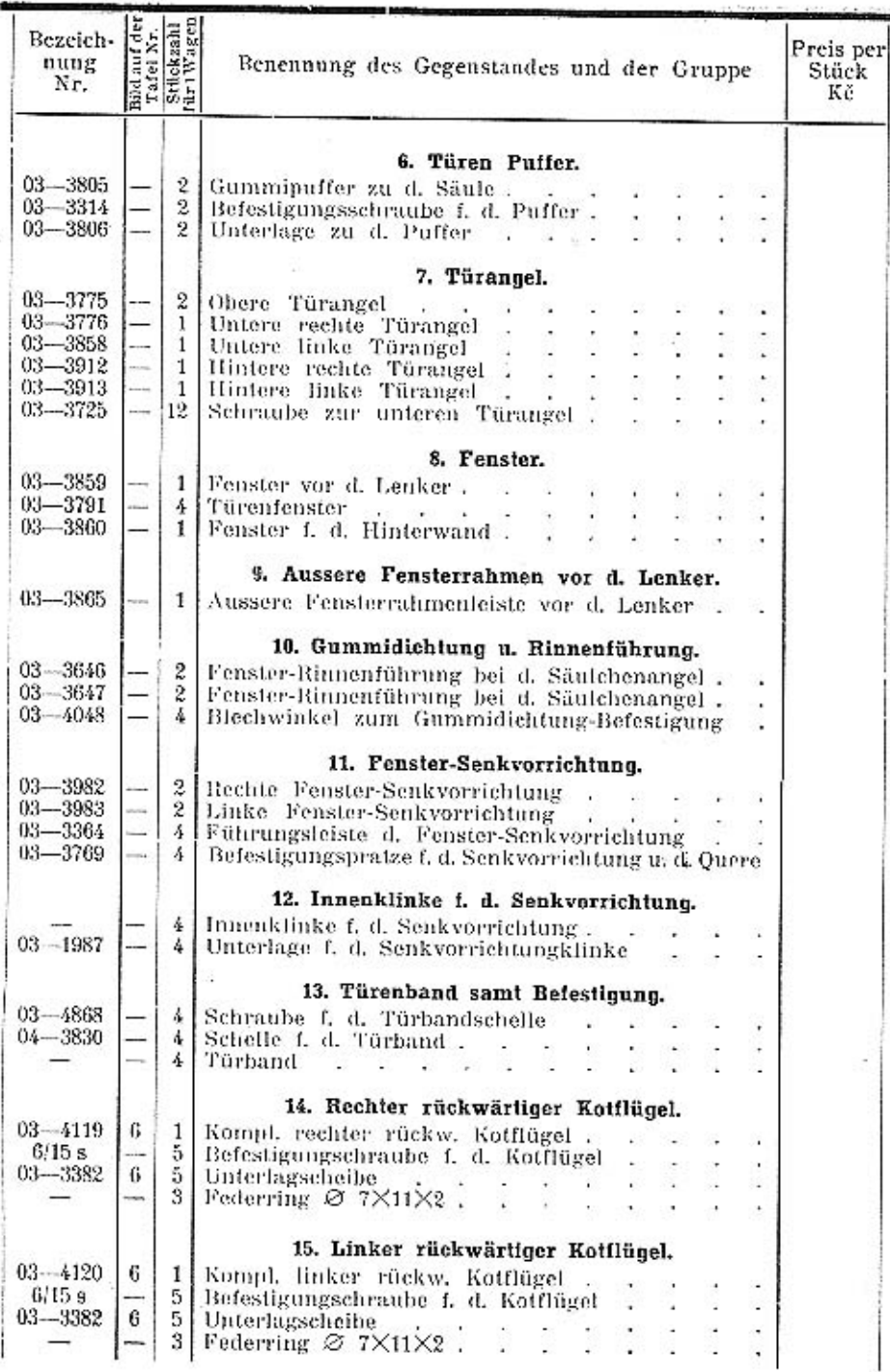

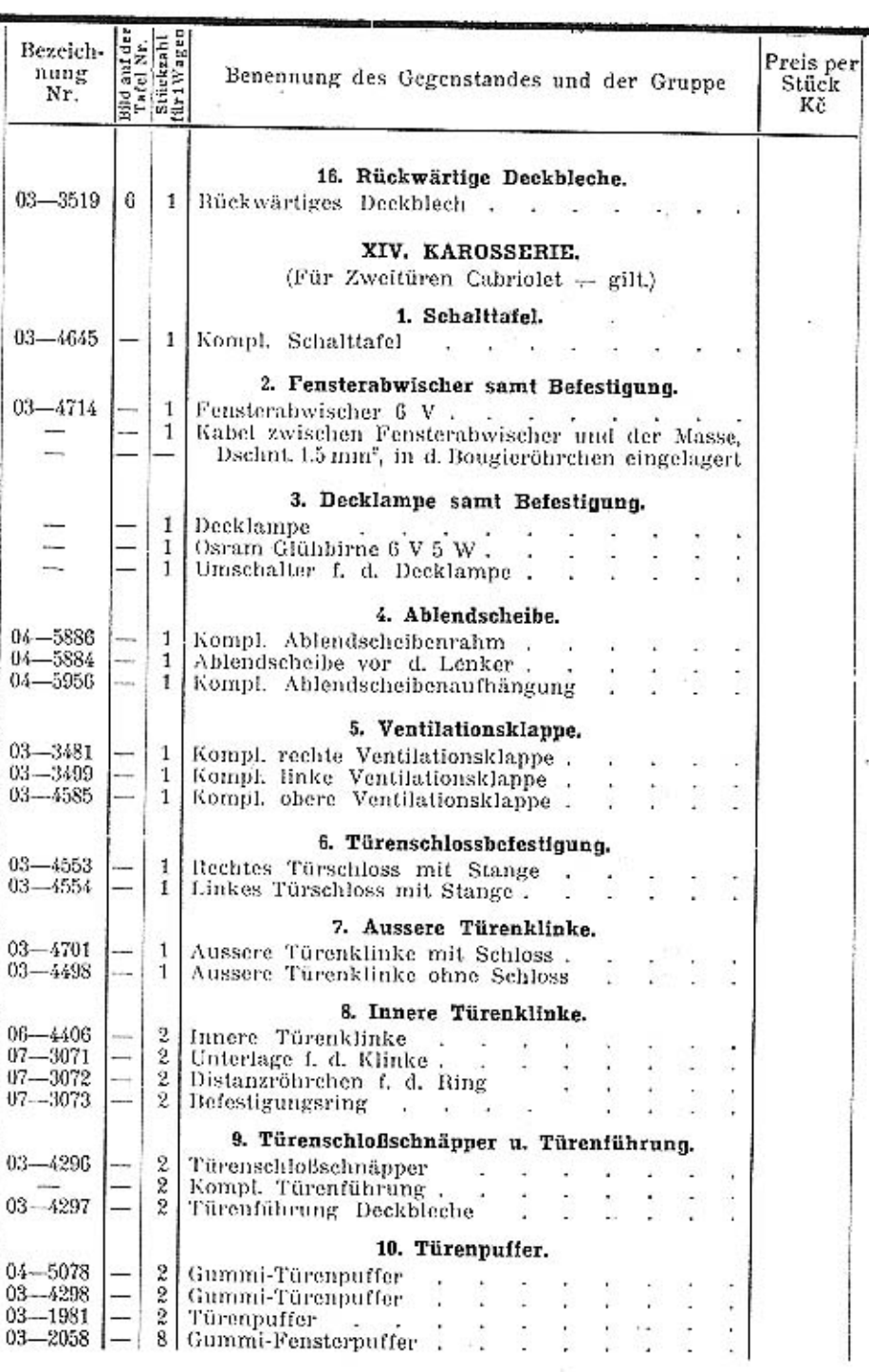

÷.

×,

 $\mathbb{R}^{2\times 2}$ 

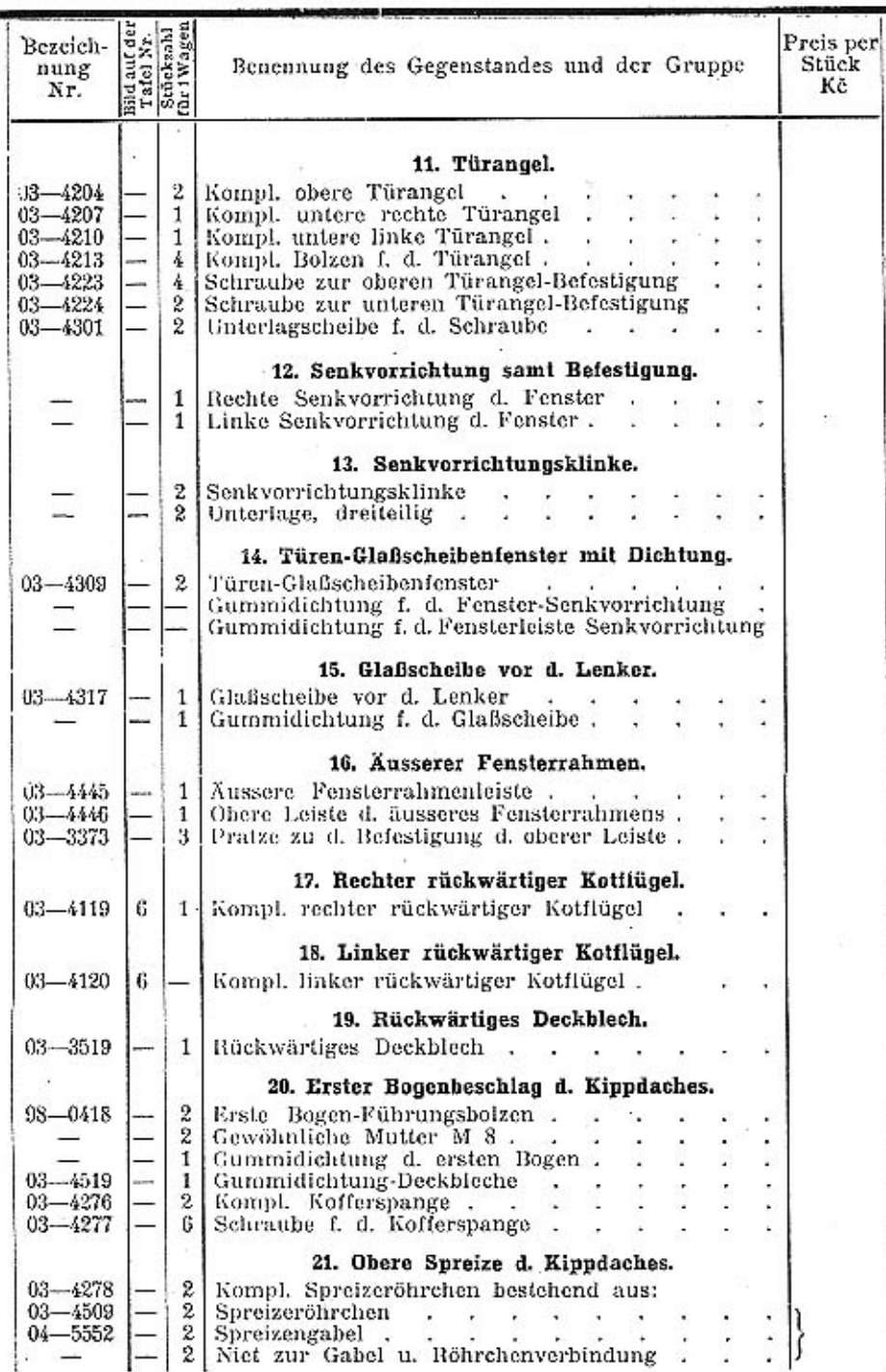

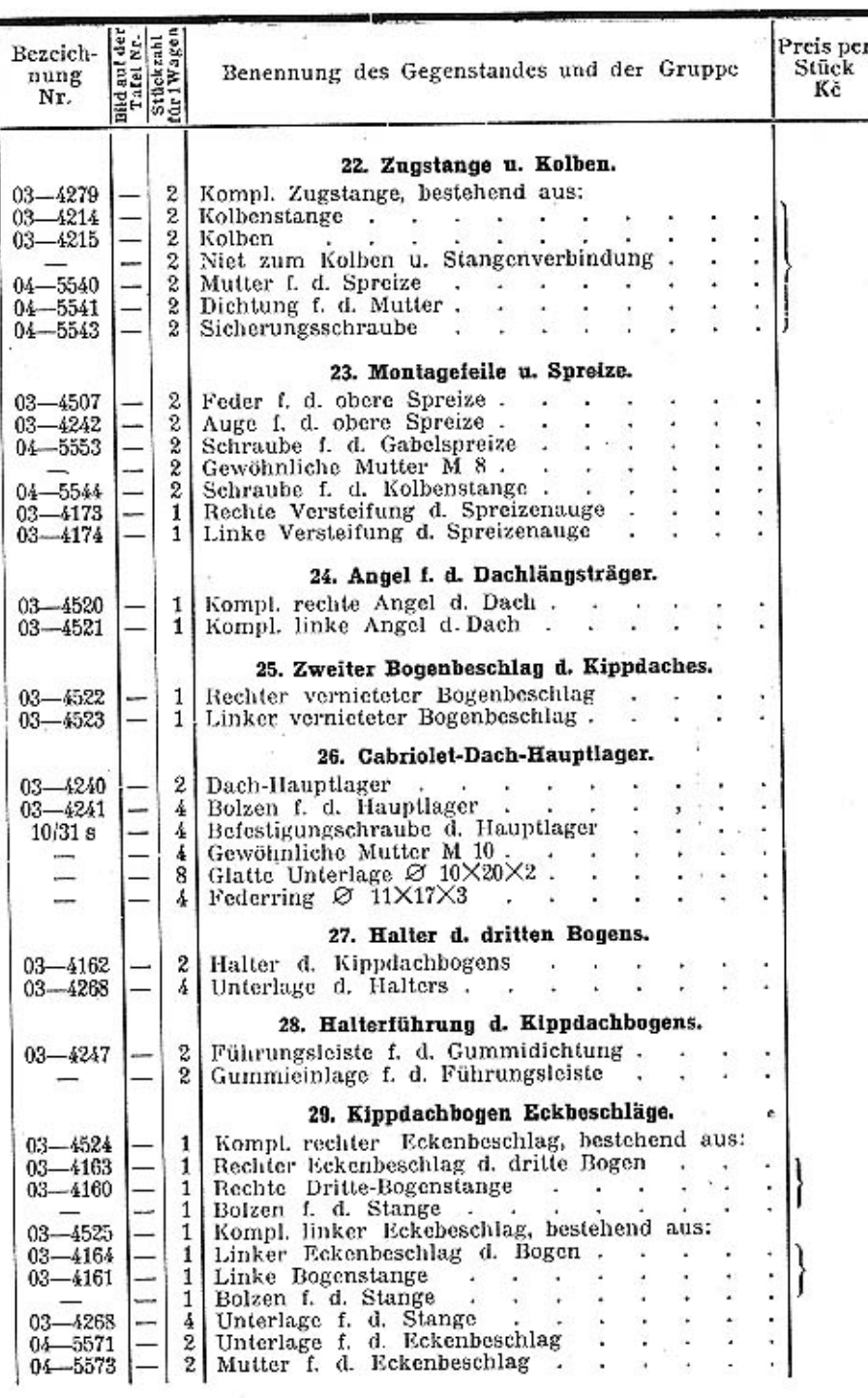

 $\mathfrak{o}$ 

 $\mathbf{v}$ 

 $\frac{1}{50}$ 

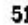

 $\mathcal{A}$ 

 $\frac{\partial \mathcal{L}}{\partial \mathbf{r}}$ 

 $\frac{1}{2}$  .

 $\ddot{\phantom{0}}$ 

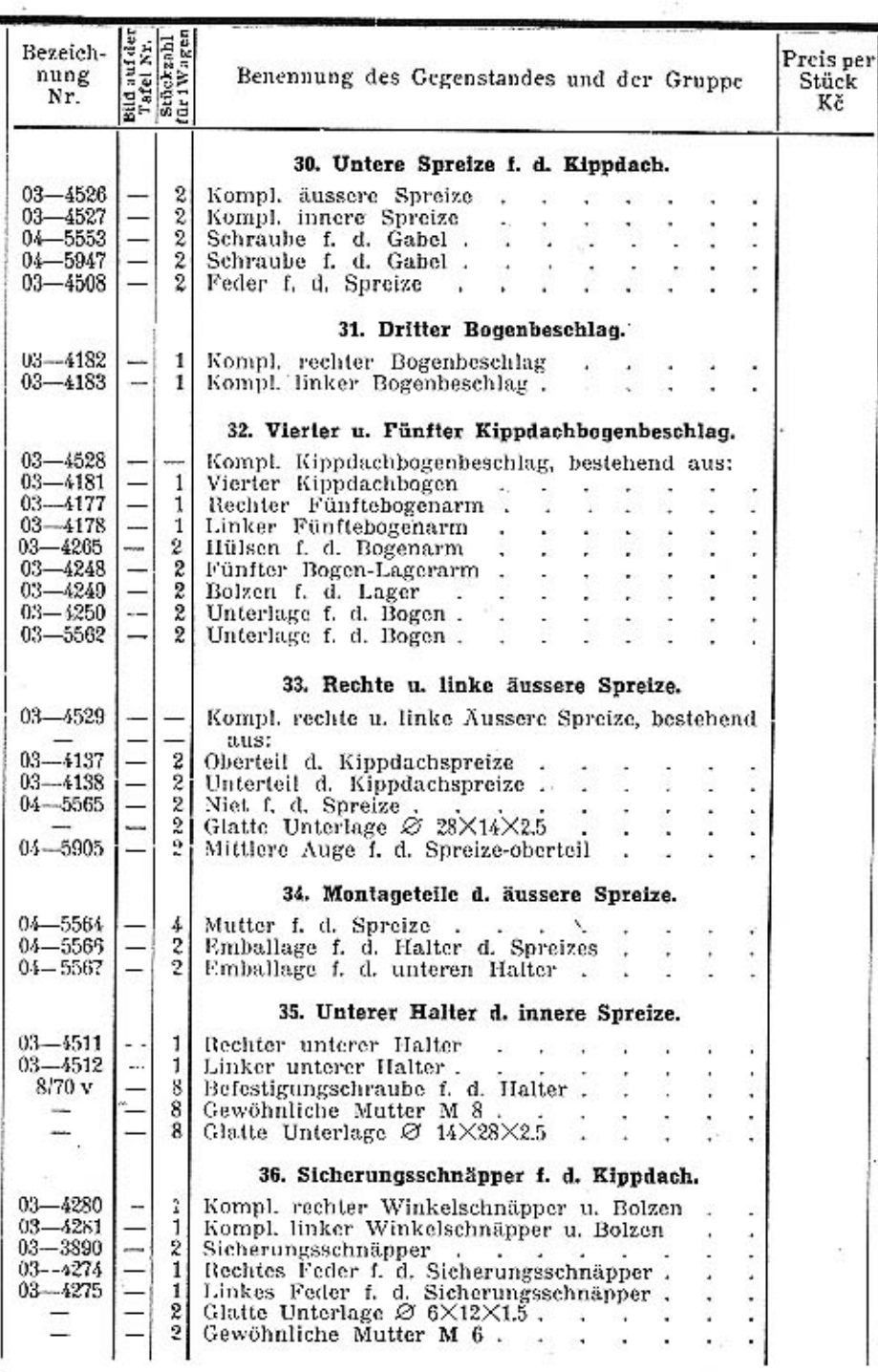

 $\mathbf{p}$ 

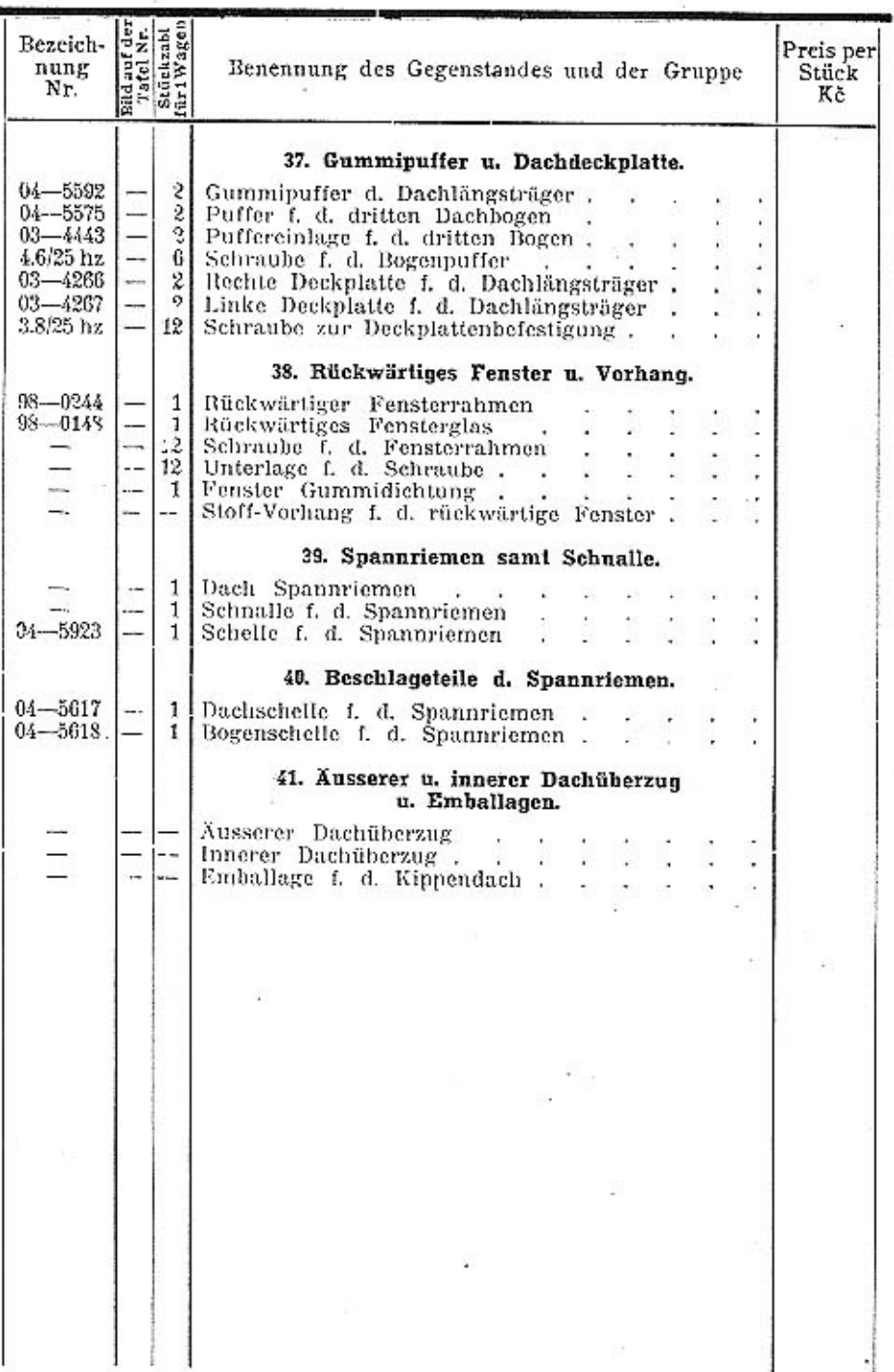

 ${\bf 52}$